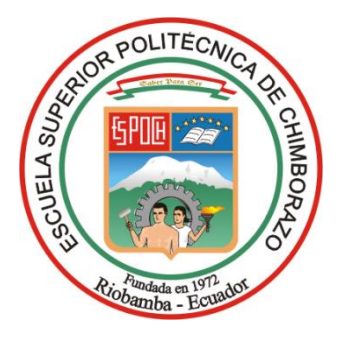

# **ESCUELA SUPERIOR POLITÉCNICA DE CHIMBORAZO FACULTAD DE RECURSOS NATURALES CARRERA INGENIERÍA FORESTAL**

# **INVENTARIO DE HYMENOPTERA ASOCIADOS A PLANTACIONES FORESTALES DE** *Eucalyptus globulus* **LABILL, EN LA PROVINCIA DE PICHINCHA**

**Trabajo de Integración Curricular** Tipo: Proyecto de Investigación

Presentado para optar al grado académico de:

# **INGENIERA FORESTAL**

# **AUTORA:**  JESSICA PAOLA CALDERON FLORES

Riobamba – Ecuador 2023

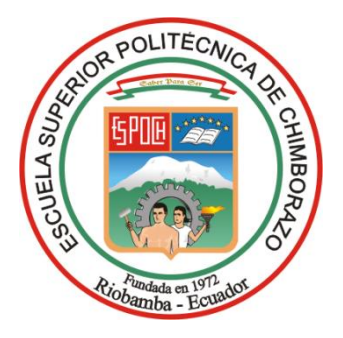

# **ESCUELA SUPERIOR POLITÉCNICA DE CHIMBORAZO FACULTAD DE RECURSOS NATURALES CARRERA INGENIERÍA FORESTAL**

# **INVENTARIO DE HYMENOPTERA ASOCIADOS A PLANTACIONES FORESTALES DE** *Eucalyptus globulus* **LABILL, EN LA PROVINCIA DE PICHINCHA**

**Trabajo de Integración Curricular** Tipo: Proyecto de Investigación

Presentado para optar al grado académico de:

# **INGENIERA FORESTAL**

# **AUTORA:** JESSICA PAOLA CALDERON FLORES **DIRECTOR:** Ing. CARLOS FRANCISCO CARPIO COBA, MSc.

Riobamba – Ecuador 2023

### **© 2023, Jessica Paola Calderon Flores**

Se autoriza la reproducción total o parcial, con fines académicos, por cualquier medio o procedimiento, incluyendo la cita bibliográfica del documento, siempre y cuando se reconozca el Derecho de Autor.

Yo, JESSICA PAOLA CALDERON FLORES, declaro que el presente Trabajo de Integración Curricular es de mi autoría y los resultados del mismo son auténticos. Los textos en el documento que provienen de otras fuentes están debidamente citados y referenciados.

Como autora asumo la responsabilidad legal y académica de los contenidos de este Trabajo de Integración Curricular; el patrimonio intelectual pertenece a la Escuela Superior Politécnica de Chimborazo.

Riobamba, 29 de mayo de 2023

Accordideren

**Jessica Paola Calderon Flores C.I: 172682437-6**

# **ESCUELA SUPERIOR POLITÉCNICA DE CHIMBORAZO FACULTAD DE RECURSOS NATURALES CARRERA INGENIERÍA FORESTAL**

El Tribunal del Trabajo de Integración Curricular certifica que: El Trabajo de Integración Curricular; Tipo: Proyecto de Investigación, **INVENTARIO DE HYMENOPTERA ASOCIADOS A PLANTACIONES FORESTALES DE** *Eucalyptus globulus* **LABILL, EN LA PROVINCIA DE PICHINCHA**, realizado por la señorita: **JESSICA PAOLA CALDERON FLORES**, ha sido minuciosamente revisado por los Miembros del Tribunal del Trabajo de Integración Curricular, el mismo que cumple con los requisitos científicos, técnicos, legales, en tal virtud el Tribunal Autoriza su presentación.

 **FIRMA FECHA**

**PRESIDENTE DEL TRIBUNAL**

Ing. Miguel Angel Guallpa Calva, MSc. The House of the 2023-05-29

**DIRECTOR DEL TRABAJO DE INTEGRACIÓN CURRICULAR**

Ing. Carlos Francisco Carpio Coba, MSc. 2023-05-29

Ing. Armando Esteban Espinoza Espinoza, MSc. Jagunga 6 2023-05-29 **ASESOR DEL TRABAJO DE INTEGRACIÓN CURRICULAR**

### **DEDICATORIA**

El presente trabajo de investigación va dedicado en primer lugar a Dios, por haberme permitido llegar a este punto, brindándome salud y sabiduría quien ha sido mi guía y fortaleza para llegar a lograr mis objetivos. A mi madre Gloria Flores por haberme apoyado en todo momento, con sus consejos, valores y esfuerzo, por ser ejemplo de mujer trabajadora y luchadora que me motiva constantemente a seguir adelante, todo esto con una enorme dosis de amor y sin pedir nada a cambio. A mi padre Luis Joselito Calderon, gracias por siempre desear y anhelar lo mejor para mi vida, gracias por cada consejo, por apoyarme incondicionalmente a pesar de la distancia tanto en la parte moral y económica para poder llegar hacer una profesional. A mis abuelitos Sara Toral y Alejandro Luje, por su cariño y apoyo incondicional brindado durante todo este proceso, por enseñarme a luchar por lo que uno quiere en esta vida. A mi hermana, María Almachi que siempre ha estado ahí para mí, mostrando su apoyo incondicional y amor infinito, sin pedir nada a cambio. A mi pequeña sobrina, mi vida Mikaela Taipe por ser mi motor para seguir adelanté, por su amor puro e incondicional brindado en cada sonrisa, locura, abrazo. A toda mi familia por sus oraciones, consejos y palabras de aliento, que de una u otra forma me acompañan en todos mis sueños y metas.

Jessica

#### **AGRADECIMIENTO**

Le agradezco a Dios por haberme acompañado, guiado y por permitir culminar un sueño más a lo largo de mi carrera universitaria, por ser mi apoyo y mi fortaleza en los momentos de debilidad que se presentan en la vida, y por brindarme una vida llena de experiencias y aprendizajes. Le doy gracias a Dios por permitirme tener como madre a Gloria Flores a quien admiro y respeto por ser mi ejemplo a seguir, de mujer luchadora y trabajadora sin importar las actividades que desarrolle en campo, para poder sacarme en adelante y darme la mejor herencia que es el estudio. Al Ing. Carlos Francisco Carpio Coba MSc (director) y al Ing. Armando Esteban Espinoza MSc (asesor) por los conocimientos impartidos, por su paciencia y colaboración desinteresada en el desarrollo de este trabajo. Al Ing. Diego Muñoz por su amistad, ayuda y conocimientos brindados en el desarrollo del trabajo de investigación. A la Empresa NOVOPAN DEL ECUADOR S.A, en especial mis más sinceros agradecimientos a la Ing. Adriana Mejía, Ing. Luis Pinto, por permitirme realizar mi trabajo de investigación en el patrimonio forestal de la empresa NOVOPAN DEL ECUADOR S.A y al mismo tiempo agradecerles a los auxiliares de plantaciones que colaboraron desinteresadamente para el desarrollo de la investigación. Finalmente, a mi quería Escuela Superior Politécnica de Chimborazo, ESPOCH agradecida infinitamente por permitirme formar parte de la Facultad de Recursos Naturales y pertenecer a la gran familia de Ingeniería Forestal.

Jessica

# ÍNDICE DE CONTENIDO

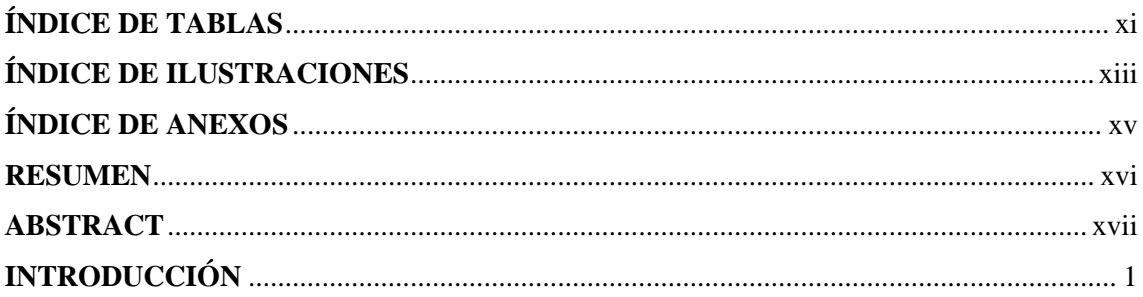

# **CAPÍTULO I**

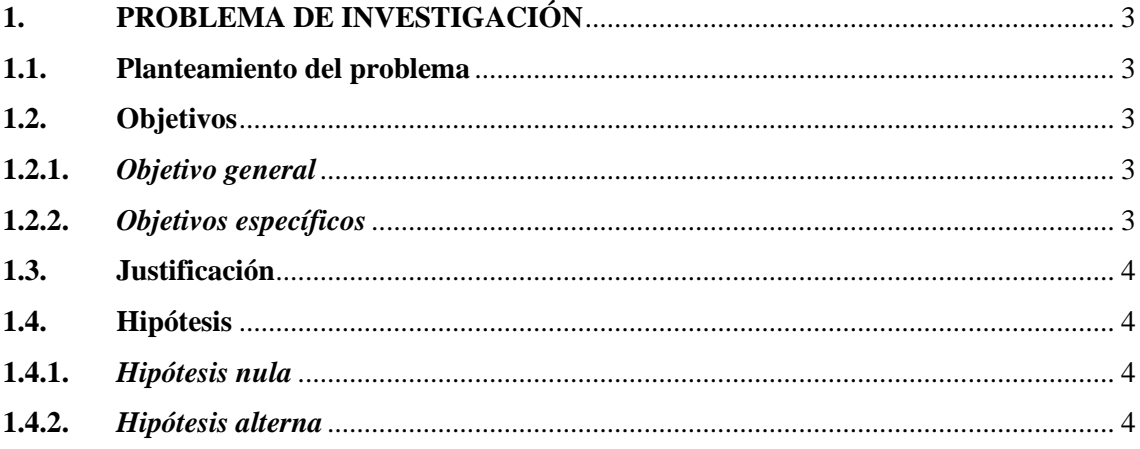

# **CAPÍTULO II**

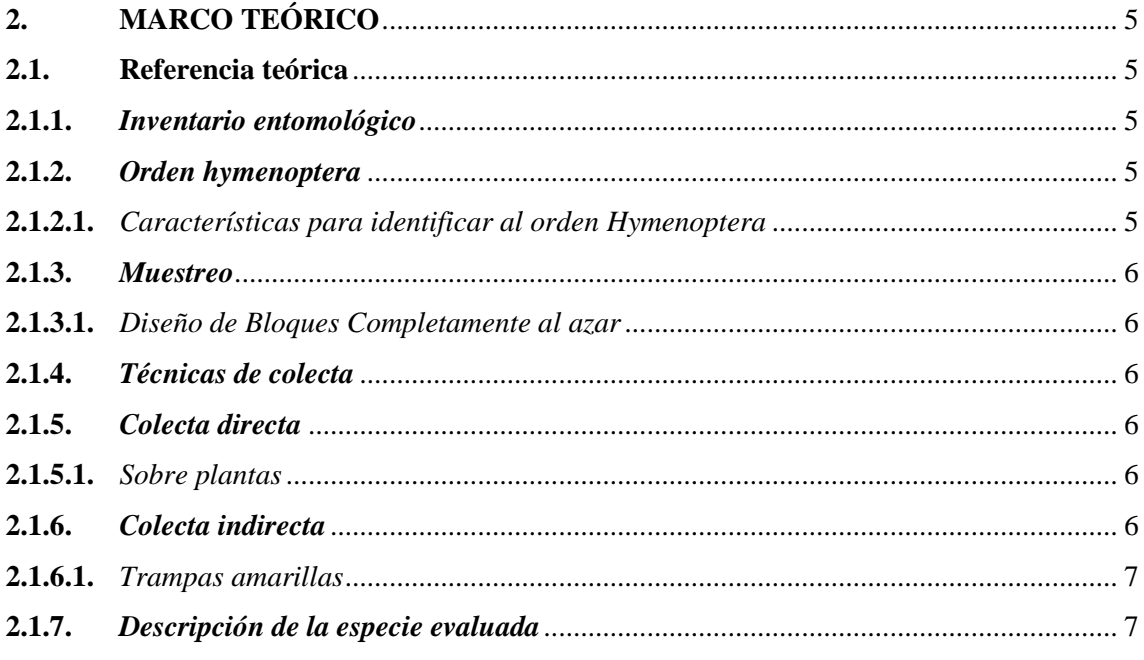

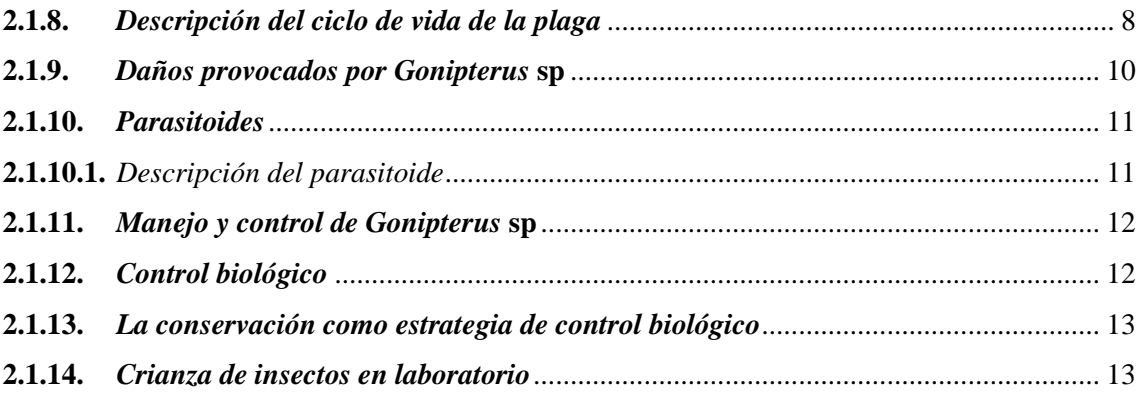

# **CAPÍTULO III**

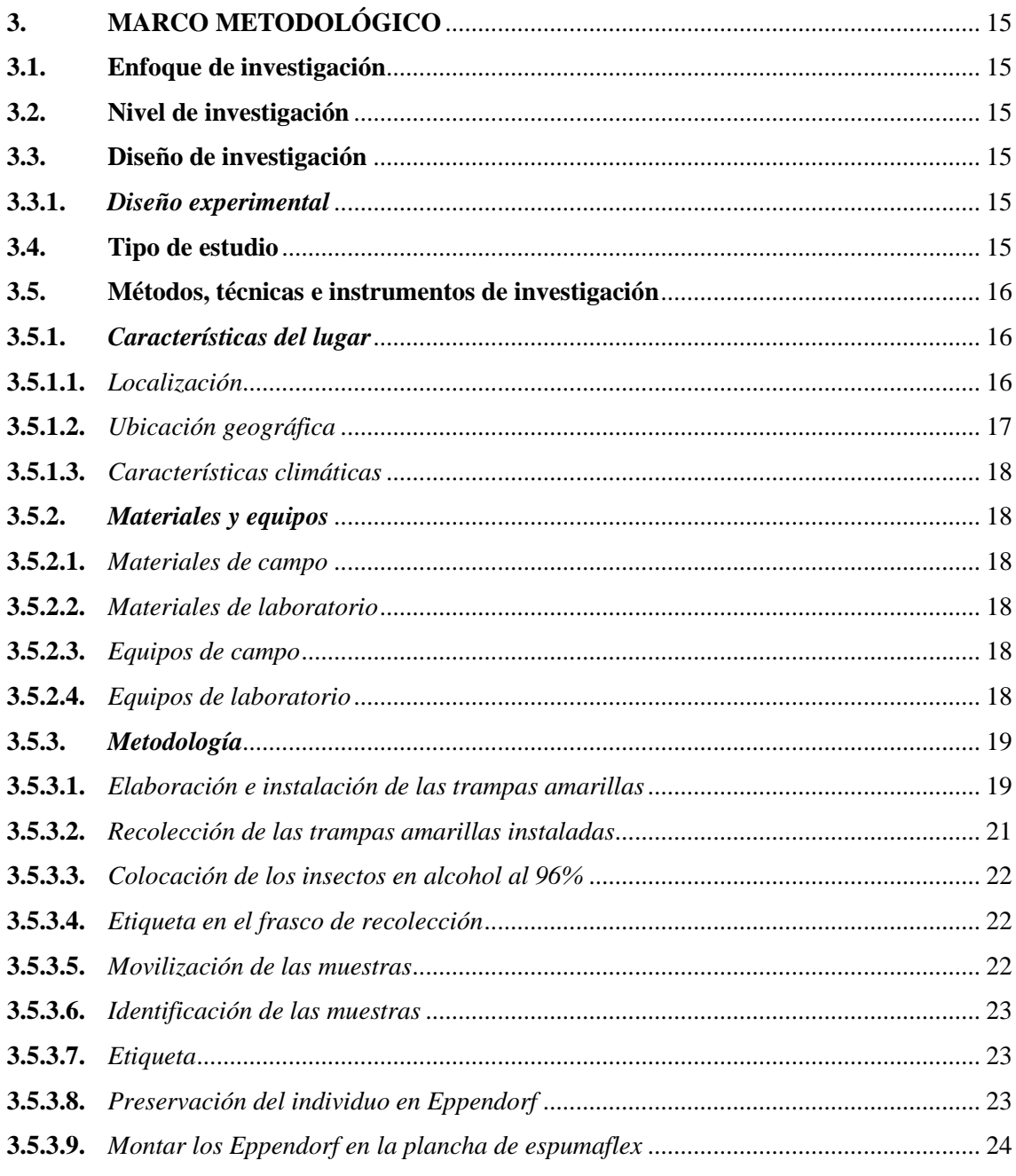

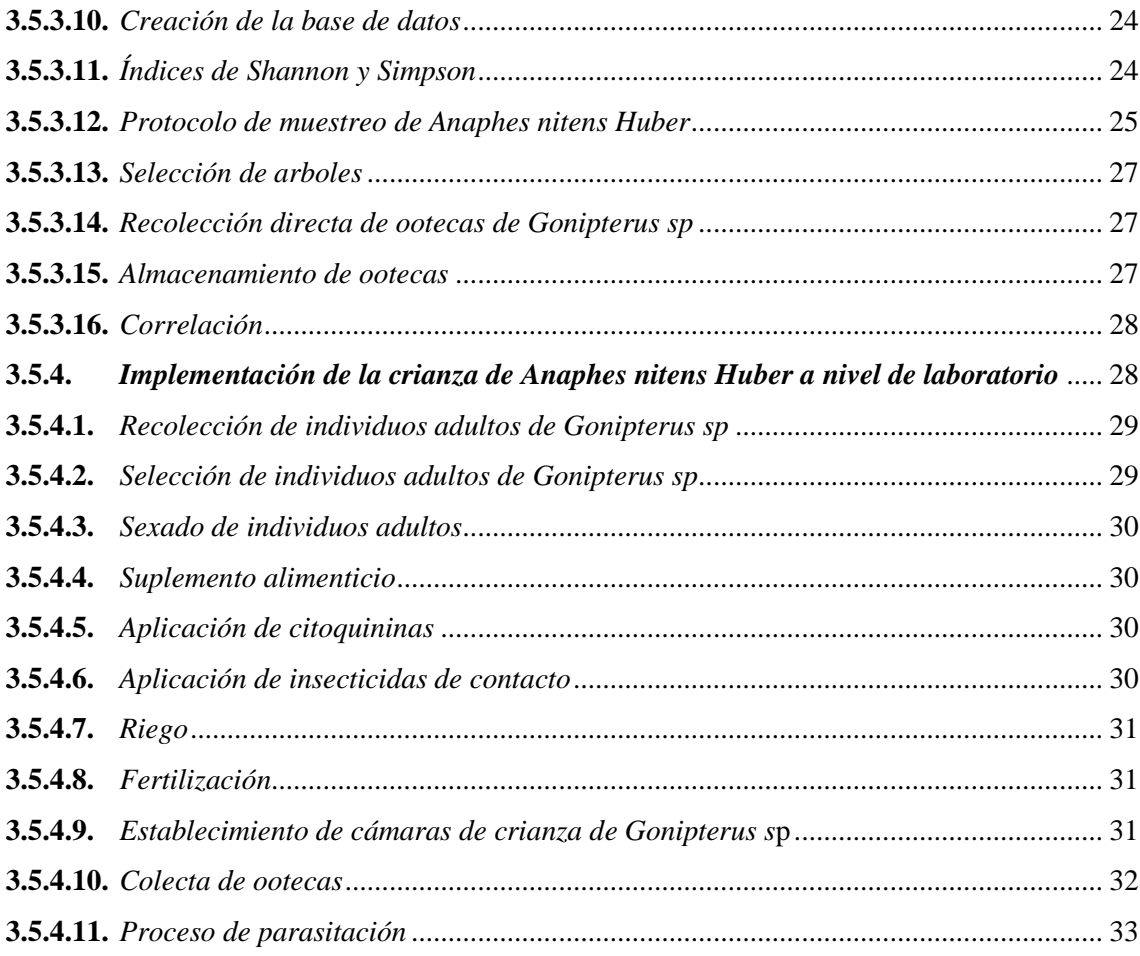

# **[CAPÍTULO IV](#page-51-0)**

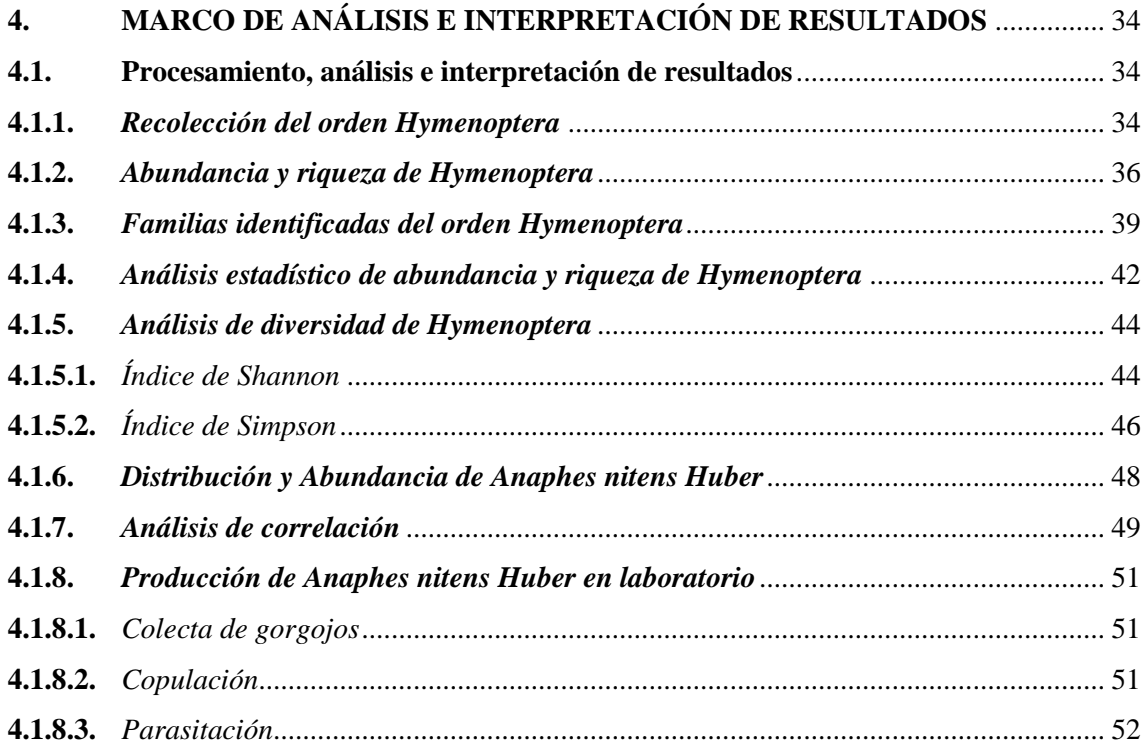

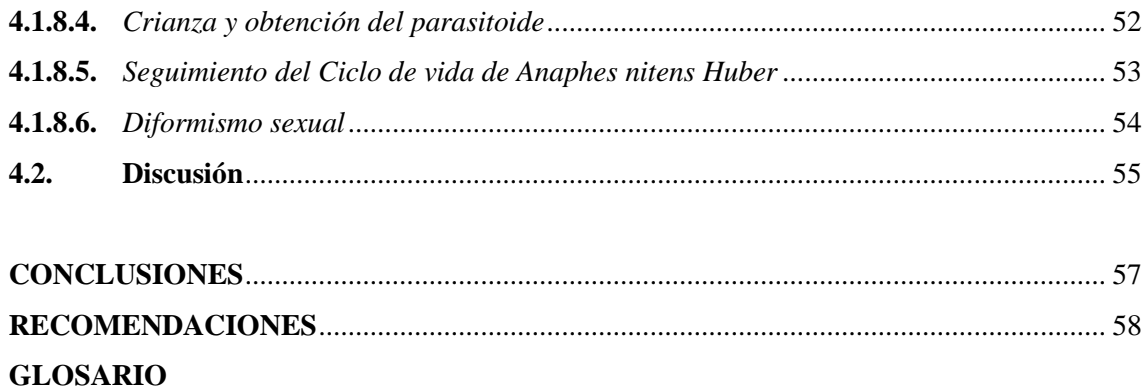

**BIBLIOGRAFÍA** 

ANEXOS

# <span id="page-11-0"></span>**ÍNDICE DE TABLAS**

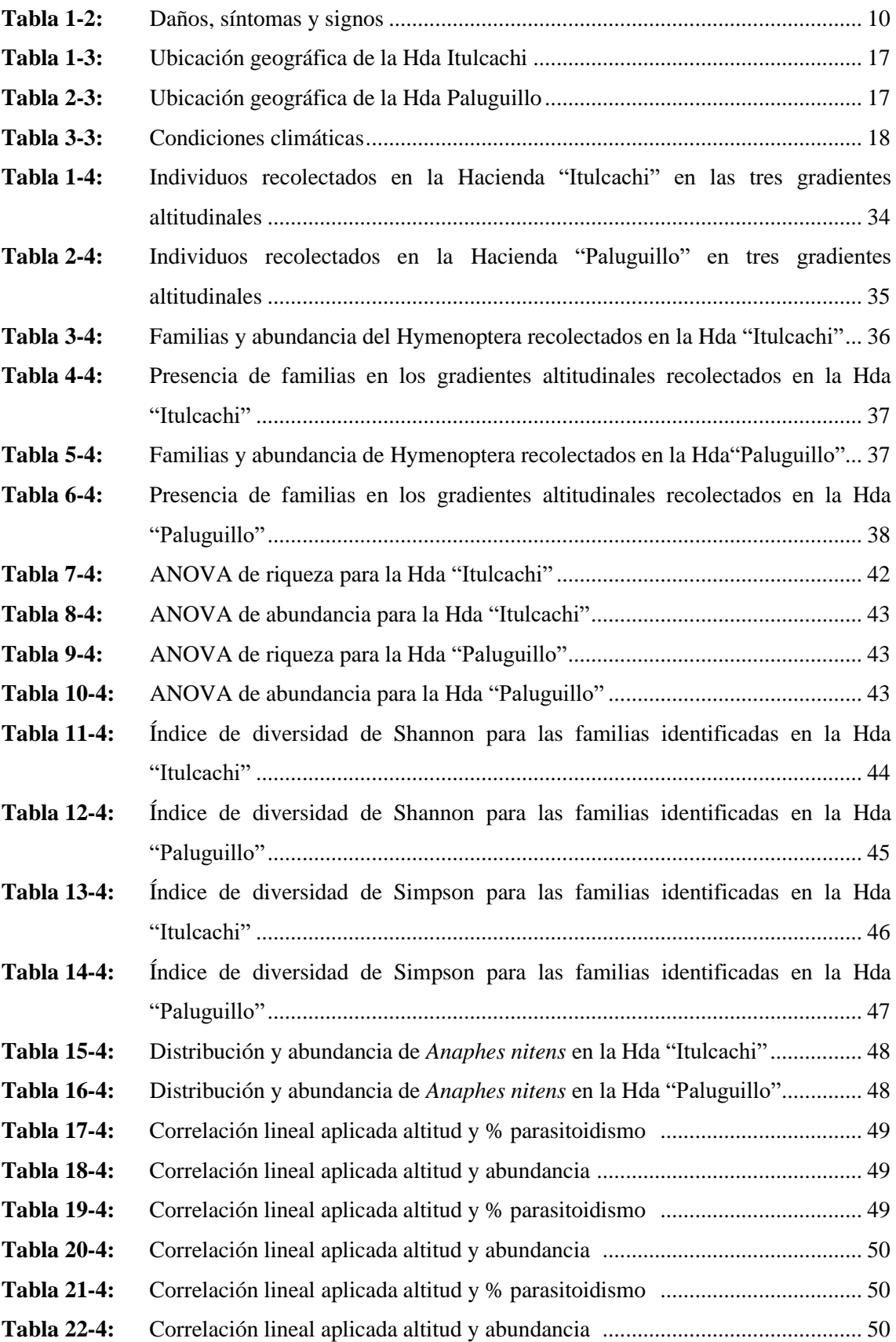

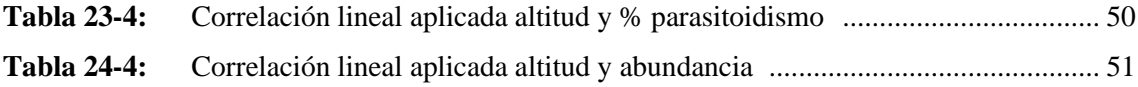

# <span id="page-13-0"></span>**ÍNDICE DE ILUSTRACIONES**

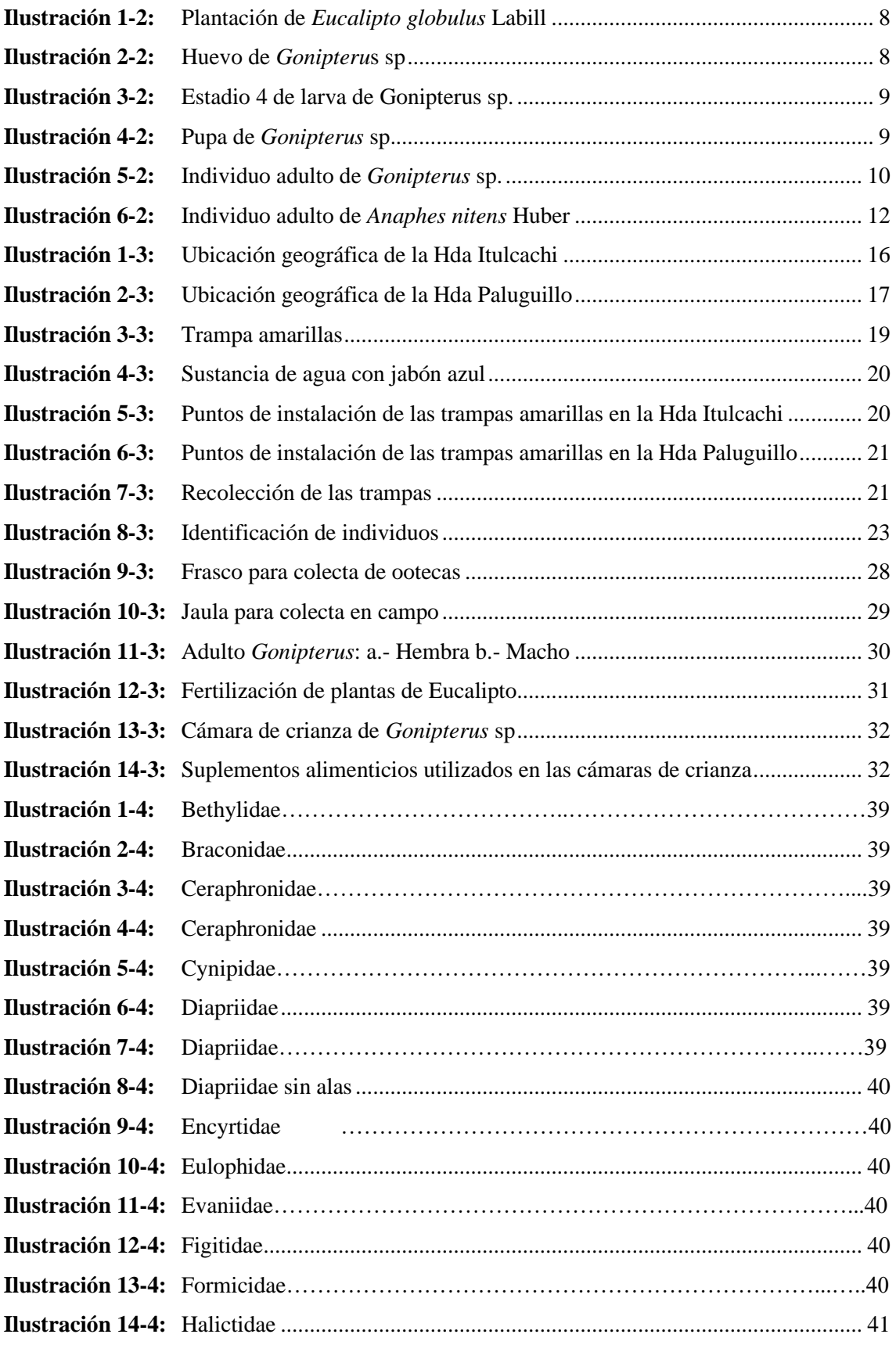

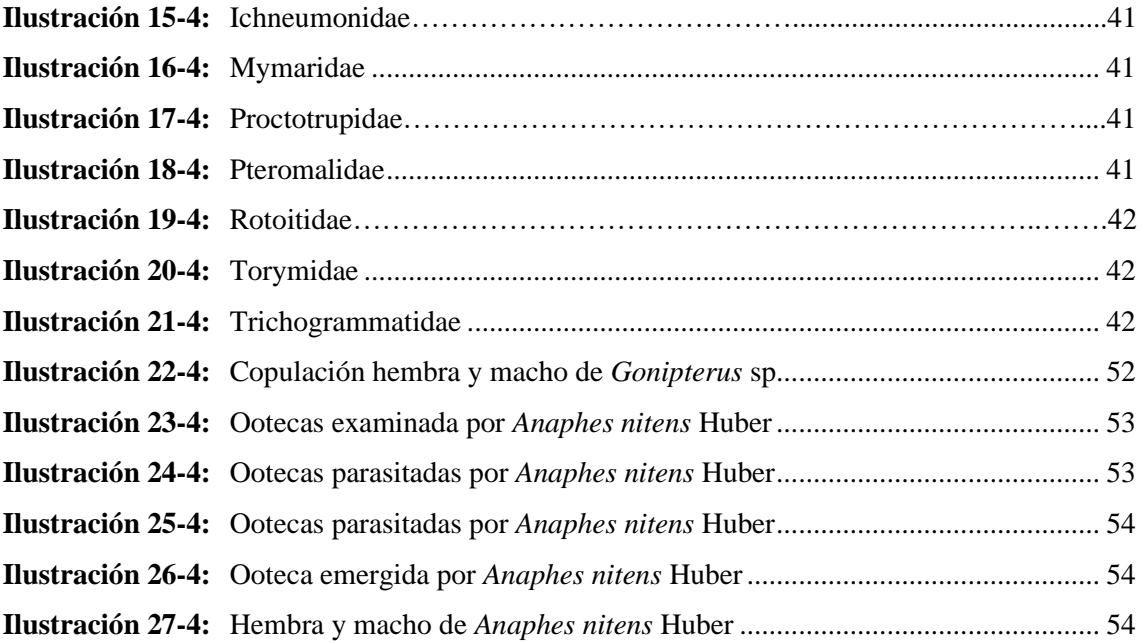

## <span id="page-15-0"></span>**ÍNDICE DE ANEXOS**

- **ANEXO A:** [INSTALACIONES DE LAS TRAMPAS AMARILLAS](#page-81-1)
- **ANEXO B:** [ETIQUETADO EN EL FRASCO DE RECOLECCIÓN](#page-81-2)
- **ANEXO C:** [IDENTIFICACIÓN DE LAS MUESTRAS RECOLECTADAS](#page-81-3)
- **ANEXO D:** [SELECCIÓN DE ARBOLES](#page-82-0)
- **ANEXO E:** [RECOLECCIÓN DIRECTA DE OOTECAS DE](#page-82-1) *Gonipterus* sp
- **ANEXO F:** [INSTALACIÓN DE LAS CAMARAS DE CRIANZA DE](#page-82-2) *Gonipterus* sp
- **ANEXO G:** [COLECTA DE OOTECAS](#page-83-0)
- **ANEXO H:** [PROCESO DE PARASITACIÓN DE](#page-83-1) *Anaphes nitens* Huber
- **ANEXO I:** [CAMBIO DE SUPLEMENTO ALIMENTICIO](#page-83-2)
- **ANEXO J:** [TABLAS DE ABUNDANCIA Y RIQUEZA UTILIZADOS PARA EL ANOVA](#page-84-0)

#### <span id="page-16-0"></span>**RESUMEN**

El presente estudio se basó en realizar un inventario de Hymenoptera asociado a plantaciones de *Eucalytus globulus* en la provincia de Pichincha; se empleó un diseño de bloques completamente al azar con 3 tratamientos y 3 repeticiones: tres gradientes altitudinales, tres fechas de muestreo. El factor de bloqueo fue las fechas de recolección, para la evaluación se utilizó 18 trampas amarillas las cuales fueron instaladas en 3 gradiente altitudinales, las recolecciones se realizaron cada 24 horas por 3 días seguidos, se empleó frascos plásticos de 50ml con alcohol al 96% para la preservación de los individuos. Las muestras fueron identificadas mediante el uso de Claves dicotómicas descritas por Borror and Delong's en el libro denominado INTRODUCTION TO THE STUDY OF INSECTS, adicional a ello se realizó una colecta de ootecas de *Gonipterus* sp para poder determinar la abundancia y distribución del parasitoide y así implementar la crianza a nivel de laboratorio. Se realizó un ANOVA de riqueza y abundancia de Hymenoptera, pruebas de normalidad Shapiro Wilks, Homocedasticidad e Índices de Shannon y Simpson. Mediante la identificación de Hymenoptera se determinó que para la Hda Itulcachi se logró detectar la presencia de 19 familias correspondientes a parasitoides, hiperparasitoides y polinizadores siendo las más representativas Diapriidae, Trichogrammatidae, Mymaridae, mientras que para la Hda Paluguillo se logró identificar la presencia de 17 familias, correspondientes a parasitoides, fitófago y depredadores, siendo las más representativas Diapriidae, Encrytidae, Ichneumonidae, Mymaridae, Braconidae. En base a la correlación aplicada se determinó que existe una relación entre las variables de altitud y abundancia, ya que a mayor altitud existe menor abundancia, a menor altitud existe mayor abundancia. Es recomendable implementar franjas con flores que permitan actuar como suplemento alimenticio, refugio de enemigos naturales y al mismo tiempo permita un incremento de la población de *Anaphes nitens*.

**Palabras clave:** <GORGOJO DEL EUCALIPTO *(GONIPTERUS* SP*)*>*,* <TRAMPAS AMARILLAS>, <CÁMARA DE CRIANZA>, <HYMENOPTERA>, <EUCALIPTO *(EUCALYPTUS GLOBULUS)*>, <PARASITOIDE DEL GORGOJO DE EUCALIPTO (*ANAPHES NITENS)*>, <SUPLEMENTO ALIMENTICIO>, <DEFOLIADOR>.

0976-UPT-DBRA-2023

#### <span id="page-17-0"></span>**ABSTRACT**

This study aimed to prepare an inventory of Hymenoptera associated with *Eucalyptus globulus* plantations in the province of Pichincha; a completely randomized block design was used with three treatments and three repetitions: three altitudinal gradients, and three sampling dates. The blocking factor was the collection dates. For the evaluation, 18 yellow traps were used, which were installed in 3 altitudinal gradients. The collections were made every 24 hours for three consecutive days; 50ml plastic bottles with 96% alcohol were used to preserve individuals. The samples were identified using dichotomous keys described by Borror and Delong in the book INTRODUCTION TO THE STUDY OF INSECTS. In addition, a collection of Gonipterus sp ootheca was carried out to determine the abundance and distribution of the parasitoid and thus implement rearing at the laboratory level. An ANOVA of richness and abundance of Hymenoptera, Shapiro Wilks normality tests, Homoscedasticity, and Shannon and Simpson indices were performed. Through the identification of Hymenoptera, it was determined that for the Itulcachi Farm, it was possible to detect the presence of 19 families corresponding to parasitoids, hyperparasitoids, and pollinators, the most representative being Diapriidae, Trichogrammatidae, Mymaridae. In comparison, for Paluguillo Farm, it was possible to identify the presence of 17 families, corresponding to parasitoids, phytophagous, and predators, being the most representative Diapriidae, Encrytidae, Ichneumonidae, Mymaridae, Braconidae. Based on the applied correlation, it was determined that there is a relationship between the variables of altitude and abundance since there is less abundance at higher altitudes. At lower altitudes, there is greater abundance. It is advisable to implement strips with flowers that act as a food supplement, refuge from natural enemies, and at the same time, allow an increase in the population of *Anaphes nitens*.

**Keywords:** <EUCALYPTUS WEEEVIL (*GONIPTERUS SP*)>, <YELLOW TRAPS>, <BREEDING ROOM>, <HYMENOPTERA>, <EUCALYPTUS (EUCALYPTUS GLOBULUS)>, <EUCALYPTUS WEEEVIL (*ANAPHES NITENS*) PARASITOID>, <SUPPLEMENT FOOD>, <DEFOLIATOR>.

Riobamba, June 6<sup>th</sup>, 2023

PhD. Dennys Tenelanda López

ID number: 0603342189

xvii

## <span id="page-18-0"></span>**INTRODUCCIÓN**

Ecuador al poseer una excelente ubicación geográfica, permite poseer una gran variedad de flora y fauna. Inclusive en el país se encuentran establecidas 165.000 ha de plantaciones forestales, de las cuales 90.000 ha se encuentran en la Región Sierra comprendidas principalmente por pino y eucalipto (Planeación Estratégica plantaciones forestales en el Ecuador, 2007, p.11).

En el Ecuador, se ha visto como una alternativa el establecimiento de las plantaciones forestales, las cuales cumplen la función de frenar el avance hacia los bosques nativos. Inclusive en la provincia de Pichincha existe una amplia extensión de eucalipto, el cual se encuentran distribuido desde los 1800 msnm hasta 3.300 msnm, hoy en día *Eucalyptus globulus* Labill, se está viendo afectado por la presencia de una plaga invasora denominada *Gonipterus* sp.

Actualmente esta plaga se ha expandido rápidamente tanto a nivel mundial como a nivel de región, debido a la alta capacidad de reproducción, y a su alta capacidad de defoliación llegando a causar pérdidas en relación a su crecimiento y desarrollo.

*Gonipterus* sp es un insecto de la familia Curculionidae, que forma parte de un conjunto de especies que han causado daños a los eucaliptos desde 1883 en Australia y Tasmania, hoy en día también se encuentra afectando a las plantaciones forestales de *Eucalyptus globulus* Labill, en la provincia de Pichincha.

Motivo por el cual, es de gran importancia realizar el inventario del orden Hymenoptera en las plantaciones de eucalipto. Con el fin de conocer la diversidad existe y así poder aplicar en un futuro un control biológico. El orden Hymenoptera, no solo se encuentra formando parte del componente principal de la Biodiversidad, sino que también son insectos vitales para el mantenimiento de la diversidad de otros grupos, ya que son uno de los principales polinizadores, que cumplen con el rol de ser parasitoides (La Salle & Gauld 1993; citados en Nieves et al., 1997: pp.376).

Durante las últimas décadas, muchas especies pertenecientes al orden Hymenoptera han sido utilizadas como controladores biológicos de insectos plagas, varias de ellas pertenecientes a la familia Mymaridae, ya que han sido usadas para el control de importantes plagas, como es el caso de la plaga del eucalipto denominada *Gonipterus* sp debido a la gran capacidad que poseen la familia Mymaridae para parasitar los huevos de otros insectos, llegando alcanzar éxito en la disminución de la plaga.

#### **Antecedentes y descripción de la especie forestal** *Eucalyptus globulus* **Labill**

Los eucaliptos son una especie forestal exótica introducido en la presidencia de Gabriel García Moreno, originario de Australia, Tasmania y algunas islas del pacifico. En el siglo XVIII empezó a ser cultivado con fines de investigación botánica y ornamentales en Europa (Francis y Lowe, 2000; citados en García, 2018, p.9).

*Eucalyptus globulus* Labill es una especie de la familia Mytaceae del género *Eucalyptus* el cual contiene más de 740 especies de eucaliptos, siendo la segunda especie del género más plantada a lo largo del mundo. Estas características hacen que sea una especie forestal de alto rendimiento y de alto interés económico para las empresas industriales, inclusive llegando a obtener como producto principal la extracción de pulpa para la elaboración de celulosa (Guzmán, 2009, p.16-17).

*Eucalyptus globulus* Labill posee una gran adaptabilidad climática, aunque su mejor desarrollo se presenta en climas templados. Requiere buen drenaje, baja salinidad y un suelo con una profundidad mayor a 0,6 m. Es sensible a las sequías prolongadas y no resiste el frío intenso (Francis y Lowe, 2000; citados en García, 2018, p. 9).

#### **Antecedentes y descripción de la especie plaga** *Gonipterus* **sp**

El gorgojo del eucalipto o defoliador de eucalipto es una especie de coleóptero perteneciente a la familia Curculionidae, originario de Australia al igual que la especie forestal que ataca. Este insecto habita en los bosques de eucalipto y se alimenta de sus hojas y brotes nuevos, generando grandes daños en el área apical del árbol (Mansilla, 1992, p. 550).

Al pertenecer al orden de los coleópteros posee un ciclo biológico holometábolo. En condiciones ambientales normales estos ciclos logran completarse entre 2 a 3 veces al año (Mansilla, 1992, p. 549).

Esta depredación de los brotes de *E. globulus* Labill genera caída de las hojas y brotes, tornándose un gran problema para el desarrollo y crecimiento del árbol, como efecto secundario de esta plaga también se puede observar un endurecimiento de la madera producida (Tooke, 1953; citado en Frutos et al., 2020, p.9).

## **CAPÍTULO I**

### <span id="page-20-1"></span><span id="page-20-0"></span>**1. PROBLEMA DE INVESTIGACIÓN**

#### <span id="page-20-2"></span>**1.1.Planteamiento del problema**

En el mundo de las empresas forestales se ha visto la necesidad de aplicar manejo integrado de plagas, con un fuerte énfasis en el uso del Control biológico debido al alto costo que ocasiona utilizar Control químico, su poca efectividad y contaminación con el medio ambiente. La Empresa NOVOPAN DEL ECUADOR S.A. en la provincia de Pichincha posee aproximadamente 1867,6 ha de las cuales el 70% son de *Eucalyptus globulus* Labill, el cual está siendo atacado por un defoliador denominado *Gonipterus* sp, impidiendo su correcto desarrollo y crecimiento. En el orden Hymenoptera existen varios individuos que cumplen con roles funcionales importantes como son: depredadores, parasitoides y polinizadores. La mayoría de los Hymenópteros son beneficiosos debido a su valor ecológico, comercial, agrícola y forestal, en efecto pueden ser utilizados como controladores biológicos para el manejo de plagas, como es el caso de *Gonipterus* sp, para el cual se ha planteado realizar un inventario de Hymenoptera: adicionalmente se evaluará la presencia, abundancia y distribución del parasitoide *Anaphes nitens* Huber.

#### <span id="page-20-3"></span>**1.2.Objetivos**

#### <span id="page-20-4"></span>*1.2.1. Objetivo general*

Realizar un inventario de Hymenoptera asociados a plantaciones forestales de *Eucalyptus globulus* Labill, en la provincia de Pichincha.

#### <span id="page-20-5"></span>*1.2.2. Objetivos específicos*

- Ejecutar la recolección del orden Hymenoptera en las plantaciones de *Eucalyptus globulus*  Labill.
- Identificar las familias mediante el uso de claves dicotómicas.
- Determinar la abundancia y distribución de *Anaphes nitens* Huber en las plantaciones de *Eucalyptus globulus* Labill.

### <span id="page-21-0"></span>**1.3. Justificación**

El presente proyecto de investigación está enfocado a la Área de Sanidad Vegetal, debido a la poca información que se tiene acerca de *Gonipterus* sp, en Ecuador se encuentran afectando a las plantaciones de eucalipto en la provincia de Pichincha, un factor que podría llegar a beneficiar su establecimiento y adaptación son los grandes cambios de temperatura ocasionados por el calentamiento global, lo cual facilita su rápida adaptación en las zonas menores a 4000 msnm, además se ha podido evidenciar que dicha plaga no puede no resiste a bajas temperaturas ni a la presencia de fuertes vientos. Este trabajo de investigación permitirá mostrar, mediante un inventario del orden Hymenoptera la diversidad presente en las plantaciones de *Eucalyptus globulus* Labill, en la provincia de Pichincha, para poder aplicar manejo de control biológico y al mismo tiempo poder determinar la presencia, abundancia y distribución del parasitoide *Anaphes nitens* Huber, donde se pretende usar al parasitoide como una alternativa de controlador biológico, para así lograr una disminución de la población de *Gonipterus* sp, ya que el control químico es muy costoso y no funciona de manera eficiente.

#### <span id="page-21-1"></span>**1.4.Hipótesis**

#### <span id="page-21-2"></span>*1.4.1. Hipótesis nula*

Exista una baja diversidad del orden Hymenoptera en las plantaciones de *Eucalyptus globulus* Labill, en la provincia de Pichincha.

#### <span id="page-21-3"></span>*1.4.2. Hipótesis alterna*

Exista una alta diversidad del orden Hymenoptera en las plantaciones de *Eucalyptus globulus* Labill, en la provincia de Pichincha.

## **CAPÍTULO II**

## <span id="page-22-1"></span><span id="page-22-0"></span>**2. MARCO TEÓRICO**

#### <span id="page-22-2"></span>**2.1.Referencia teórica**

#### <span id="page-22-3"></span>*2.1.1. Inventario entomológico*

Es un método de recolección y registros de diferentes insectos que se encuentra conformando las plantaciones forestales, bosques, para lo cual se hace uso de técnicas de recolección para su posterior identificación y clasificación (Encinas, 2017, p.3).

#### <span id="page-22-4"></span>*2.1.2. Orden Hymenoptera*

Hymenoptera es el tercer orden más grande de los insectos que incluyen grupos conocidos como hormigas, avispas y abejas (Gabuyo y Villar: p.1). Desde el punto de vista este orden es el más benéfico, debido a la gran cantidad de roles funcionales que presentan como son los más importantes: parasitoides, polinizadores depredadores de insectos plagas (Rivera, 2009, p.10).

#### <span id="page-22-5"></span>*2.1.2.1. Características para identificar al orden Hymenoptera*

Las alas cuando se encuentran presentes son cuatro y membranosas, las delanteras son más largas que las traseras, las cuales se unen por medio de una hilera de ganchillos llamados hamules o hamuli que se encuentran sobre el margen del ala trasera (Resh y Carde, 2003; citados en Rivera, p.10).

Antenas usualmente largas, hembras con ovipositor bien desarrollado en ocasiones mar largo que el cuerpo y a veces modificado por un aguijón, poseen tarsos los cuales están divididos por cinco segmentos, aparato bucal tipo masticador inclusive algunas veces poseen maxila y el labium modificado en forma de lengua, con el cual permite succionar el suplementó alimenticio (Borror y White, 1970; citados en Rivera, p.10).

La mayoría de los Hymenopteros están asociados con la fertilización de huevos debido a que los huevos que son fertilizados emergerán hembras, mientras que los que no fueron fertilizados emergerán machos (Rivera, 2009, p.11).

#### <span id="page-23-0"></span>*2.1.3. Muestreo*

Es una técnica basada en la matemática, que sirve para obtener una información de las variables de una plaga objeto de estudio. Su aplicación en el campo comparte información teórica y práctica que tiene que ser manejada con cuidado (Sermeño y Rivas, 2004, p.3).

#### <span id="page-23-1"></span>*2.1.3.1. Diseño de Bloques completamente al azar*

Este diseño es el más simple y quizás el más ampliamente utilizado, en lo que respecta a los diseños de bloques al azar, es un diseño con aleatorización restringida en el cual las unidades experimentales son primero clasificadas en grupos homogéneos, llamados bloques y los tratamientos son asignados aleatoriamente dentro de los bloques (Hinkelman y Kempthorne, 2005; p.139).

#### <span id="page-23-2"></span>*2.1.4. Técnicas de colecta*

#### <span id="page-23-3"></span>*2.1.5. Colecta directa*

Es aquella técnica que utiliza el investigador para la búsqueda de organismos vivos de manera minuciosa y activa, en sitios donde estos se distribuyen y se desarrollan. Esta estrategia es utilizada ampliamente por la mayoría de investigadores o recolectores que se apoyan de herramientas e instrumentos que varían según el sitio de búsqueda (Luna, 2005, p.388).

#### <span id="page-23-4"></span>*2.1.5.1. Sobre plantas*

La colecta directa en plantas es apoyada frecuentemente por una red de golpeo, o colecta directa en la cual caen los insectos que están sujetos a las plantas, ya que muchos de ellos tienen la conducta de dejarse caer cuando se encuentran en peligro (Luna, 2005, p.388).

#### <span id="page-23-5"></span>*2.1.6. Colecta indirecta*

Es aquella en la cual se colectan organismos utilizando algún tipo de atrayente, que no implique la búsqueda directa en los medios que se desarrollan y habitan. Existen tipos de trampas con atrayentes y sin atrayentes, en algunas ocasiones se suele colocar agua con detergente, con el objetivo de romper la tensión superficial de los insectos (Luna, 2005, p.392).

<span id="page-24-0"></span>Son aquellas que permiten mantener una alternativa ecológica, en relación a los agroquímicos convencionales que se utilizan para el control de plagas. Además, permite reducir poblaciones y planificar un manejo adecuado de algunas plagas, son capaces de reconocer el color amarillo poseen la ventaja de no ser contaminadoras por el medio ambiente, ya que son de fácil instalación y que al mismo tiempo nos permite monitorear los insectos presentes en el sitio donde fueron instaladas (Vitta y Agular, 2020, pp.1-2).

#### <span id="page-24-1"></span>*2.1.7. Descripción de la especie evaluada*

La especie que se presenta a continuación es aquella que se encuentra afectada por la plaga de *Gonipterus* sp.

**Nombre común:** Eucalipto **Nombre científico:** *Eucalyptus globulus* Labill **Familia:** Myrtaceae

#### **Descripción:**

*Eucalyptus globulus* Labill es una especie perteneciente al género *Eucalyptus* originario de Australia y Tasmania, posee una gran capacidad de adaptación climática, aunque se desarrolla de mejor manera en climas templados, requiere de un buen drenaje, baje salinidad y un suelo con una profundidad mayor a 0,6 m. Es algo sensible a las especies largas y al frio intenso (Francis y Lowe, 2000; citados en García, 2008, p.9).

Puede llegar alcanzar entre 20 y 30 metros de altura y hasta 2 metros de diámetro, presenta una copa amplia con un tronco grueso y corteza lisa. Hojas en posición alterna, lanceoladas en su estado juvenil de color verde grisáceo con una longitud de 8 a 30 cm de longitud. Inflorescencias en umbelas de 7 a 11 flores con la presencia de numerosos estambres de color blanquecino (Francis y Lowe, 2000; citados en García, 2008, p.9).

Fruto en forma de capsula con presencia de pedicelo fino de 5 a 8 mm de longitud. Semillas pequeñas de color café rojizo de 1 mm de diámetro. Su madera es moderadamente densa (0,6 g/cm) la cual posee múltiples utilidades (Francis y Lowe, 2000; citados en García, 2008, p.9).

En la actualidad la mayoría de empresas forestales están buscando como una alternativa más, la producción de pulpa. También es una especie que es muy utiliza en los sistemas agroforestales,

también en la actualidad se ha podido evidenciar de igual manera la presencia de dicha especie forestal en plantaciones comerciales, ya que su rendimiento puede llegar a 30 m<sup>3</sup>/ha/año y debido a la capacidad de rebrote que posee (Francis y Lowe, 2000; citados en García, 2008, p.9).

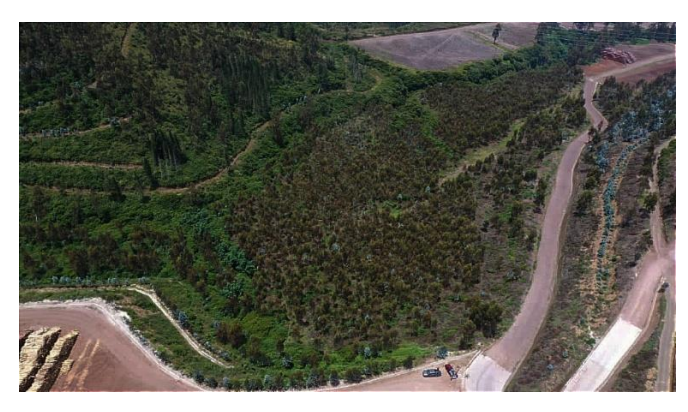

 **Ilustración 1-2:** Plantación de *Eucalipto globulus* Labill **Realizado por:** Calderon, Jessica, 2023.

### <span id="page-25-1"></span><span id="page-25-0"></span>*2.1.8. Descripción del ciclo de vida de la plaga*

**Nombre común:** Gorgojo del eucalipto **Nombre científico:** *Gonipterus* sp **Familia:** Curculionidae

### **Descripción:**

**Huevos:** subcilíndricos de color amarillo traslucidos y lisos, miden 1,2 a 2 mm de largo por 0,5 a 1mm de diámetro cubiertos por una ooteca (capsula grisácea) con una capa de excremento que se endurece al contacto con el aire (Vergara, 2016; citado en Avilés, 2019, p.21).

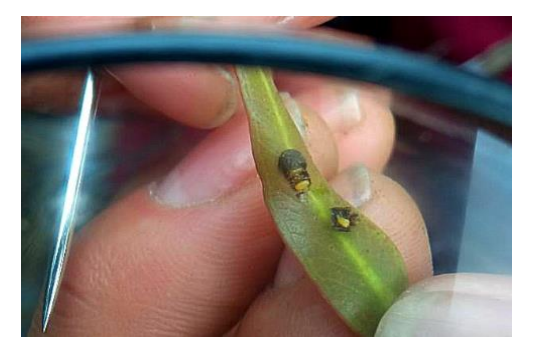

 **Ilustración 2-2:** Huevo de *Gonipteru*s sp  **Realizado por:** Calderón, Jessica, 2023.

<span id="page-25-2"></span>Larvas: son alargadas sin patas aplanadas ventralmente de 15 mm de longitud y 4 mm de ancho, su cuerpo amarillo verdoso con la presencia de dos bandas laterales oscuras. La cabeza este retraído bajo el tórax y es de color negro oscuro, sobre cada segmento se observa punto negros brillantes característicos del excremento oscuro del gorgojo, la plaga del gorgojo presenta en su estado larva presenta 4 instares (Vergara, 2016; citado en Avilés, 2019, p.21).

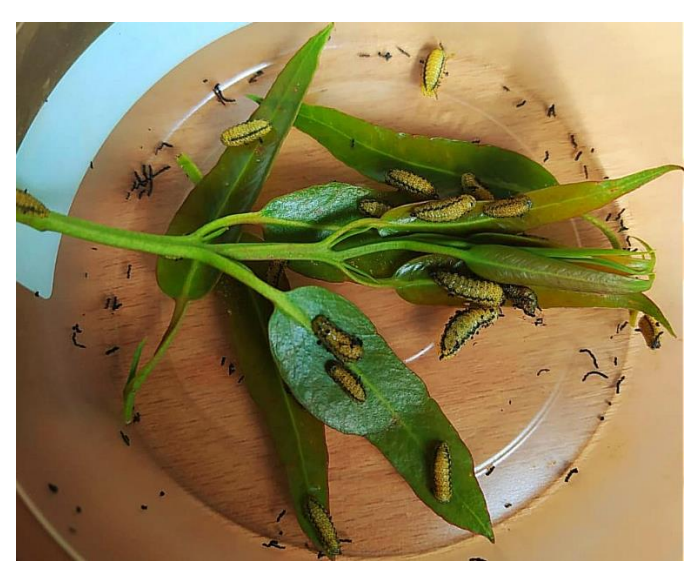

 **Ilustración 3-2:** Estadio 4 de larva de *Gonipterus* sp.  **Realizado por:** Calderon, Jessica, 2023.

<span id="page-26-0"></span>**Pupa:** El tamaño promedio de las pupas es de 8 mm con un tamaño que varía de 7 a 11 mm. Una vez que haya transcurrido 24 horas la pupa empieza a pigmentarse volviéndose amarilla y luego de color marrón, ya que inicialmente son blancas. Este estadio dura entre 30 a 40 días (Vergara, 2016; citado en Avilés, 2019, p.21).

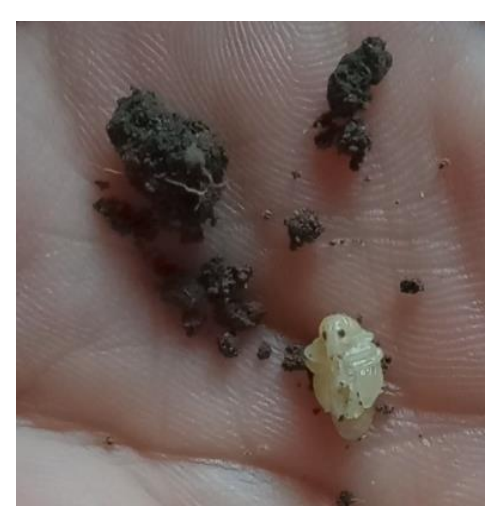

 **Ilustración 4-2:** Pupa de *Gonipterus* sp.  **Realizado por:** Calderon, Jessica, 2023.

<span id="page-26-1"></span>**Adulto:** El adulto mide un promedio 8,26 mm, la cabeza, tórax y abdomen miden: 1mm, 1,4 mm y 5,86 mm respectivamente, sin embargo, el tamaño puede variar desde 6,35 mm hasta 9,52 mm cuando el insecto está en movimiento (Marelli, 1927; citado en Avilés, 2019, p.22).

Los adultos varían en su coloración, desde un color gris claro hasta un café oscuro uniforme, los individuos grises presentan una X marcada en los élitros, pueden presentar una banda marcada protorácica que se extiende por los élitros y llega hasta la cabeza; en los individuos oscuros esta marca no es evidente puesto que esta desvanece. Poseen una superficie ventral de color más brillante que la dorsal (Marelli, 1927 citado en Avilés, 2019, p.22).

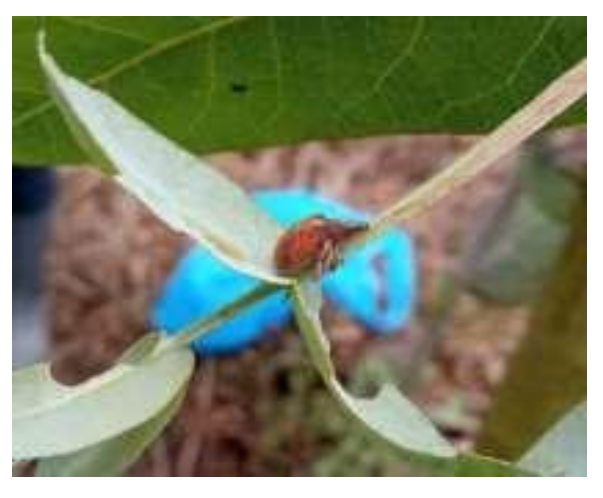

 **Ilustración 5-2:** Individuo adulto de *Gonipterus* sp.  **Realizado por:** Calderon, Jessica, 2023.

### <span id="page-27-2"></span><span id="page-27-0"></span>*2.1.9. Daños provocados por Gonipterus* **sp**

El daño provocado por esta plaga invasora principalmente está enfocado a la parte apical del árbol, debido a que el adulto prefiere los brotes tiernos y yemas florales, que se encuentran en la parte apical del árbol (Parra y Gonzales, 1999; citados en Alvarado et al., 2006, p,5). Mientras tanto los estadios larvales se alimentan de la epidermis de las hojas jóvenes, llegando a causar una intensa defoliación, ocasionando una disminución en las tasas de crecimiento anual y vigor de sus hospederos produciendo perdidas en la productividad y crecimiento de las plantaciones (Bachiller et al., 1981; citados en Alvarado et al., 2006, p,5).

| <b>Principales Daños</b> | Defoliación principalmente en el tercio superior del árbol<br>$\bullet$       |
|--------------------------|-------------------------------------------------------------------------------|
|                          | Disminución del crecimiento anual<br>$\bullet$                                |
|                          | Perdida del incremento volumétrico anual<br>$\bullet$                         |
| <b>Síntomas</b>          | Presencia de hojas comidas en los bordes por los adultos<br>$\bullet$         |
|                          | Larvas alimentadas por la epidermis de las hojas.<br>$\bullet$                |
| <b>Signos</b>            | Presencia de ootecas sobre las hojas y ramillas o brotes tiernos<br>$\bullet$ |
|                          | Presencia de larvas del insecto sobre las hojas<br>$\bullet$                  |
|                          | Presencia del adulto en la parte apical del árbol<br>$\bullet$                |

<span id="page-27-1"></span>**Tabla 1-2:** Daños, síntomas y signos

**Fuente:** Alvarado, 2006.

**Realizado por:** Calderon, Jessica, 2023.

#### <span id="page-28-0"></span>*2.1.10. Parasitoides*

La mayoría de los parasitoides se desarrollan dentro o sobre un insecto huésped, el cual muere ya que el estado larvario del parasitoide es parasito, el estado adulto es de vida libre y muy activo motivo por el cual se posee el nombre de parasitoide (Vázquez el at., 2008, p.36).

Algunos parasitoides en su estado adulto tienden actuar como predadores, como es el caso de Hymenoptera y Díptera ya que este tipo de parasitoide no requiere más de un huésped para completar su ciclo de vida, casi todos los adultos de los parasitoides requieren complementar su dieta alimenticia con néctar de las plantas (Sagarra, 1998; citado en Vázquez el at., 2008, p.36).

En el caso que sea producido en laboratorio una alternativa seria suministrarle agua con azúcar o miel en pequeñas cantidades para así logara prolongar su tiempo de vida (Sagarra, 1998; citado en Vázquez el at., 2008, p.36).

<span id="page-28-1"></span>*2.1.10.1. Descripción del parasitoide*

**Nombre común:** no definido **Nombre científico:** *Anaphes nitens* Huber **Orden:** Hymenoptera **Familia:** Mymaridae

#### **Descripción:**

El adulto *Anaphes nitens* Huber es de color negruzco con una longitud de 0,8 a 1 mm, posee antenas de color marrón oscuro a negra, presenta 13 segmentos en los machos en forma de antenas filiformes y 10 segmentos en las hembras en forma de antenas clavadas (Parra y Gonzáles, 1999; citados en Alvarado et al., 2006, p.7).

Posee patas color negro en la coxa y fémur y de color marrón o amarillo desde el fémur hasta el torso, alas cuyo borde presenta numerosos pelillos largos, extendiéndose en el primer par de aureola su proximal que se encuentra delimitado por una banda parduzca situada oblicuamente (Parra y Gonzáles, 1999; citados en Alvarado et al., 2006, p.7).

El parasitoide puede llegar a desarrollar de 5 a 6 generaciones al año, ya que cada hembra deposita de 25 a 50 huevos, llegando afectar al 75% de los huevos del curculionido, los adultos son sexualmente maduros desde los primeros momentos de vida, iniciando la copula y la parasitación por parte de la hembra a los pocos minutos de completar sus estadios de desarrollo (Mansilla et al., 1998; citados en Alvarado et al., 2006, p.7).

La emergencia de *Anaphes nitens* Huber ocurre entre 1 a 20 días después de la parasitación viviendo hasta 20 días, ya que una de las ventajas, es que corresponde a un parasitoide altamente especializado en *Gonipterus* y no presenta ningún riesgo para otras especies nativas. En climas de inviernos suaves y lluviosos su desarrollo y acción son favorables, no así en ambientes fríos y secos disminuye su eficacia (Garrison, 2001; citado en Alvarado et al., 2006, p.7).

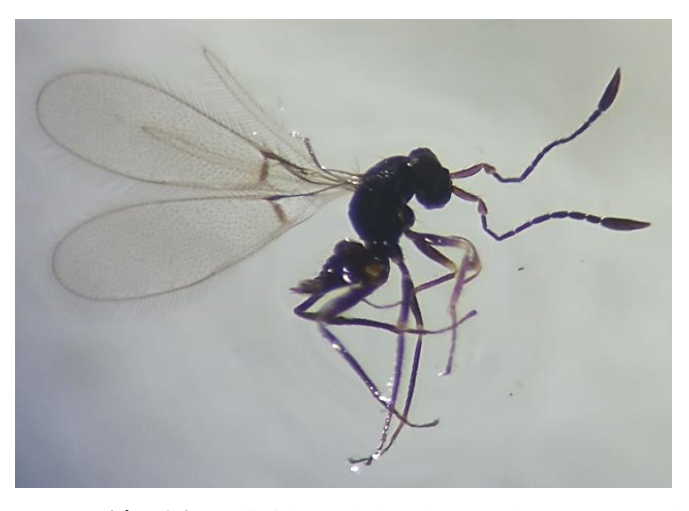

 **Ilustración 6-2:** Individuo adulto de *Anaphes nitens* Huber  **Realizado por:** Calderon, Jessica, 2023.

#### <span id="page-29-2"></span><span id="page-29-0"></span>*2.1.11. Manejo y control de Gonipterus* **sp**

El cambio climático está muy relacionado con las especies forestales debido a que se vuelven más susceptibles al ataque de insectos, plagas o parásitos puesto que las condiciones tanto de sequía, la presencia de lluvias abundantes y aumento de temperatura podría ocasionarle como consecuencia estrés al árbol volviéndolo vulnerables (Estay. P, INIA La Platina, y González M, 2015; citados en Frutos et al., 2020, p.11).

El mantenimiento de la sanidad de los bosques, requiere la correcta planificación de todos los eventos que se relacionen con la producción, ya que se debe tomar en cuenta los estados fitosanitarios en todas las etapas del bosque (FAO, 2012; citado en Frutos et al., 2020, p.11).

#### <span id="page-29-1"></span>*2.1.12. Control biológico*

Básicamente el control biológico se basa en la utilización de organismos entomófagos, los mismos que consecuentemente se encarga de devolver el equilibrio al ecosistema, ya que el control biológico es una de las técnicas o métodos más utilizados en varias zonas del mundo (Badii y Abreu, 2006; citados en Frutos et al., 2020, p.15).

Para hacer uso de este control es importante disponer con la información necesaria de la plaga como el ciclo de vida, biología, el daño y síntomas que provoca y cuáles podrían ser los posibles efectos que ocasionaría al medio ambiente al introducir algún tipo de parasitoide (FAO, 2012; citados en Frutos et al., 2020, p.15).

#### <span id="page-30-0"></span>*2.1.13. La conservación como estrategia de control biológico*

La conservación de enemigos naturales cuenta como una estrategia del control biológico, la cual consiste en una combinación de factores bióticos y abióticos, que regulan las poblaciones de insectos en el ecosistema, con el objetivo de favorecer el desarrollo y manipulación de la diversidad local de entomopatógenos, insectos parasitoides y depredadores (Quesada, 1985; citada en Vásquez, 2008; p.90).

Se basa en tres pilares fundamentales: minimizar o evitar las intervenciones degradativas, principalmente de agrotóxicos, modificar el agroecosistema para que sea más propicio a estos organismos y proporcionar mayor diversidad (Quesada, 1985; citada en Vásquez, 2008; p.90).

Como ha señalado Gautam (1996, p.90), la conservación implica la manipulación del habitad en favor de la efectividad del organismo en la supresión de plagas, para así cuidar el balance que existe en el ecosistema (Vásquez, 2008, p.90).

Es decir, el control natural es aquel que se da como resultado de la evolución de los ecosistemas naturales y sin intervención del hombre, mientras que la conservación son las acciones o manipulaciones que se realizan en el habitad, para preservar y favorecer la eficiencia de estos enemigos naturales (Vásquez, 2008, p.90).

En esencia la conservación va dirigida a los enemigos naturales que habitan en los agroecosistemas, con el propósito de incrementar la actividad reguladora de las especies más eficientes, o de lograr mayores tasas de regulación. La conservación no está enfocada solo a los parasitoides y los predadores, sino también está enfocado a los parásitos y antagonistas cuya función reguladora es importante (Vásquez, 2008, p.90).

#### <span id="page-30-1"></span>*2.1.14. Crianza de insectos en laboratorio*

Al implementar el manejo integrado de plagas es necesario considerar todos los aspectos que componen el agroecosistemas del cultivo de interés, en ocasiones cuando se incursiona en el biocontrol de algunas especies se ha trabajado poco (Portilla y Valerio, 2006; citados en Castro et al., 2008).

Al momento de introducir insectos plagas al laboratorio se debe tomar en cuenta ciertas condiciones ambientales (altitud, temperatura, humedad, pH, entro otras) las cuales va a permitir desarrollar mejor la crianza del organismo plaga (Portilla y Valerio, 2006; citados en Castro et al., 2008).

Por otra parte, al establecer una metodología de crianza en laboratorio se pueden identificar insectos parasitoides e hiperparasitoide, microorganismos (hongos y bacterias) y virus que amplíen la gama de especies con actividad biocontroladora, una de las ventajas de obtener una crianza en laboratorio es que se puede controlar las condiciones para el desarrollo de los ejemplares y así poder criarlos masivamente (Portilla y Valerio, 2006; citados en Castro et al., 2008).

Según Cohen, (2004, p.16), menciona que el desarrollo de biocontroladores es de suma importancia, para conocer qué tipo de metamorfosis posee y el nicho ecológico que juegan las especies hospedantes en los agroecosistemas. A su vez la reproducción en laboratorio nos permite controlar las condiciones donde se desarrollan, logrando producir material libre de contaminantes y patógenos (Castro et al., 2008, p.16).

## **CAPÍTULO III**

### <span id="page-32-1"></span><span id="page-32-0"></span>**3. MARCO METODOLÓGICO**

#### <span id="page-32-2"></span>**3.1.Enfoque de investigación**

Esta investigación se llevó a cabo, con el objetivo de conocer la riqueza y abundancia de Hymenoptera presente en las plantaciones forestales en la provincia de Pichincha y a la vez que sirva como punto de partida, fuentes de información y comparación para futuras investigaciones que puedan utilizar la diversidad de Hymenoptera dentro de estrategias de control biológico conservativo.

#### <span id="page-32-3"></span>**3.2.Nivel de investigación**

Es una investigación básica de tercer nivel para la obtención de título de pregrado

#### <span id="page-32-4"></span>**3.3.Diseño de investigación**

#### <span id="page-32-5"></span>*3.3.1. Diseño experimental*

En el presente trabajo de investigación se trabajó en dos zonas de estudios: Hda Itulcachi, Hda Paluguillo bajo un Diseño de Bloques Completamente al Azar, aplicando 3 tratamientos y 3 repeticiones dándonos un total de 9 casos. El factor de bloqueo fueron las fechas de muestreo. En donde se evaluó abundancia y riqueza de Hymenoptera y distribución de *Anaphes nitens* Huber.

#### <span id="page-32-6"></span>**3.4.Tipo de estudio**

La investigación presenta un estudio de tipo mixto, compuesto por campo al momento de realizar las recolecciones de las trampas por gradiente altitudinal, y laboratorio ya que exige el uso de equipos y materiales que posee el laboratorio

### <span id="page-33-0"></span>**3.5.Métodos, técnicas e instrumentos de investigación**

### <span id="page-33-1"></span>*3.5.1. Características del lugar*

#### <span id="page-33-2"></span>*3.5.1.1. Localización*

La presente investigación se llevó a cabo en el área de Sanidad Vegetal en la Zona Centro, provincia de Pichincha, en la Hacienda Itulcachi y Paguillo mismas que son partes del patrimonio forestal de la Empresa NOVOPAN DEL ECUADOR S.A ubicadas en la vía La Troncal distrital E-35 que une a la parroquia de Pifo con Sangolquí.

<span id="page-33-3"></span>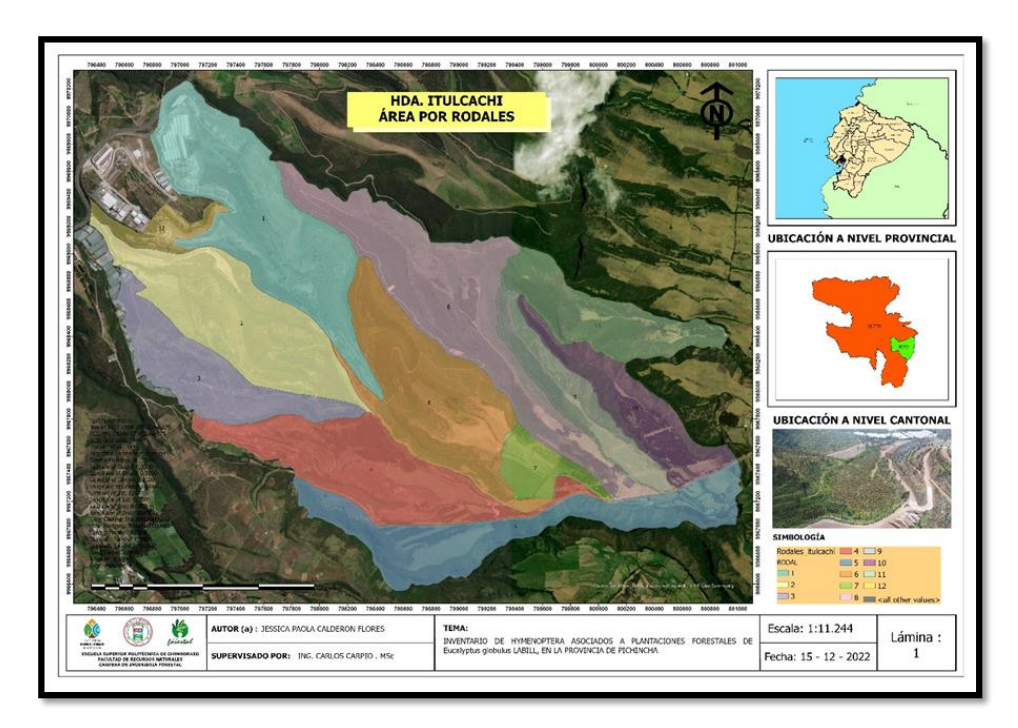

 **Ilustración 1-3:** Ubicación geográfica de la Hda Itulcachi  **Realizado por:** Calderon, Jessica, 2023.

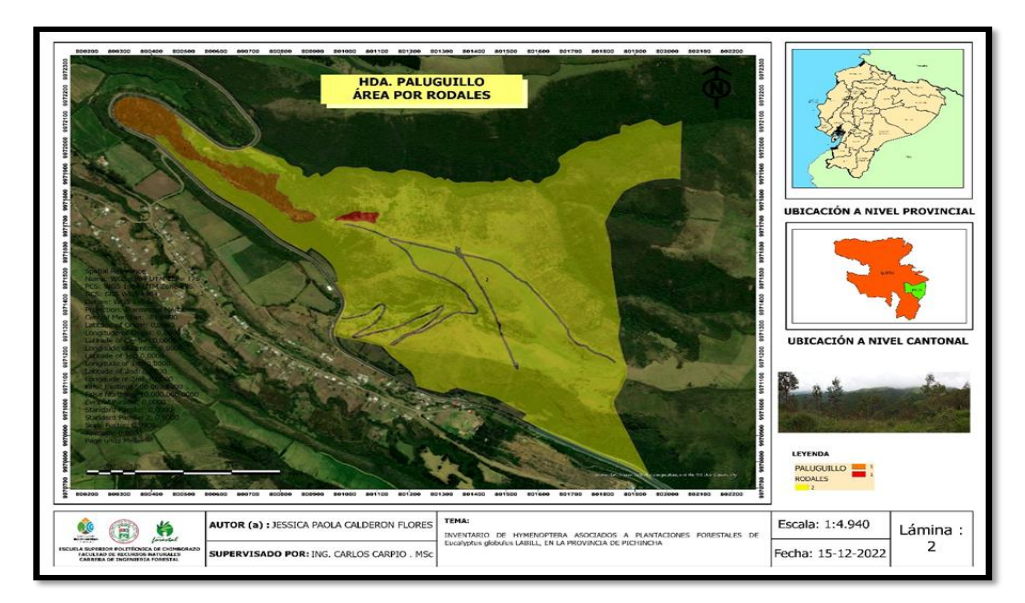

<span id="page-34-3"></span> **Ilustración 2-3:** Ubicación geográfica de la Hda Paluguillo  **Realizado por:** Calderon, Jessica, 2023.

<span id="page-34-0"></span>*3.5.1.2. Ubicación geográfica* 

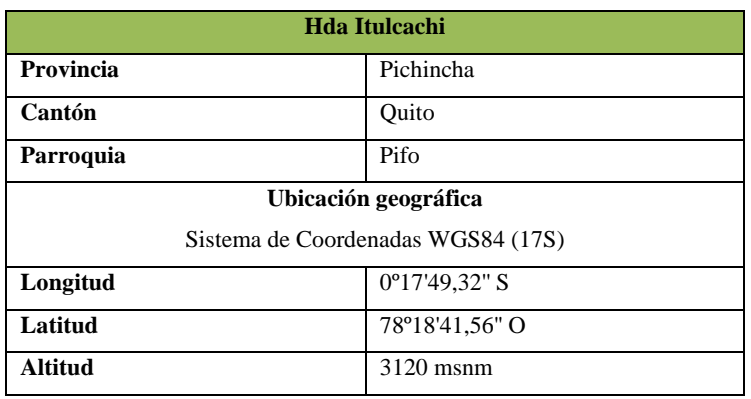

### <span id="page-34-1"></span>**Tabla 1-3:** Ubicación geográfica de la Hda Itulcachi

 **Fuente:** Google Earth, 2022.

 **Realizado por:** Calderon Flores, Jessica, 2023.

# <span id="page-34-2"></span>**Tabla 2-3:** Ubicación geográfica de la Hda Paluguillo

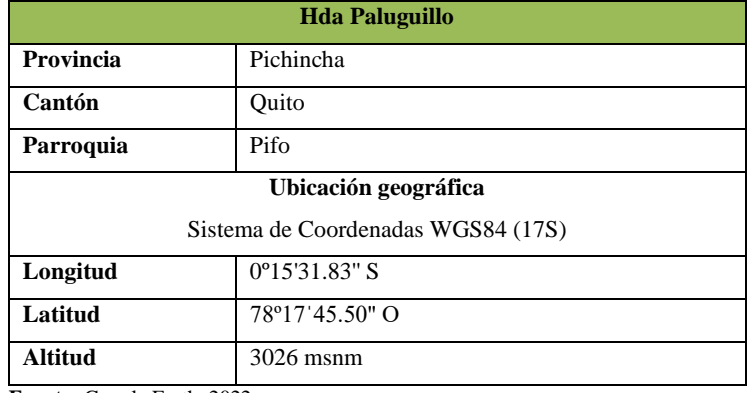

 **Fuente:** Google Earth, 2022.

 **Realizado por:** Calderon, Jessica, 2023.

#### <span id="page-35-0"></span>*3.5.1.3. Características climáticas*

A continuación, se presenta las condiciones climáticas de cada una de las Haciendas.

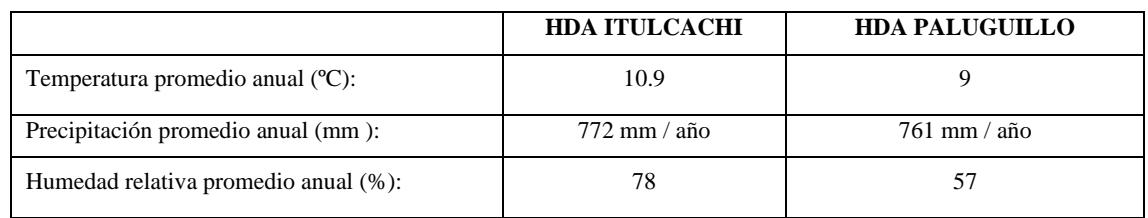

<span id="page-35-6"></span>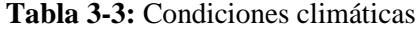

**Fuente:** INAHIMI, 2023.

**Realizado por:** Calderon, Jessica, 2023.

#### <span id="page-35-1"></span>*3.5.2. Materiales y equipos*

#### <span id="page-35-2"></span>*3.5.2.1. Materiales de campo*

Martillo, Tachuelas, Estacas de 50 cm de altura, Spary, Tarrinas plásticas transparentes 500cc, Frascos de orina de 50 ml, Detergente, Agua de botellón, Platos amarillos de 500 cc, Pinza de disección punta fina, Tela, Alcohol al 96%, Libreta de campo, Plantas de *Eucaliptos globulus* Labill, Brotes de eucalipto, Sustrato (Tierra negra, Turba, Humus, Tierra agrícola, Cascarilla de arroz), Capta, Citoquininas, Clorpirifox, Fertilizantes10-30-10, Botellas de 6 litros plásticas.

#### <span id="page-35-3"></span>*3.5.2.2. Materiales de laboratorio*

Eppendorf, Cajas Petri, Parafina, Pinzas entomológicas, Alcohol 96%, Alfileres, Papel manteca, Pincel fino Nº 0.

<span id="page-35-4"></span>*3.5.2.3. Equipos de campo*

GPS Garmin, Cámara fotográfica, Celular.

#### <span id="page-35-5"></span>*3.5.2.4. Equipos de laboratorio*

Balanza, Estereoscopio AmScope, Lámpara de luz, Computadora, Data logger, Balanza Digital, Programas (InfoStat), Paquete office (Word, Excel, Power Point).
#### *3.5.3. Metodología*

El presente estudio está enfocado al Área de Sanidad Vegetal, donde se buscó ampliar el conocimiento de la diversidad de Hymenoptera, para aplicar al control biológico conservativo, en la Hda Itulcachi y Paluguillo en plantaciones de *Eucalytus globulus* Labill, en la provincia de Pichincha. El estudio comprendió dos fases:

**1ra Fase de campo** se lo realizo en las plantaciones forestales de la Empresa NOVOPAN DEL ECUADOR S.A.

**2da Fase de laboratorio** se lo ejecuto en las instalaciones del Grupo de Desarrollo de Tecnologías para la reducción y Racionalización de Agroquímicos **(**GDETERRA) de la Escuela Superior Politécnica de Chimborazo (ESPOCH).

Ejecución de las siguientes actividades para el objetivo 1.

#### *3.5.3.1. Elaboración e instalación de las trampas amarillas*

Localización de los rodales que presenten mayor afectación por *Gonipterus* sp, se procedió a tomar dos puntos GPS por cada rodal, con un distanciamiento de 50 m entre trampa y trampa. Para la elaboración de trampas, se procedió a realizar 18 estacas de 50 cm de altura, con 5 cm de ancho, las cuales fueron colocadas en 3 gradientes altitudinales diferentes en cada una de las haciendas estudiadas. En la parte superior de la estaca se colocó un plato desechable de color amarrillo de 500 cc, el cual fue fijado con una tachuela a la cabeza de estaca.

Consecuentemente se colocó un plato desechable de color amarillo de 500 cc sobre el que ya estaba sujeto a la cabeza de la estaca, en este segundo plato sobrepuesto se colocó una mezcla de agua con jabón azul sin olor, o detergente sin olor.

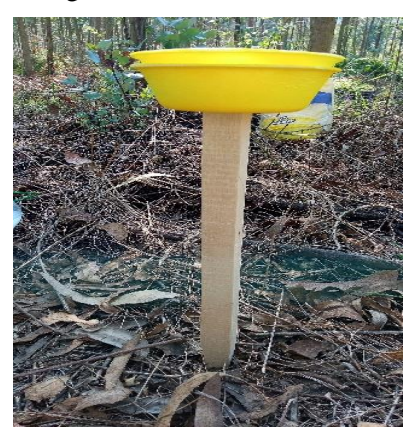

 **Ilustración 3-3:** Trampa amarillas  **Realizado por:** Calderon, Jessica, 2023.

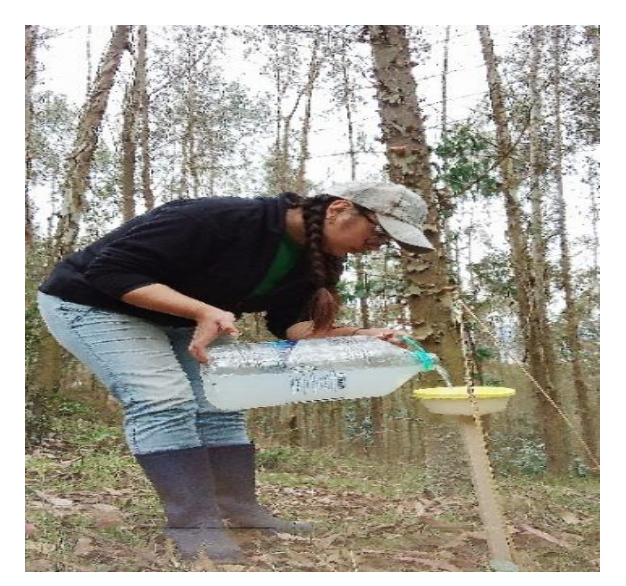

 **Ilustración 4-3:** Sustancia de agua con jabón azul  **Realizado por:** Calderon, Jessica, 2023.

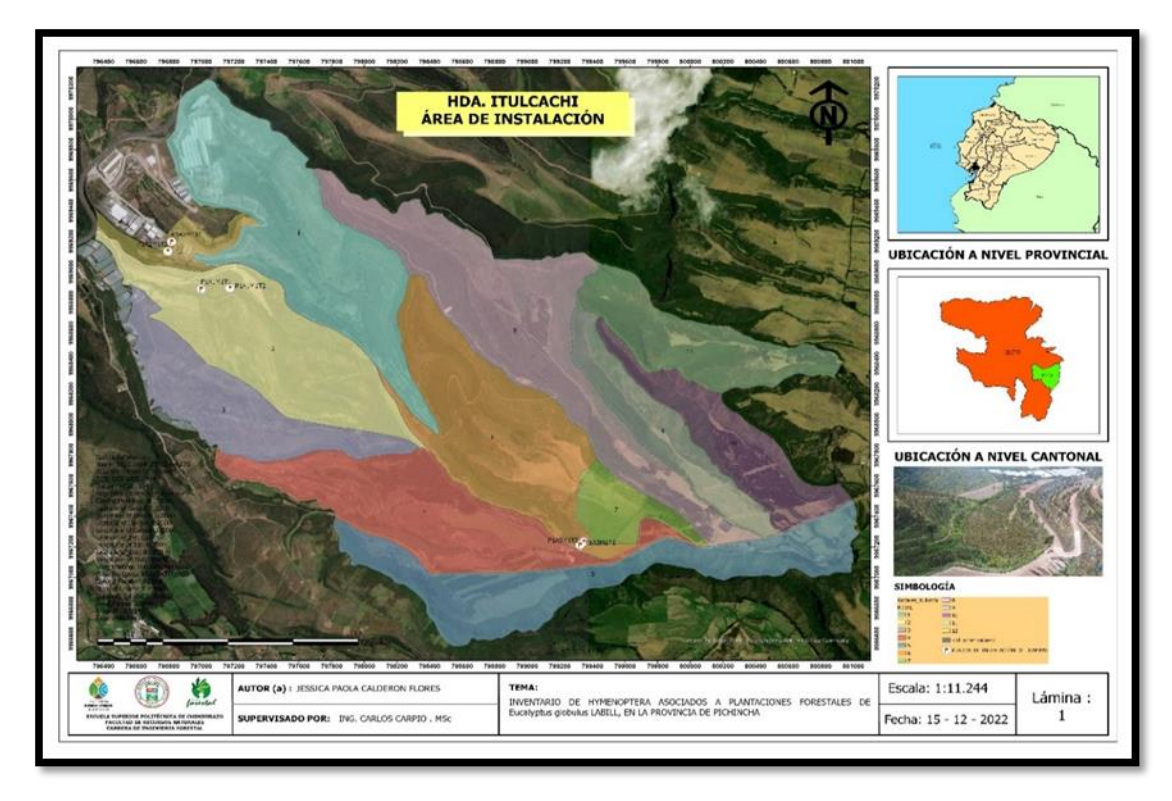

**Ilustración 5-3:** Puntos de instalación de las trampas amarillas en la Hda Itulcachi **Realizado por:** Calderon, Jessica, 2023.

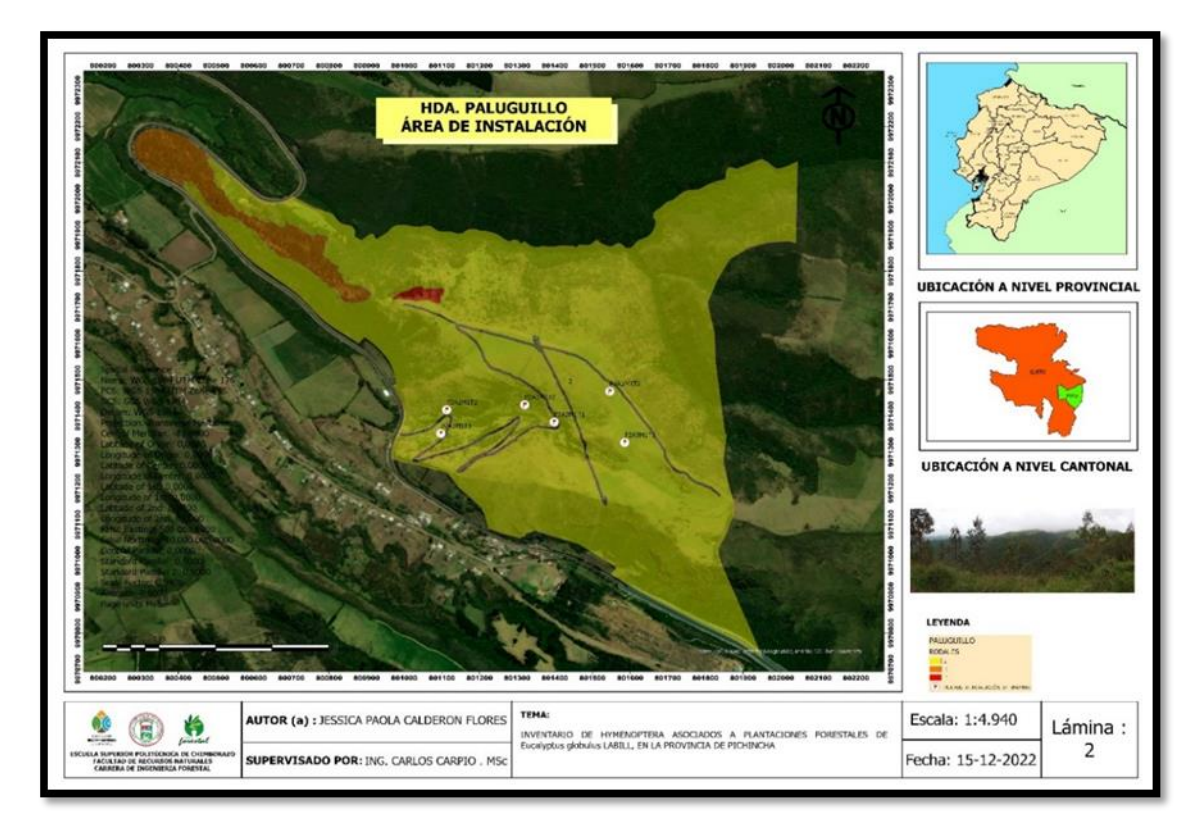

**Ilustración 6-3:** Puntos de instalación de las trampas amarillas en la Hda Paluguillo **Realizado por:** Calderon, Jessica, 2023.

### *3.5.3.2. Recolección de las trampas amarillas instaladas*

Para la recolección de los insectos capturados en cada una de las trampas, se utilizó frascos plásticos de 50 ml, donde se procedió a verter la mezcla del plato amarillo en el frasco, seguido de ello se repuso nuevamente la mezcla, para ser recolectada al siguiente día. Cabe mencionar que para cada trampa se dispuso un frasco diferente con su respectivo etiquetado, la recolecta se la realiza cada 24 horas por 3 días seguidos.

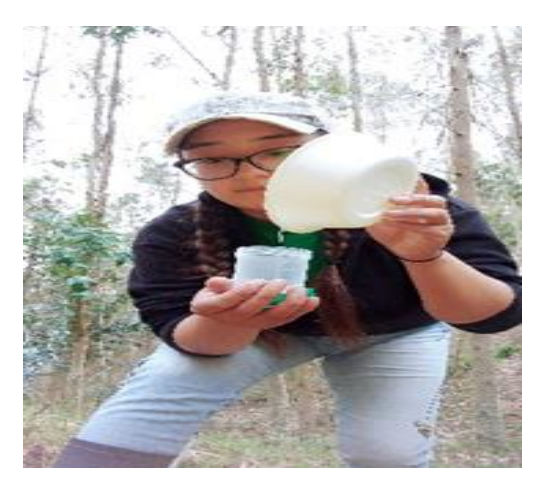

 **Ilustración 7-3:** Recolección de las trampas  **Realizado por:** Calderon, Jessica, 2023.

Una vez recolectadas las muestras, se procedió a clasificarlas con la ayuda de una lupa de celular a los individuos que pertenecen al orden Hymenoptera y los que no pertenecen, seguido en cada frasco de plástico se colocó 5 ml de alcohol al 96%, para colocar los insectos que fueron separados anteriormente, para así poder asegurar la preservación de las muestras hasta ser movilizadas al Laboratorio GDETERRA de la ESPOCH.

#### *3.5.3.4. Etiqueta en el frasco de recolección*

Toda muestra recolectada se etiqueto, con las siguientes claves.

**P1:** Pichincha / Itulcachi **P2:** Pichincha / Paluguillo **A1:** Zona Baja **A2:** Zona Media **A3:** Zona Alta **M1:** Muestreo 1 **M2:** Muestreo 2 **M3:** Muestreo 3 **D1:** Día 1 **D2:** Día 2 **D3:** Día 3 **T1:** Trampa 1 **T2:** Trampa 2

Cabe recalcar que en la etiqueta también debe contar con el nombre del recolector, fecha de la recolección.

Ejecución de las siguientes actividades para el objetivo 2.

# *3.5.3.5. Movilización de las muestras*

Las muestras colectadas en la provincia de Pichincha fueron movilizadas al GDETERRA de la ESPOCH, para su posterior identificación.

#### *3.5.3.6. Identificación de las muestras*

Las muestras recolectadas fueron identificadas mediante el uso de claves dicotómicas definidas por Borror and Delong's en el libro denominado INTRODUCTION TO THE STUDY OF INSECTS 7<sup>th</sup> Edition, las cuales permite identificar de mejor manera a que familia del orden Hymenoptera corresponde, para la identificación se utilizó un Estereoscopio AmScope con lentes de 2x, 4x con cámara integrada modelo MU1003, el cual nos permite identificar de mejor manera cada una de las secciones del insecto. Cabe mencionar que la identificación se la realizo solo a nivel de familia.

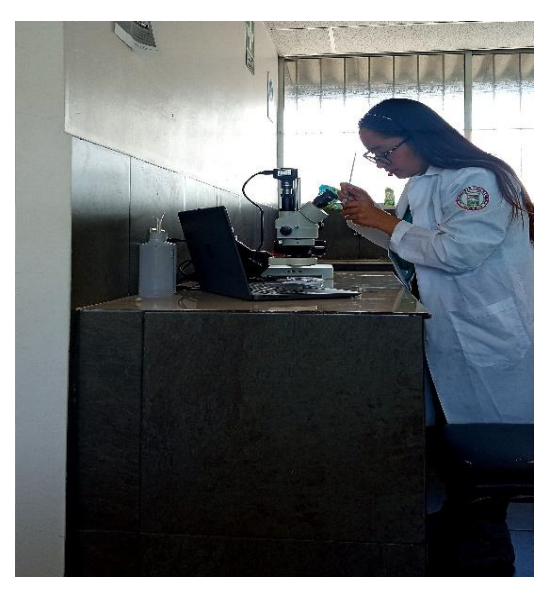

 **Ilustración 8-3:** Identificación de individuos  **Realizado por:** Calderon, Jessica, 2023.

# *3.5.3.7. Etiqueta*

Una vez identificado a que familia pertenece, se procedió a realizar la etiqueta con las siguientes medidas: La etiqueta constara de 1cm de ancho x 2,7 cm de largo. Cabe mencionar que para las etiquetas se utilizó papel manteca. En dicha etiqueta se registró, el orden al que pertenece, familia, clave de donde fue colectada.

# *3.5.3.8. Preservación del individuo en Eppendorf*

Una vez realizada la identificación y su respectiva etiqueta, se procedió a colocar alcohol al 96% en el Eppendorf para preservarlo y así en un futuro se pueda realizar investigaciones enfocadas al análisis molecular, se ingresó la etiqueta en el Eppendorf, y con ayuda de un pincel Nº 0 de punta fina se traspasa al individuo con el fin de evitar la pérdida del mismo.

Una vez finalizado con la identificación de los tres muestreos se procedió a montar cada uno de los Eppendorf a las planchas de espumaflex de 50x50 según las gradientes altitudinales en las que se recolecto.

## *3.5.3.10. Creación de la base de datos*

Se creó 2 bases de datos, la primera base de datos en Excel consta de provincia, código, sitio, zona, especie de eucalipto, método de colecta, orden, familia, rol funcional, abundancia, latitud, longitud, altitud y fecha de muestreo. Las presentes bases de datos fueron creadas con el objetivo de saber la riqueza y abundancia de familias que presenta Hymenoptera en cada gradiente altitudinal.

Una vez ingresada toda la información a la base de datos se procedió a utilizar una hoja de cálculo de Excel con programación visual basic, el cual permitió cuantificar la abundancia y riqueza presente en cada una de las haciendas muestreadas.

Se utilizó el software InfoStat para realizar el análisis de varianza, de riqueza y abundancia de Hymenoptera presente en las plantaciones forestales de *Eucalyptus globulus* Labill, se procedió a ejecutar pruebas de normalidad según Shapiro wilks y de Homocedasticidad.

Para poder realizar el análisis estadístico en infoStat se procedió a ingresar los datos correspondientes, con el objetivo de poder determinar si existe o no significancia estadística entre los tratamientos, también permitió realizar tablas de datos que se utilizó en la aplicación de índices para Shannon y Simpson.

#### *3.5.3.11. Índices de Shannon y Simpson*

Para la aplicación de los índices se creó una base de datos, donde se ingresó todas las familias identificadas de cada una de las haciendas muestreadas, con su respectivo número de individuos haciendo referencia a la abundancia, la cual consta de tres muestreos los cuales se realizaron en diferentes fechas del periodo 2022-2023.

Las fórmulas que se presenta a continuación son aquella que se utilizó para hacer el cálculo de cada uno de los índices de diversidad, mediante el uso de Excel.

# Índice de Shannon  $H = -\sum pi \log pi$

HS: -Sumatoria pi ln pi

pi: ni/N

Donde:

pi: probabilidad de ocurrencia de especies i

N: número total de individuos

ni: número de individuos de la especie i

HS: Diversidad relacionada al número de especies

S: número total de especies

pi: probabilidad de ocurrencia de especies i (abundancia de especies sobre el número total de individuos medidos entre 0.0 y 1.0)

### Índice de Simpson

$$
\lambda = \sum p i^2
$$

Donde:

ni: número de individuos de la especie i

N: número total de individuos de la población

S: número total de especies de la población

Ejecución de las siguientes actividades para el objetivo 3.

*3.5.3.12. Protocolo de muestreo de Anaphes nitens Huber*

#### **Hda Itulcachi**

La caracterización del Área de estudio se realizó en base a la observación donde se pudo observar que en la zona baja existen la presencia de holco, kikuyo, pencos, matorrales, en esta zona baja es muy escasa la presencia de plantas con flores. En lo que respecta a la temperatura en esta zona, se ha podido evidenciar que es más caliente en relación a la zona media y alta, no existe casi la presencia de viento, cabe recalcar que en la zona baja se está trabajando en un rebrote de eucalipto, con respecto a la biodiversidad se puede encontrar conejos, sapos, serpientes, mariposas, sancudos esta zona solo se encuentra comprendida por *Eucalyptus globulus* Labill, En la zona media se logró identificar kikuyo, matorrales con espinos, holco, pencos, matorrales, desechos de la corteza de eucalipto, cabe recalcar que cerca de esta zona se encuentra una Planta eléctrica perteneciente a la parroquia Inga y que en esta zona también existe una escasa población de plantas con flores. En esta zona ya se puede evidenciar la presencia de viento, su temperatura en relación a la zona baja se podría decir que es moderada, con respecto a la biodiversidad se ha observado la presencia de lagartijas, venados, pájaros, saltamontes, esta zona también se encuentra comprendida por *Eucalyptus globulus* Labill a diferencia de la zona baja este rodal si corresponde a un rodal plantado, al cual si le da algo de manejo silvicultura, en comparación a la zona baja que casi no existe nada de manejo silvicultura. Mientras que en la tercera zona se ha podido evidenciar que existe la presencia de chilcas, holco, matorrales con espinos, también existe una escasa población de plantas con flores. En lo que respecta a la temperatura en esta zona es mucho más fría en relación a la zona medio y baja, y existe mucha presencia de viento, cabe recalcar que al lado derecho de esta zona se encuentra *Eucalyptus nitens,* mientras que a unos pocos metros en la parte superior de la zona se puede encontrar *Pinus radiata*. En cuanto a la biodiversidad presente en esta zona se ha podido evidenciar mirlos, mariposas, sancudos.

Cabe mencionar que el tipo de suelo en la zona baja es humifero, mientras que en la zona medio el suelo se encuentra mucho más compactado asemejando a un suelo calizo, en la zona alta existe la presencia de suelos humiferos con un poco de compactación

#### **Hda Paluguillo**

La caracterización del Área de estudio se realizó en base a la observación donde se pudo observar que en la zona baja existen la presencia de kikuyo, y ausencia de plantas con flores. En lo que respecta a la temperatura en esta zona, se podría decir que es la zona más caliente en relación a la zona alta, no existe casi la presencia de viento, cabe recalcar que en las tres zonas que se ha trabajado corresponden a plantación, con respecto a la biodiversidad se puede encontrar mariposas, sancudos, esta zona se encuentra comprendida por *Eucalyptus globulus* Labill, En la zona media se puede lograr identificar lo que es kikuyo, arbustos con espinos, holco, cabe recalcar que cerca de esta zona se encuentra una Antena de electricidad, también existe una escasa población de plantas con flores. En esta zona ya se puede evidenciar la presencia de viento, su temperatura en relación a la zona baja se podría decir que es moderada, la biodiversidad presente en esta zona son lagartijas, pájaros, saltamontes, también se encuentra comprendida por *Eucalyptus globulus* Labill. Mientras que en la tercera zona se ha podido evidenciar que existe la presencia de chilcas, holco, en esta zona también existe una escasa población de plantas con flores. En lo que respecta a la temperatura en esta zona es mucho más fría en relación a la zona medio y baja, y existe mucha presencia de viento, mientras que a unos pocos kilómetros en la parte superior de la zona se puede encontrar un reservorio de agua, el cual habilita a la acequia que pasa por la zona media y alta. En cuanto a la biodiversidad presente en esta zona se ha podido evidenciar mirlos, mariposas, sancudos, venados, conejos. Cabe mencionar que el tipo de suelos en esta hacienda se encuentra muy compactado y es de cangahua.

Para el muestreo de *Anaphes nitens* Huber, se procedió a seleccionar tres árboles, que se encuentran en la misma zona donde fueron instaladas las trampas, las mismas que se utilizó para el inventario de Hymenoptera. Una vez identificados los tres árboles de muestreo se procedió a señalar con spray.

#### *3.5.3.14. Recolección directa de ootecas de Gonipterus* sp

El protocolo de muestreo se llevó a cabo en dos momentos, los cuales estaban divididos en dos fechas de muestreo, comprendidas en el mes de noviembre del 2022 y enero del 2023. El muestreo consistió en recolectar 10 ootecas de cada árbol seleccionado, en cada gradiente altitudinal, cabe mencionar que para este trabajo de investigación se está trabajando con tres gradientes altitudinales (**A1:** Zona Baja, **A2:** Zona Media, **A3:** Zona Alta) con el objetivo de poder determinar la abundancia y distribución del parasitoide en las plantaciones forestales de *Eucalyptus globulus* Labill.

Las ootecas de *Gonipterus* sp, se encuentran presentes en el ápice del árbol, ya sean en el haz o en el envés de la hoja. También se debe tomar en cuenta que al momento de recolectar las ootecas, debemos fijarnos que estas posean un color negro brilloso, ya que esto es signo de que las ootecas están frescas, y tienen mucha posibilidad de estar parasitadas, mientras que las que poseen un color oscuro opaco son aquellas que están completamente secas y no presentan ninguna viabilidad.

# *3.5.3.15. Almacenamiento de ootecas*

Las ootecas recolectadas de cada árbol fueron colocadas en frascos plástico de 50 ml, se procedió a realizar un corte en la parte superior de la tapa y se colocó una tela sobre la boca del frasco, la cual la va a permitir que exista una mejor aireación en las ootecas y al mismo tiempo no permita que exista transpiración.

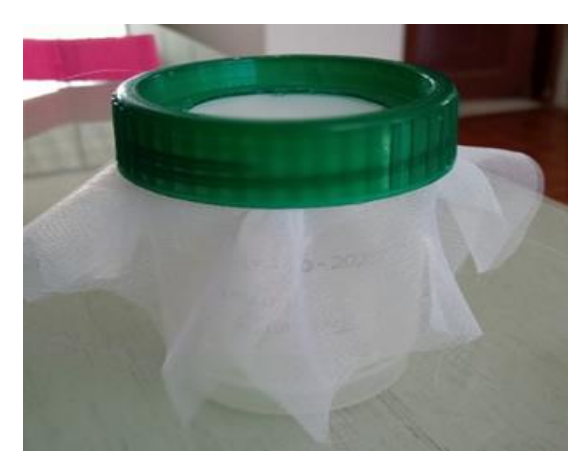

 **Ilustración 9-3:** Frasco para colecta de ootecas  **Realizado por:** Calderon, Jessica, 2023.

Una vez movilizadas las ootecas colectadas al laboratorio de la ESPOCH (GDTERRA) se procedió a colocar en tarrinas plásticas transparentes de 500 cc, con algodón humedecido con el objetivo de lograr mantener la humedad de las mismas para evitar que exista una pérdida del material, la temperatura a la que se encuentran las tarrinas plásticas son de 15 a 25 ºC con un fotoperiodo de 12 horas luz y 12 horas de sombra.

Cabe mencionar que antes de colocar las ootecas en las tarrinas, es recomendable observar de manera minuciosa que ninguna ooteca tenga presencia de micelio en la superficie, ya que esto podría ocasionar la proliferación de micelio a las otras ootecas, llegando a provocar una pérdida del material.

#### *3.5.3.16. Correlación*

La segunda base de datos creada posee los sientes datos: provincias, códigos, sitio, zona, N. Huevos no eclosión Gonipterus, N. Huevos eclosión Gonipterus, Total de Huevos Gonipterus, N. huevos eclosión *Anaphes*, N. huevos no eclosión *Anaphes,* Total de *Anaphes*, Total de Huevos, Parasitoidismo, Muestreo, la cual fue creada con el objetivo de saber la distribución de *Anaphes nitens* Huber y el porcentaje de parasitoidismo.

Se utilizó el Software InfoStat para realizar una correlación, para cada uno de los muestreos en cada hacienda, entre las variables de altitud, abundancia y % parasitoidismo para poder determinar si existe correlación entre las variables evaluadas.

# *3.5.4. Implementación de la crianza de Anaphes nitens* **Huber** *a nivel de laboratorio*

Se procedió con la implementación de cámaras de producción ootecas de *Gonipterus* sp, y con la búsqueda de ootecas parasitadas.

#### *3.5.4.1. Recolección de individuos adultos de Gonipterus* sp

Se procedió con la búsqueda de los árboles que presenten un mayor grado de defoliación en la parte apical del árbol, presencia de estadios adultos, larva, huevos los cuales se encuentran establecidos en la parte superior de la copa del árbol, para lo cual se procedió a bajar el árbol mediante el uso de una soga.

Se debe tener mucho cuidado al momento de recolectarlos ya que estos individuos adultos tienden a soltarse en la mayoría de los casos cuando sienten la presencia o movimiento de la hoja, mientras que en otros casos estos suelen quedarse sujetos al borde de la hoja o en muchas ocasiones también suelen aferrarse muy fuerte al peciolo de la hoja, motivo por el cual se debe recolectar con mucho cuidado para evitar el daño de alguna pata o fractura del individuo.

Los individuos adultos fueron colectados en reposteros rectangulares plásticos, los cuales fueron adaptados, en la tapa se colocó una tela para así poder obtener aireación y evitar asfixia.

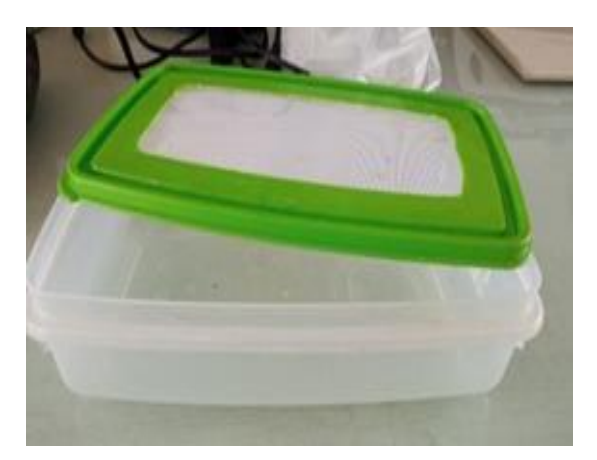

 **Ilustración 10-3:** Jaula para colecta en campo  **Realizado por:** Calderon, Jessica, 2023.

#### *3.5.4.2. Selección de individuos adultos de Gonipterus* sp

Al momento de colectar los individuos adultos, estos deben poseer un color marrón claro, signo de que el individuo adulto recolectado pertenece a una nueva generación de *Gonipterus* emergido, caso contrario aquellos que poseen un color marrón oscuro son aquellos individuos que lograron sobrevivir de la generación pasada y que ya no tienen mucha posibilidad de vida y de reproducción.

# *3.5.4.3. Sexado de individuos adultos*

Al momento de colectar los individuos adultos se tomó en cuenta, que para establecer la cámara de crianza se necesita la presencia de machos y hembras, para lo cual se ha logrado identificar que las hembras son mucho más grandes que los machos, lo cual facilita mucho el sexado de los individuos adulto y al mismo tiempo nos garantiza que existirá una ovoposición por parte de las hembras.

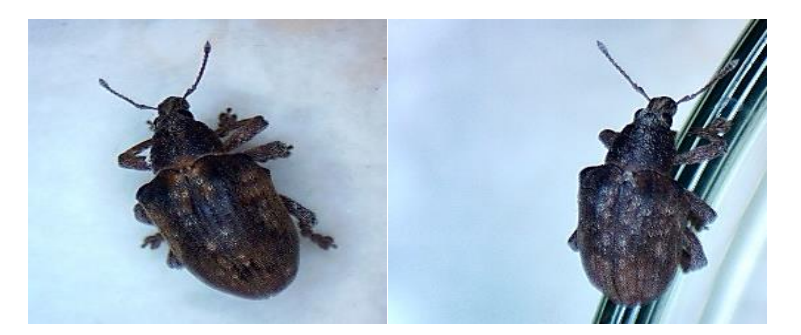

 **Ilustración 11-3:** Adulto *Gonipterus*: a.- Hembra b.- Macho  **Realizado por:** Calderon, Jessica, 2023.

#### *3.5.4.4. Suplemento alimenticio*

Se realizó la solicitud al vivero forestal de 50 plantas de eucalipto, las mimas que fueron trasplantadas a botellas plásticas de 6 litros, con sustrato compuesto por tierra negra, turba, humus, tierra agrícola, cascarilla de arroz, previo al trasplante se realizó la desinfección del suelo con 2,5g de captan, el cual se dejó reposar por un día cubierto con un plástico transparente con la finalidad de aumentar la concentración del calor.

#### *3.5.4.5. Aplicación de citoquininas*

A las plantas colocadas en el invernadero, se les realizo una aplicación de citoquininas al área foliar y al tallo, con el objetivo de ayudar en el crecimiento de los brotes y las raíces.

#### *3.5.4.6. Aplicación de insecticidas de contacto*

Se realizó la aplicación de insecticida de contacto, para mosca blanca en una dosis de 0,75 ml, en un 1L de agua debido a la presencia de mosca blanca que puede estar ocasionando problemas en la fisiología de la planta y ralentizando el crecimiento.

#### *3.5.4.7. Riego*

Se llevó a cabo cada dos días, tomando en cuenta que no se realicen en días soleados, ya que esto hace que el agua se evapore más rápidamente, impidiendo que se alimente de forma completa a la planta y privándola de sus nutrientes diarios.

# *3.5.4.8. Fertilización*

Se realizó la fertilización con 10-30-10 en pequeñas cantidades con suelo húmedo, las aplicaciones se las realizo a los lados de la planta. Cabe mencionar que el fertilizante no debe tocar las raíces de la planta por que podría ocasionar quemadura.

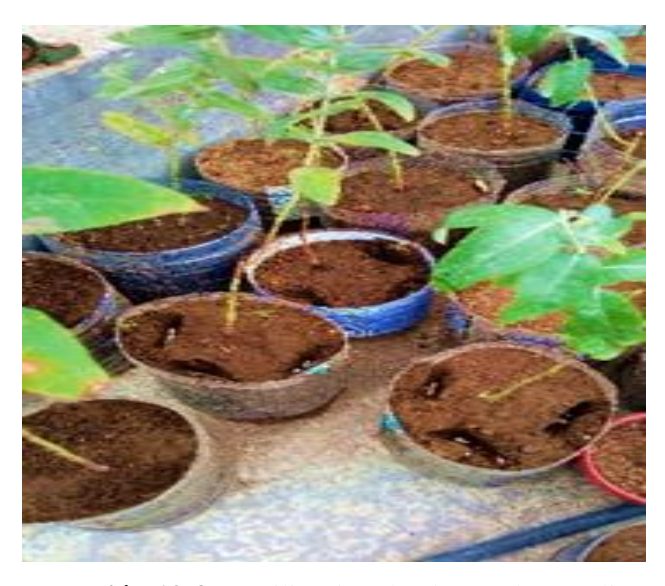

 **Ilustración 12-3:** Fertilización de plantas de Eucalipto  **Realizado por:** Calderon, Jessica, 2023.

#### *3.5.4.9. Establecimiento de cámaras de crianza de Gonipterus* sp

La cámara de crianza que se utilizó, fue de madera, la cual poseen las siguientes medidas: Altura 50 cm, Largo 43 cm y Ancho 40 cm cabe mencionar que esta cámara posee un vidrio de 40 x 40 cm en la parte superior para obtener una mejor visibilidad, mientras que en la parte trasera de la cámara posee una tela blanca de 43 x 23,5 cm, lo cual permitió que exista mejor aireación en la cámara, también esta posee una puerta y una manga de tela que al mismo tiempo permita facilitar el manejo de los individuos.

| Frontal<br>Lateral |  | <b>Trasera</b> |
|--------------------|--|----------------|
|                    |  |                |

**Ilustración 13-3:** Cámara de crianza para *Gonipterus* sp **Realizado por:** Calderon, Jessica, 2023.

Dentro de la cámara de crianza se utilizó dos tipos de suplementos alimenticios, el primer suplemento que se utilizo fue una planta de eucalipto colocada en una maceta, mientras que el segundo suplemento fue brotes del ápice del eucalipto en su estado juvenil los cuales fueron colocados en un frasco con agua. Una vez ya lista la cámara con el suplemento se procede a colocar 20 individuos los cuales están comprendidos 10 hembras y 10 machos.

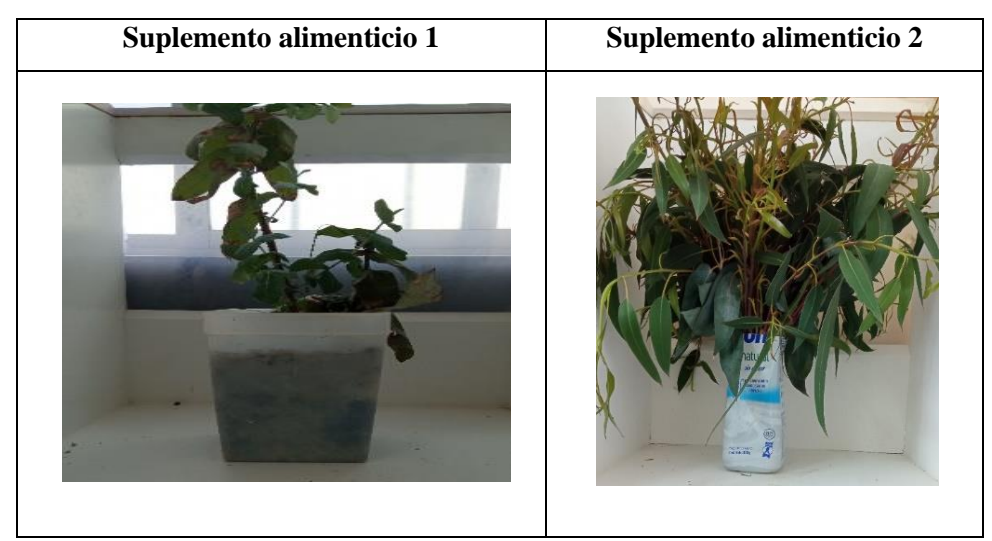

 **Ilustración 14-3:** Suplementos alimenticios utilizados en las cámaras de crianza  **Realizado por:** Calderon, Jessica, 2023.

#### *3.5.4.10. Colecta de ootecas*

A la semana de haber instalado las cámaras de crianza se procedió a retirar las ootecas cada día de forma manual. Las ootecas que se produjeron en la cámara fueron colocadas en Tarrinas plásticas de 500 cc con algodón humedecidos a las cuales se les coloco una malla en la parte superior de la tapa para darles una mejor aireación.

# *3.5.4.11. Proceso de parasitación*

Se utilizó ootecas recién puestas, ya que así asegura un porcentaje de parasitoidismo alto, mientras que las ootecas que son mayor a dos días disminuye el porcentaje de ser parasitadas, las ootecas fueron puestas en contacto directo con los individuos adultos de *Anaphes nitens* Huber.

En cada una de las cámaras se introdujo 7 individuos (4 hembras y 3 machos) en tarrinas plásticas de 500 cc, con su respectivo suplemento alimenticio (agua con azúcar) en las siguientes cantidades: 35gr de azúcar en 20 ml de agua. El número de individuos colocados en las cámaras de crianzas dependerá del número de ootecas colocadas.

Después de haber pasado una semana se procedió a retirar las ootecas, las cuales fueron colocándolas en nuevas cámaras de crianzas (tarrinas plásticas de 500 cc) con algodón humedecido. Se debe tener en cuenta que para realizar el proceso de parasitación es necesario colocar machos y hembras con las siguientes condiciones: a una temperatura de 15ºC a 25ºC con un fotoperiodo de 12 horas luz y 12 horas de sombra.

# **CAPÍTULO IV**

# **4. MARCO DE ANÁLISIS E INTERPRETACIÓN DE RESULTADOS**

#### **4.1.Procesamiento, análisis e interpretación de resultados**

## *4.1.1. Recolección del orden Hymenoptera*

Las trampas amarillas instaladas no solo sirven como atrayentes de Hymenoptera, sino que también sirve para atrapar a diferentes tipos de insectos como a pulgones, moscas, etc. (Ver tabla 1-4).

| <b>Muestreo</b> | Zona                        | Código                                                      | <b>Abundancia</b>           | <b>Altitud</b> (msnm) |
|-----------------|-----------------------------|-------------------------------------------------------------|-----------------------------|-----------------------|
|                 | 1                           | P <sub>1</sub> A <sub>1</sub> M <sub>1</sub> T <sub>1</sub> | 29                          | 2668                  |
|                 |                             | P1A1M1T2                                                    | 16                          | 2725                  |
|                 | 2                           | P1A2M1T1                                                    | 9                           | 2758                  |
|                 | 2                           | P1A2M1T2                                                    | $\overline{4}$              | 2760                  |
|                 | 3                           | P1A3M1T1                                                    | 25                          | 3136                  |
|                 | 3                           | P1A3M1T2                                                    | 41                          | 3122                  |
| 2               |                             | P1A1M1T1                                                    | 17                          | 2668                  |
| $\mathfrak{2}$  |                             | P1A1M1T2                                                    | 16                          | 2725                  |
| 2               | $\mathcal{D}_{\mathcal{L}}$ | P1A2M1T1                                                    | $\mathcal{D}_{\mathcal{L}}$ | 2758                  |
| 2               | 2                           | P1A2M1T2                                                    | 7                           | 2760                  |
| 2               | 3                           | P1A3M1T1                                                    | 7                           | 3136                  |
| $\mathfrak{2}$  | 3                           | P1A3M1T2                                                    | 11                          | 3122                  |
| 3               |                             | P1A1M1T1                                                    | 7                           | 2668                  |
| 3               |                             | P1A1M1T2                                                    | 13                          | 2725                  |
| 3               | 2                           | P1A2M1T1                                                    | 24                          | 2758                  |
| 3               | 2                           | P1A2M1T2                                                    | 18                          | 2760                  |
| 3               | 3                           | P1A3M1T1                                                    | 1                           | 3136                  |
| 3               | 3                           | P1A3M1T2                                                    | 12                          | 3122                  |

**Tabla 1-4:** Individuos recolectados en la Hacienda "Itulcachi" en las tres gradientes altitudinales

P: Pichincha – 1: Hda Itulcachi – 2: Hda Paluguillo; A: Gradiente – 1: bajo – 2: medio – 3: alto; M: muestreo – 1:1 – 2:2 – 3:3; D: día – 1: 1ero – 2: 2do – 3: 3ero.

**Realizado por:** Calderón, Jessica, 2023.

En base a la instalación de las trampas amarillas en la Hda Itulcachi se ha logrado recolectar un total de 259 individuos pertenecientes a Hymenoptera en diferentes gradientes altitudinales, los cuales fueron recolectados en 3 diferentes fechas. En el primer muestreo se ha logrado recolectar 124 individuos, en el segundo 60 y en el tercero 75.

El número de individuos recolectados en los tres muestreos, presenta una gran diferencia entre el muestreo 1, 2, 3 debido a que el primer muestreo se lo realizo en época seca observando mayor presencia de insectos, mientras que el segundo y tercer muestreo se lo realizo en época de lluvia lo que provoca una disminución de individuos, y mayor presencia de enfermedades, entomopatogenos (Ver tabla 1-4).

| <b>Muestreo</b> | Zona           | Código                                                      |    | Abundancia Altitud (msnm) |
|-----------------|----------------|-------------------------------------------------------------|----|---------------------------|
| 1               | 1              | <b>P2A1M1T1</b>                                             | 11 | 3065                      |
| 1               | 1              | P <sub>2</sub> A <sub>1</sub> M <sub>1T2</sub>              | 18 | 3067                      |
| 1               | 2              | P2A2M1T1                                                    | 1  | 3140                      |
| 1               | 2              | P <sub>2</sub> A <sub>2</sub> M <sub>1T2</sub>              | 16 | 3123                      |
| 1               | 3              | P <sub>2</sub> A <sub>3</sub> M <sub>1T1</sub>              | 16 | 3214                      |
| 1               | 3              | P <sub>2</sub> A <sub>3</sub> M <sub>1T2</sub>              | 21 | 3220                      |
| 2               | 1              | <b>P2A1M1T1</b>                                             | 9  | 3065                      |
| 2               | 1              | P <sub>2</sub> A <sub>1</sub> M <sub>1T2</sub>              | 10 | 3067                      |
| $\mathfrak{D}$  | $\mathfrak{D}$ | P <sub>2</sub> A <sub>2</sub> M <sub>1</sub> T <sub>1</sub> | 10 | 3140                      |
| 2               | $\mathbf{2}$   | P2A2M1T2                                                    | 4  | 3123                      |
| 2               | 3              | P <sub>2</sub> A <sub>3</sub> M <sub>1T1</sub>              | 31 | 3214                      |
| 2               | 3              | P <sub>2</sub> A <sub>3</sub> M <sub>1T2</sub>              | 6  | 3220                      |
| 3               | 1              | P2A1M1T1                                                    | 8  | 3065                      |
| 3               | 1              | P <sub>2</sub> A <sub>1</sub> M <sub>1T2</sub>              | 11 | 3067                      |
| 3               | 2              | P <sub>2</sub> A <sub>2</sub> M <sub>1T1</sub>              | 15 | 3140                      |
| 3               | $\mathfrak{D}$ | P <sub>2</sub> A <sub>2</sub> M <sub>1T2</sub>              | 8  | 3123                      |
| 3               | 3              | P2A3M1T1                                                    | 18 | 3214                      |
| 3               | 3              | P2A3M1T2                                                    | 5  | 3220                      |

**Tabla 2-4:** Individuos recolectados en la Hacienda "Paluguillo" en tres gradientes altitudinales

P: Pichincha – 1: Hda Itulcachi – 2: Hda Paluguillo; A: Gradiente – 1: bajo – 2: medio – 3: alto; M: muestreo – 1:1 – 2:2 3:3; D: día – 1: 1ero – 2: 2do – 3: 3ero.

**Realizado por:** Calderon Flores, Jessica, 2023.

En base a la instalación de las trampas amarillas en la Hda Paluguillo se ha logrado recolectar un total de 218 individuos pertenecientes a Hymenoptera en diferentes gradientes altitudinales, los cuales fueron recolectados en 3 diferentes fechas. En el primer muestreo se ha logrado recolectar 83 individuos, en el segundo 70 y en el tercero 65.

El número de individuos recolectados en los tres muestreos no presenta una gran diferencia entre el muestreo 1, 2, 3 el primer muestreo se lo realizo en época seca observando mayor presencia de insectos, mientras que el segundo y tercer muestreo se lo realizo en época de lluvia lo que provoca una disminución de individuos, y mayor presencia de enfermedades, entomopatogenos (Ver tabla 2-4).

# *4.1.2. Abundancia y riqueza de Hymenoptera*

| Familia            | <b>Rol Funcional</b>                    | Abundancia |
|--------------------|-----------------------------------------|------------|
| Bethylidae         | Parasitoide, Depredador                 | 1          |
| <b>Braconidae</b>  | Parasitoide                             | 10         |
| Ceraphoronidae     | Parasitoide                             | 7          |
| Cynipidae          | Fitófago                                | 2          |
| Diapriidae         | Parasitoide                             | 68         |
| Encyrtidae         | Parasitoide                             | 31         |
| Eulophidae         | Parasitoide                             | 8          |
| Eupelmidae         | Parasitoide                             | 2          |
| Figitidae          | Parasitoide                             | 5          |
| Formicidae         | Depredadoras, herbívoras o detritívoras | 1          |
| Halictidae         | Polinizador                             | 1          |
| Ichneumonidae      | Parasitoide                             | 24         |
| Mymaridae          | Parasitoide                             | 38         |
| Proctotrupidae     | Parasitoide                             | 3          |
| Pteromalidae       | Parasitoide                             | 5          |
| Rotoitidae         | Parasitoide                             | 2          |
| S.F Ceraphoronidea | Parasitoide                             | 1          |
| Torymidae          | Parasitoide                             | 2          |
| Trichogrammatidae  | Parasitoide, Hiperparasitoide           | 48         |

 **Tabla 3-4:** Familias y abundancia de Hymenoptera recolectados en la Hda "Itulcachi"

 **Realizado por:** Calderon, Jessica, 2023.

En base a la identificación de Hymenoptera se ha determinado que en la Hda Itulcachi el 79,53% corresponde a parasitoides; 0,77% fitófagos; 0,38% depredador; 0,38% herbívoros o detritívoras; 0,38% polinizadores; 18,53% hiperparasitoides. Las familias más representativas de Hymenoptera son Diapriidae, Trichogrammatidae, Mymaridae Encrytidae, Ichneumonidae, Braconidae (Ver tabla 3-4).

| <b>Familia</b>     | <b>Rol Funcional</b>                    | <b>Bajo</b> | <b>Medio</b> | <b>Alto</b> |
|--------------------|-----------------------------------------|-------------|--------------|-------------|
| Bethylidae         | Parasitoide, Depredador                 | 0           | 0            |             |
| <b>Braconidae</b>  | Parasitoide                             |             |              |             |
| Ceraphoronidae     | Parasitoide                             |             |              |             |
| Cynipidae          | Fitófago                                |             |              |             |
| Diapriidae         | Parasitoide                             |             |              |             |
| Encyrtidae         | Parasitoide                             |             |              |             |
| Eulophidae         | Parasitoide                             |             |              |             |
| Eupelmidae         | Parasitoide                             |             |              |             |
| Figitidae          | Parasitoide                             |             |              |             |
| Formicidae         | Depredadoras, herbívoras o detritívoras |             |              |             |
| Halictidae         | Polinizador                             |             |              |             |
| Ichneumonidae      | Parasitoide                             |             |              |             |
| Mymaridae          | Parasitoide                             |             |              |             |
| Proctotrupidae     | Parasitoide                             |             |              |             |
| Pteromalidae       | Parasitoide                             |             |              |             |
| Rotoitidae         | Parasitoide                             |             |              |             |
| S.F Ceraphoronidea | Parasitoide                             |             |              |             |
| Torymidae          | Parasitoide                             |             |              |             |
| Trichogrammatidae  | Parasitoide, Hiperparasitoide           |             |              |             |

**Tabla 4-4:** Presencia de familias en los gradientes altitudinales recolectados en la Hda "Itulcachi"

**Realizado por:** Calderon Jessica, 2023.

Según la tabla 4-4 se ha podido evidenciar la presencia de 19 familias, donde el 0 indica la ausencia de dicha familia y 1 indica la presencia o existencia en cada una de las zonas de estudio, cada una de las familias presentan un rol funcional diferente, cabe destacar que la mayoría de familias presentes en la Hda Itulcachi, son parasitoides, como se puede evidenciar en la zona baja de Hda existe mayor presencia de parasitoides en relación a la zona media y alta.

| Familia              | <b>Rol</b> funcional                    | <b>Abundancia</b> |
|----------------------|-----------------------------------------|-------------------|
| <b>Braconidae</b>    | Parasitoide                             | 11                |
| Ceraphronidae        | Parasitoide                             | 5                 |
| Cynipidae            | Fitófago                                | 1                 |
| Diapriidae           | Parasitoide                             | 62                |
| Encyrtidae           | Parasitoide                             | 62                |
| Eulophidae           | Parasitoide                             | 6                 |
| Evaniidae            | Depredador, Polinizador                 | 2                 |
| Figitidae            | Parasitoide                             | 6                 |
| Formicidae           | Depredadoras, herbívoras o detritívoras | 1                 |
| Halictidae           | Polinizador                             | 1                 |
| <b>Ichneumonidae</b> | Parasitoide                             | 23                |
| Mymaridae            | Parasitoide                             | 19                |
| Perilampidae         | Parasitoide                             | 1                 |
| Proctotrupidae       | Parasitoide                             | 8                 |
| Pteromalidae         | Parasitoide                             | 1                 |
| Rotoitidae           | Parasitoide                             | 7                 |
| Torymidae            | Parasitoide                             | $\overline{c}$    |

 **Tabla 5-4:** Familias y abundancia de Hymenoptera recolectados en la Hda "Paluguillo"

 **Realizado por:** Calderon, Jessica, 2023.

En base a la identificación de Hymenoptera se ha determinado que en la Hda Paluguillo el 97,70 % corresponde a parasitoides; 0,45% fitófagos; 0,91% depredador; 0,45% polinizadores, 0,45% herbívoros o detritívoras. Las familias más representativas de Hymenoptera son Diapriidae, Encrytidae, Ichneumonidae, Mymaridae, Braconidae (Ver tabla 5-4).

| Familia              | <b>Rol</b> funcional                    | <b>Bajo</b> | <b>Medio</b> | <b>Alto</b> |
|----------------------|-----------------------------------------|-------------|--------------|-------------|
| <b>Braconidae</b>    | Parasitoide                             |             |              |             |
| Ceraphronidae        | Parasitoide                             |             | 0            | 0           |
| Cynipidae            | Fitófago                                |             |              |             |
| Diapriidae           | Parasitoide                             |             |              |             |
| Encyrtidae           | Parasitoide                             |             |              |             |
| Eulophidae           | Parasitoide                             |             |              |             |
| Evaniidae            | Depredador, Polinizador                 |             |              |             |
| Figitidae            | Parasitoide                             |             | 0            |             |
| Formicidae           | Depredadoras, herbívoras o detritívoras |             | 0            | $_{0}$      |
| Halictidae           | Polinizador                             |             |              |             |
| <b>Ichneumonidae</b> | Parasitoide                             |             |              |             |
| Mymaridae            | Parasitoide                             |             |              |             |
| Perilampidae         | Parasitoide                             |             |              |             |
| Proctotrupidae       | Parasitoide                             |             |              |             |
| Pteromalidae         | Parasitoide                             | $\Omega$    |              |             |
| Rotoitidae           | Parasitoide                             |             |              |             |
| Torymidae            | Parasitoide                             | $_{0}$      |              |             |

**Tabla 6-4:** Presencia de familias en los gradientes altitudinales recolectados en Hda "Paluguillo"

**Realizado por:** Calderon, Jessica, 2023.

Según la tabla 6-4 se ha podido evidenciar la presencia de 17 familias, donde el 0 indica la ausencia de dicha familia y 1 indica la presencia o existencia en la zona de estudio, donde cada una de las familias presentan un rol funcional diferente, cabe destacar que la mayoría de familias presentes en la Hda Paluguillo, son parasitoides, como se puede evidenciar en la zona media y alta existe mayor presencia de parasitoides en relación a la zona baja.

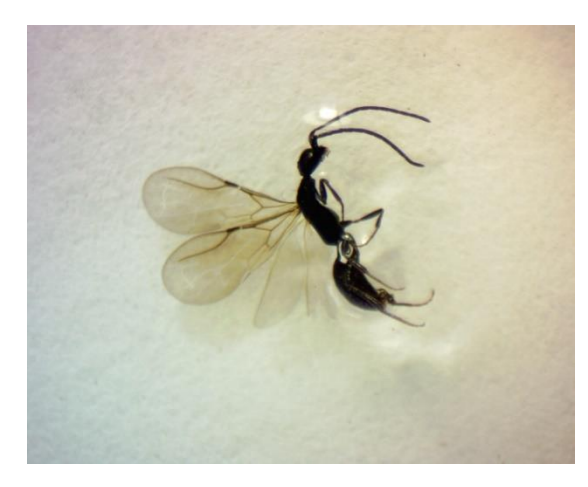

**Ilustración 1-4:** Bethylidae **Ilustración 2-4:** Braconidae

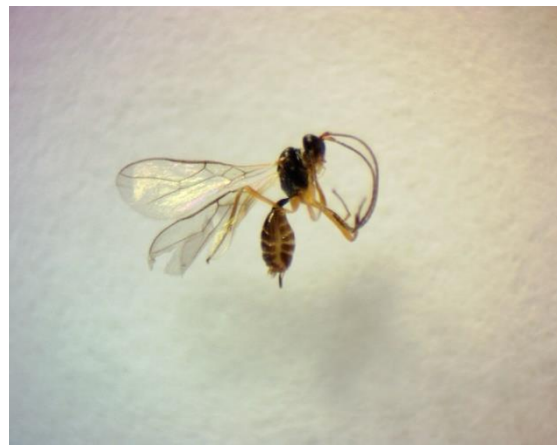

**Realizado por:** Calderon, Jessica, 2023. **Realizado por:** Calderon, Jessica, 2023.

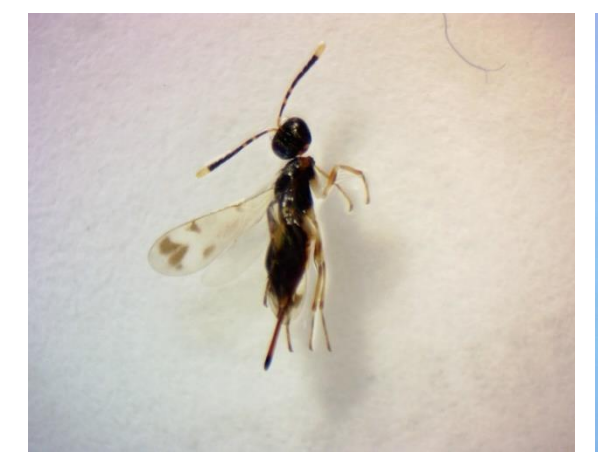

**Ilustración 3-4:** Ceraphronidae **Ilustración 4-4:** Ceraphronidae **Realizado por:** Calderon, Jessica, 2023. **Realizado por:** Calderon, Jessica, 2023.

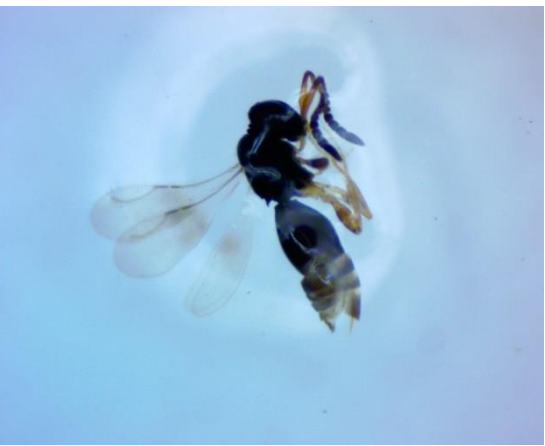

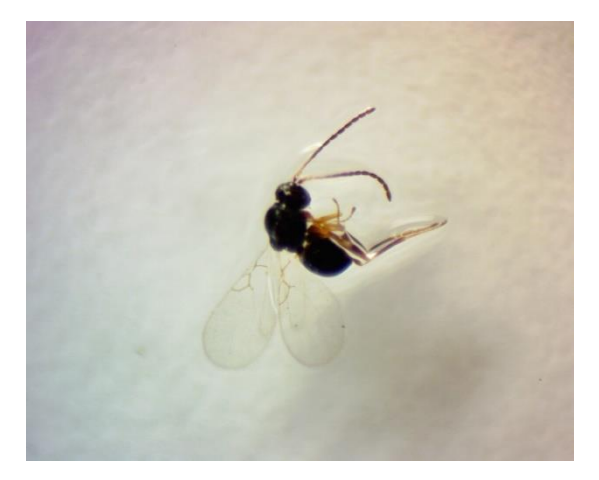

**Ilustración 5-4:** Cynipidae **Ilustración 6-4:** Diapriidae

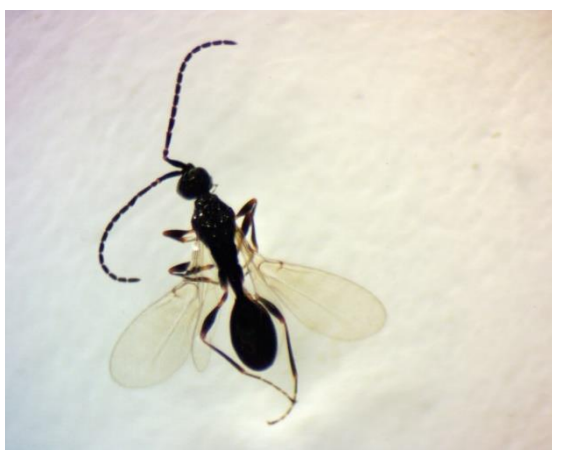

**Realizado por:** Calderon, Jessica, 2023. **Realizado por:** Calderon, Jessica, 2023.

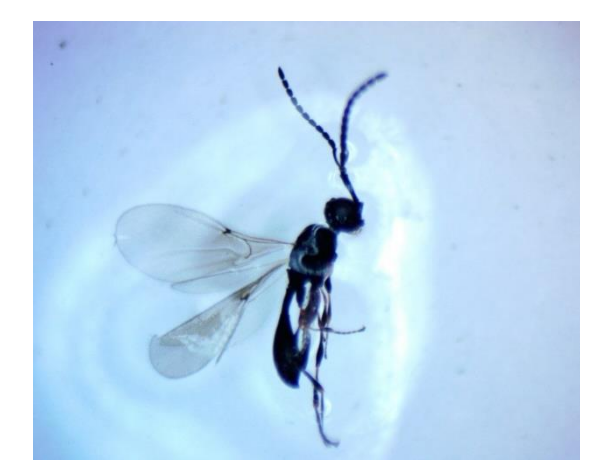

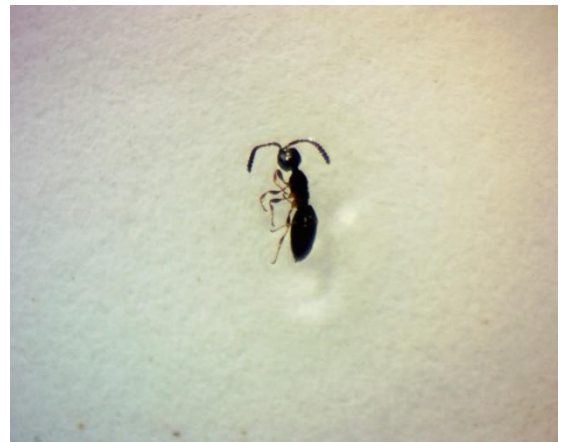

**Ilustración 7-4:** Diapriidae **Ilustración 8-4:** Diapriidae sin alas **Realizado por:** Calderon, Jessica, 2023. **Realizado por:** Calderon, Jessica, 2023.

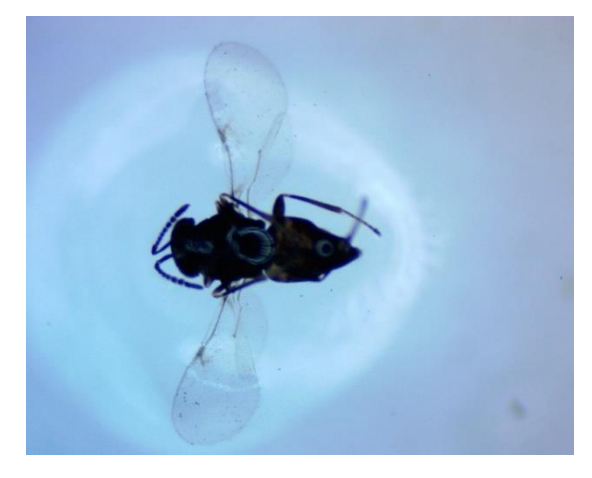

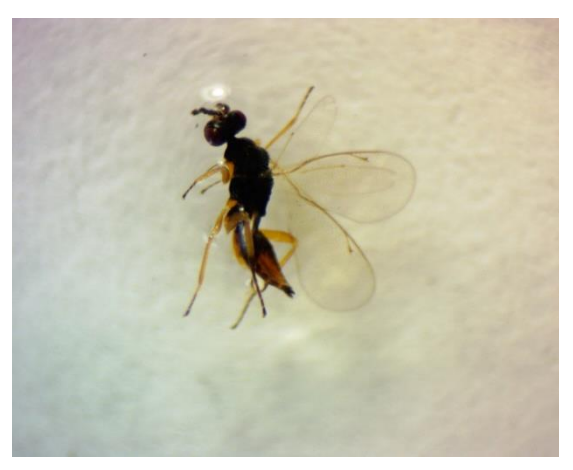

**Ilustración 9-4:** Encyrtidae **Ilustración 10-4:** Eulophidae **Realizado por:** Calderon, Jessica, 2023. **Realizado por:** Calderon, Jessica, 2023.

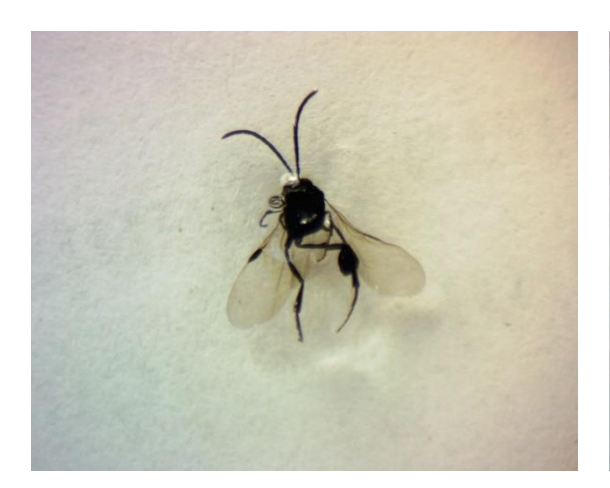

**Ilustración 11-4:** Evaniidae **Ilustración 12-4:** Figitidae

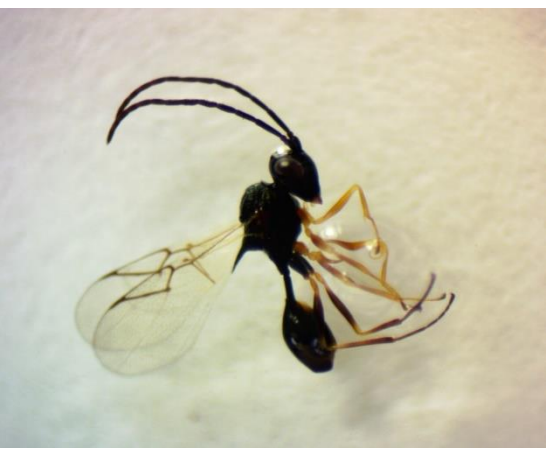

**Realizado por:** Calderon, Jessica, 2023. **Realizado por:** Calderon, Jessica, 2023.

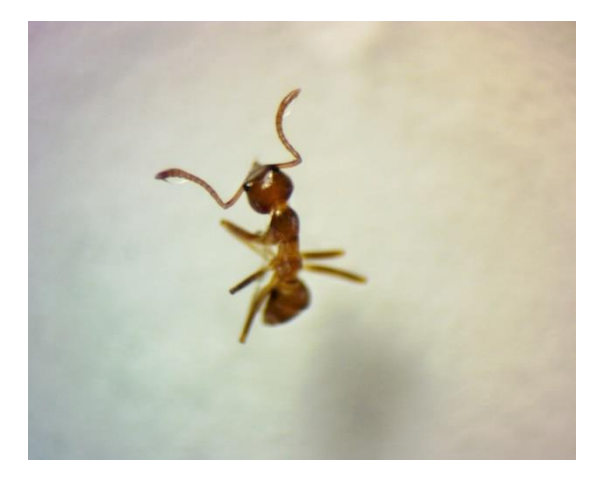

**Ilustración 13-4:** Formicidae **Ilustración 14-4:** Halictidae

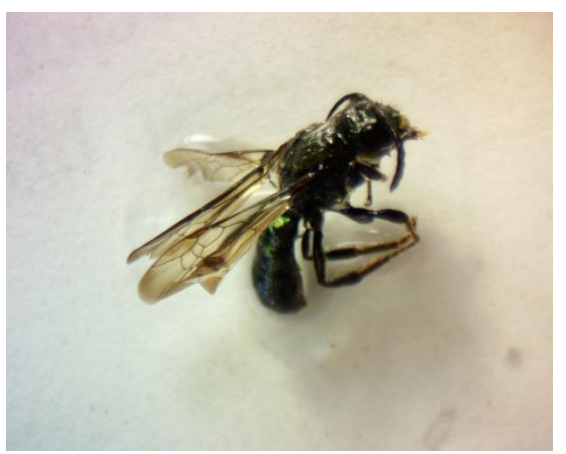

**Realizado por:** Calderon, Jessica, 2023. **Realizado por:** Calderon, Jessica, 2023.

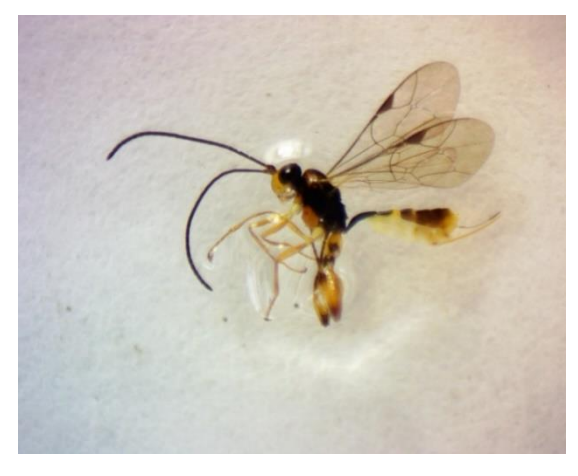

**Ilustración 15-4:** Ichneumonidae **Ilustración 16-4:** Mymaridae **Realizado por:** Calderon, Jessica, 2023. **Realizado por:** Calderon, Jessica, 2023.

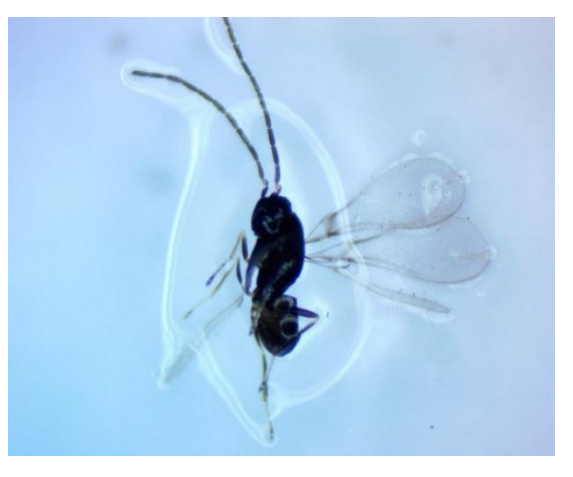

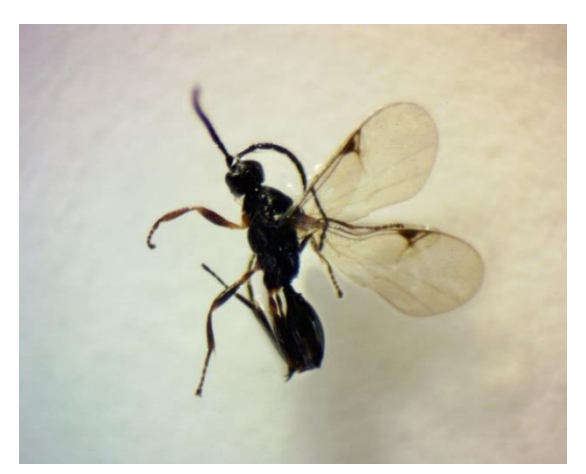

**Ilustración 17-4:** Proctotrupidae **Ilustración 18-4:** Pteromalidae **Realizado por:** Calderon, Jessica, 2023. **Realizado por:** Calderon, Jessica, 2023.

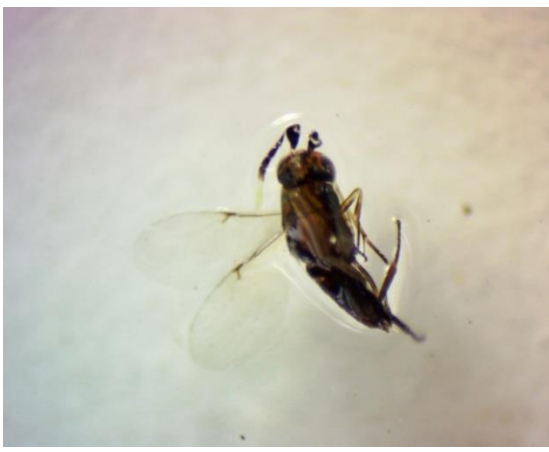

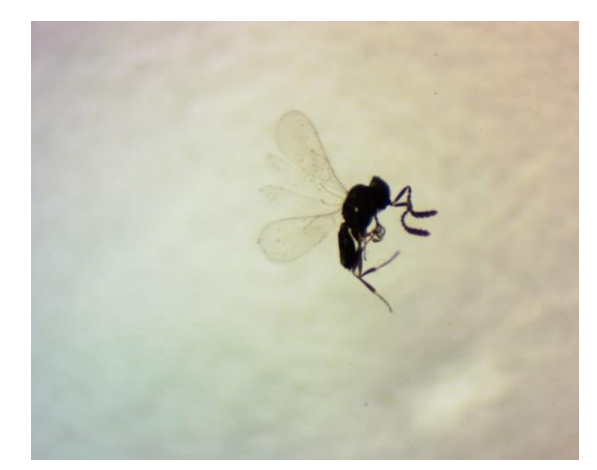

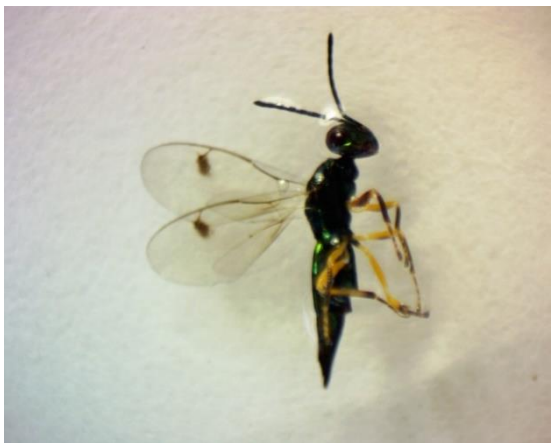

**Ilustración 19-4:** Rotoitidae **Ilustración 20-4:** Torymidae **Realizado por:** Calderon, Jessica, 2023. **Realizado por:** Calderon, Jessica, 2023.

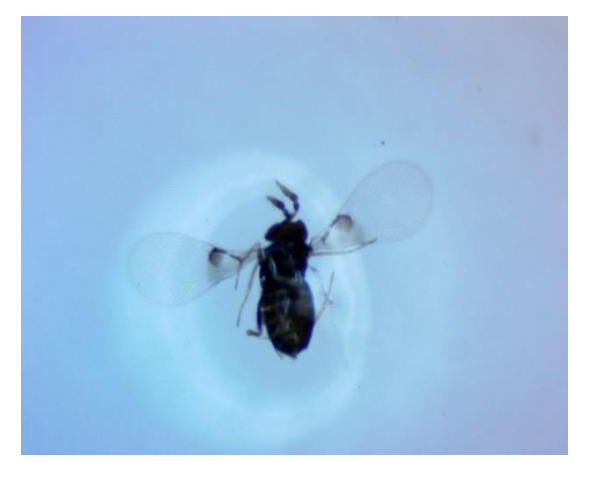

**Ilustración 21-4:** Trichogrammatidae **Realizado por:** Calderon, Jessica, 2023.

# *4.1.4. Análisis estadístico de abundancia y riqueza de Hymenoptera*

| F.V.          | SС      | gl | CМ     | F    | p-valor |
|---------------|---------|----|--------|------|---------|
| Modelo        | 996,44  |    | 249,11 | 0,52 | 0,7307  |
| <b>Bloque</b> | 746,89  | 2  | 373,44 | 0,78 | 0,5194  |
| Tratamiento   | 249,56  | 2  | 124,78 | 0.26 | 0,7838  |
| Error         | 1927,11 | 4  | 481,78 |      |         |
| Total         | 2923,56 | 8  |        |      |         |

 **Tabla 7-4:** ANOVA de riqueza para la Hda "Itulcachi"

 **Realizado por:** Calderon, Jessica, 2023.

Según el análisis estadístico aplicado a la variable riqueza para la Hda Itulcachi se obtuvo un pvalor de 0,7838 a base de 3 tratamientos, donde se determina que no existe diferencia significativa entre los tratamientos. Se acepta la hipótesis nula al no existir diferencia entre los tratamientos y se rechaza la alternante (Ver tabla 7-4).

| F.V.          | SС    | gl | CМ    | F    | p-valor |
|---------------|-------|----|-------|------|---------|
| Modelo        | 37,78 | 4  | 9.44  | 2,21 | 0.231   |
| <b>Bloque</b> | 30,89 | 2  | 15,44 | 3,61 | 0,1271  |
| Tratamiento   | 6.89  | 2  | 3,44  | 0,81 | 0,5083  |
| Error         | 17,11 |    | 4,28  |      |         |
| Total         | 54,89 | 8  |       |      |         |

 **Tabla 8-4:** ANOVA de abundancia para la Hda "Itulcachi"

 **Realizado por:** Calderon, Jessica, 2023.

Según el análisis estadístico aplicado a la variable de abundancia para la Hda Itulcachi se obtuvo un p-valor de 0,5083 a base de 3 tratamientos, donde se determina que no existe diferencia significativa entre los tratamientos. Se acepta la hipótesis nula al no existir diferencia entre los tratamientos y se rechaza la alternante (Ver tabla 8-4).

 **Tabla 9-4:** ANOVA de riqueza para la Hda "Paluguillo"

| F.V.          | SС    | gl | CМ   | F    | p-valor |
|---------------|-------|----|------|------|---------|
| Modelo        | 13,78 |    | 3,44 | 2,14 | 0,2399  |
| <b>Bloque</b> | 13,56 | 2  | 6,78 | 4,21 | 0,1038  |
| Tratamiento   | 0.22  | 2  | 0,11 | 0,07 | 0.9344  |
| Error         | 6,44  |    | 1,61 |      |         |
| Total         | 20,22 | 8  |      |      |         |

 **Realizado por:** Calderon, Jessica, 2023.

Según el análisis estadístico aplicado a la variable de riqueza para la Hda Paluguillo se obtuvo un p-valor de 0,9344 a base de 3 tratamientos, donde se determina que no existe diferencia significativa entre los tratamientos. Se acepta la hipótesis nula al no existir diferencia entre los tratamientos y se rechaza la alternante (Ver tabla 9-4).

 $\overline{\mathbf{F}.\mathbf{V}}$ .  $\overline{\mathbf{SC}}$  $\overline{\mathbf{CM}}$  $\overline{\mathbf{F}}$ gΙ p-valor Modelo 670.67  $\overline{4}$ 167.67 1.67 0.3155 98  $\overline{2}$ **Bloque** 49 0,49 0.646 Tratamiento 572.67  $\overline{2}$ 286,33 2,85 0.1698 Error 401,33  $\overline{4}$ 100,33 Total 1072 8

 **Tabla 10-4:** ANOVA de abundancia para la Hda "Paluguillo"

 **Realizado por:** Calderon, Jessica, 2023.

Según el análisis estadístico aplicado a la variable de abundancia para la Hda Paluguillo se obtuvo un p-valor de 0,1698 a base de 3 tratamientos, donde se determina que no existe diferencia significativa entre los tratamientos. Se acepta la hipótesis nula al no existir diferencia entre los tratamientos y se rechaza la alternante (Ver tabla 10-4).

# *4.1.5. Análisis de diversidad de Hymenoptera*

# *4.1.5.1. Índice de Shannon*

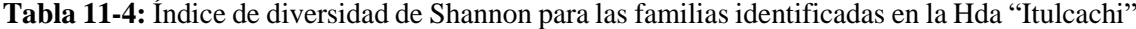

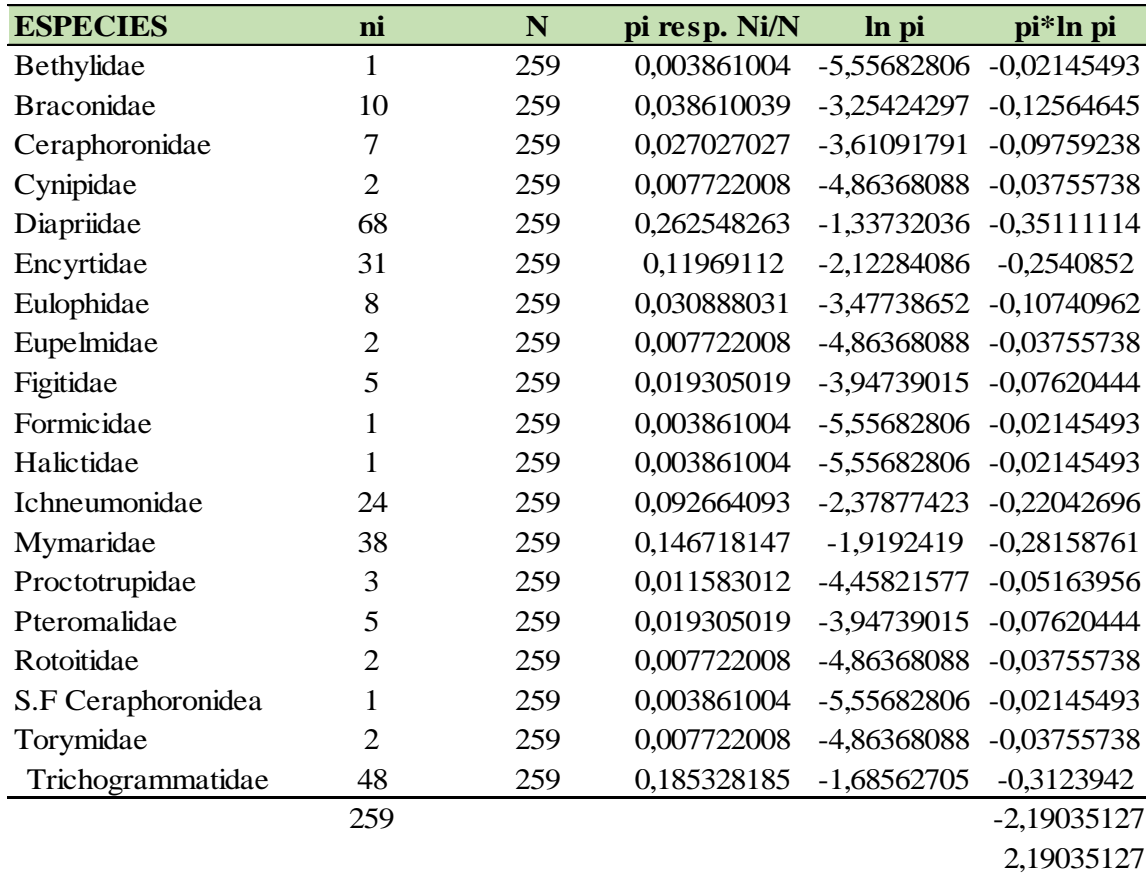

#### **INDICE DE SHANNON:** 2,19035127

**Realizado por:** Calderon, Jessica, 2023.

En la tabla 11-4 se ha determinado que mediante la aplicación del Índice de Shannon se ha llegado a obtener un valor de 2,19 el cual indica que existe una diversidad media entre las familias del orden Hymenoptera presentes en la Hda de Itulcachi.

| <b>ESPECIES</b>   | ni             | $\mathbf N$ | pi resp. Ni/N | ln pi         | pi*ln pi                  |
|-------------------|----------------|-------------|---------------|---------------|---------------------------|
| <b>Braconidae</b> | 11             | 218         | 0,050458716   | -2,98659979   | $-0,15069999$             |
| Ceraphronidae     | 5              | 218         | 0,02293578    |               | -3,77505715 -0,08658388   |
| Cynipidae         | $\mathbf{1}$   | 218         | 0,004587156   |               | -5,38449506 -0,02469952   |
| Diapriidae        | 62             | 218         | 0,28440367    |               | -1,25736068 -0,35759799   |
| Encyrtidae        | 62             | 218         | 0,28440367    | $-1,25736068$ | $-0,35759799$             |
| Eulophidae        | 6              | 218         | 0,027522936   | $-3,59273559$ | $-0,09888263$             |
| Evaniidae         | $\overline{2}$ | 218         | 0,009174312   |               | -4,69134788 -0,04303989   |
| Figitidae         | 6              | 218         | 0,027522936   |               | -3,59273559 -0,09888263   |
| Formicidae        | $\mathbf{1}$   | 218         | 0,004587156   |               | -5,38449506 -0,02469952   |
| Halictidae        | $\mathbf{1}$   | 218         | 0,004587156   |               | -5,38449506 -0,02469952   |
| Ichneumonidae     | 23             | 218         | 0,105504587   |               | -2,24900085 -0,23727991   |
| Mymaridae         | 19             | 218         | 0,087155963   |               | $-2,44005608 -0,21266544$ |
| Perilampidae      | 1              | 218         | 0,004587156   |               | -5,38449506 -0,02469952   |
| Proctotrupidae    | 8              | 218         | 0,036697248   |               | -3,30505352 -0,12128637   |
| Pteromalidae      | 1              | 218         | 0,004587156   | -5,38449506   | $-0,02469952$             |
| Rotoitidae        | 7              | 218         | 0,032110092   | -3,43858491   | $-0,11041328$             |
| Torymidae         | $\overline{2}$ | 218         | 0,009174312   | -4,69134788   | $-0,04303989$             |
|                   | 218            |             |               |               | $-2,04146747$             |
|                   |                |             |               |               | 2,04146747                |

**Tabla 12-4:** Índice de diversidad de Shannon para las familias identificadas en la Hda"Paluguillo"

# **INDICE DE SHANNON:** 2,04146747

**Realizado por:** Calderon, Jessica, 2023.

En la tabla 12-4 se ha determinado que mediante la aplicación del Índice de Shannon se ha llegado a obtener un valor de 2,04 el cual indica que existe una diversidad media entre las familias del orden Hymenoptera presentes en la Hda de Paluguillo.

# *4.1.5.2. Índice de Simpson*

| <b>ESPECIES</b>      | ni             | N   | ni/N        | $ni*(ni-1)$      | $N^*(N-1)$ |                  |
|----------------------|----------------|-----|-------------|------------------|------------|------------------|
| Bethylidae           | 1              | 259 | 0,003861004 | $\Omega$         | 66822      | $\boldsymbol{0}$ |
| <b>Braconidae</b>    | 10             | 259 | 0,038610039 | 90               | 66822      | 0,00134686       |
| Ceraphoronidae       | 7              | 259 | 0,027027027 | 42               | 66822      | 0,00062854       |
| Cynipidae            | $\overline{2}$ | 259 | 0,007722008 | $\overline{2}$   | 66822      | 2,993E-05        |
| Diapriidae           | 68             | 259 | 0,262548263 | 4556             | 66822      | 0,06818114       |
| Encyrtidae           | 31             | 259 | 0,11969112  | 930              | 66822      | 0,01391757       |
| Eulophidae           | 8              | 259 | 0,030888031 | 56               | 66822      | 0,00083805       |
| Eupelmidae           | $\overline{2}$ | 259 | 0,007722008 | 2                | 66822      | 2,993E-05        |
| Figitidae            | 5              | 259 | 0,019305019 | 20               | 66822      | 0,0002993        |
| Formicidae           | 1              | 259 | 0,003861004 | $\theta$         | 66822      | $\Omega$         |
| Halictidae           | 1              | 259 | 0,003861004 | $\overline{0}$   | 66822      | $\overline{0}$   |
| Ichneumonidae        | 24             | 259 | 0,092664093 | 552              | 66822      | 0,00826075       |
| Mymaridae            | 38             | 259 | 0,146718147 | 1406             | 66822      | 0,02104097       |
| Proctotrupidae       | 3              | 259 | 0,011583012 | 6                | 66822      | 8,9791E-05       |
| Pteromalidae         | 5              | 259 | 0,019305019 | 20               | 66822      | 0,0002993        |
| Rotoitidae           | $\overline{2}$ | 259 | 0,007722008 | 2                | 66822      | 2,993E-05        |
| S.F Ceraphoronidea   | 1              | 259 | 0,003861004 | $\boldsymbol{0}$ | 66822      | $\boldsymbol{0}$ |
| Torymidae            | $\overline{2}$ | 259 | 0,007722008 | $\overline{2}$   | 66822      | 2,993E-05        |
| Trichogrammatidae    | 48             | 259 | 0,185328185 | 2256             | 66822      | 0,03376134       |
|                      | 259            |     |             |                  |            | 0,14878333       |
|                      |                |     |             |                  |            |                  |
| <b>SIMPSON INDEX</b> | 0.14878333     |     |             |                  |            |                  |

**Tabla 13-4:** Índice de diversidad de Simpson para las familias identificadas en la Hda "Itulcachi"

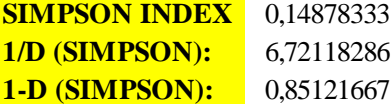

**Realizado por:** Calderon, Jessica, 2023.

En la tabla 13-4 se ha determinado que mediante la aplicación del Índice de Simpson se ha llegado a obtener un valor de 0,85 en el índice de diversidad de Simpson, por lo que está cercano a 1, es un indicador de alta biodiversidad en la Hda de Itulcachi.

Por otra parte, según el resultado obtenido de dominancia es de 0,14 lo cual indica que es un valor relativamente bajo, esto significa que no hay una especie que domine relativamente sobre las demás.

| <b>ESPECIES</b>       | ni             | N   | ni/N        | $ni*(ni-1)$    | $N^*(N-1)$ |            |
|-----------------------|----------------|-----|-------------|----------------|------------|------------|
| <b>Braconidae</b>     | 11             | 218 | 0,050458716 | 110            | 47306      | 0,00232529 |
| Ceraphronidae         | 5              | 218 | 0,02293578  | 20             | 47306      | 0,00042278 |
| Cynipidae             | 1              | 218 | 0,004587156 | $\theta$       | 47306      | 0          |
| Diapriidae            | 62             | 218 | 0,28440367  | 3782           | 47306      | 0,07994758 |
| Encyrtidae            | 62             | 218 | 0,28440367  | 3782           | 47306      | 0,07994758 |
| Eulophidae            | 6              | 218 | 0,027522936 | 30             | 47306      | 0,00063417 |
| Evaniidae             | $\overline{c}$ | 218 | 0,009174312 | $\overline{2}$ | 47306      | 4,2278E-05 |
| Figitidae             | 6              | 218 | 0,027522936 | 30             | 47306      | 0,00063417 |
| Formicidae            | 1              | 218 | 0,004587156 | $\theta$       | 47306      | $\theta$   |
| Halictidae            | 1              | 218 | 0,004587156 | 0              | 47306      | 0          |
| <b>I</b> chneumonidae | 23             | 218 | 0,105504587 | 506            | 47306      | 0,01069632 |
| Mymaridae             | 19             | 218 | 0,087155963 | 342            | 47306      | 0,00722953 |
| Perilampidae          | 1              | 218 | 0,004587156 | $\Omega$       | 47306      | $\Omega$   |
| Proctotrupidae        | 8              | 218 | 0,036697248 | 56             | 47306      | 0,00118378 |
| Pteromalidae          |                | 218 | 0,004587156 | $\Omega$       | 47306      | $\Omega$   |
| Rotoitidae            | 7              | 218 | 0,032110092 | 42             | 47306      | 0,00088784 |
| Torymidae             | $\mathfrak{D}$ | 218 | 0,009174312 | $\overline{2}$ | 47306      | 4,2278E-05 |
|                       | 218            |     |             |                |            | 0,18399357 |

**Tabla 14-4:** Índice de diversidad de Simpson para las familias identificadas en la Hda"Paluguillo"

**SIMPSON INDEX** 0,18399357 **1/D (SIMPSON):** 5,43497243 **1-D (SIMPSON):** 0,81600643

**Realizado por:** Calderon, Jessica, 2023.

En la tabla 14-4 se ha podido identificar que mediante la aplicación del Índice de Simpson se ha llegado a obtener un valor de 0,81 en el índice de diversidad de Simpson, por lo que está cercano a 1, es un indicador de alta biodiversidad en la Hda de Paluguillo.

Por otra parte, según el resultado obtenido de dominancia es de 0,18 lo cual indica que es un valor relativamente bajo, esto significa que no hay una especie que domine relativamente sobre las demás.

#### *4.1.6. Distribución y Abundancia de Anaphes nitens* **Huber**

| Zona | Código                                                      |           | Abundancia Altitud (msnm) |
|------|-------------------------------------------------------------|-----------|---------------------------|
|      | P1A1M1A1                                                    | 59        | 2668                      |
|      | P1A1M1A2                                                    | 32        | 2668                      |
|      |                                                             |           |                           |
|      | P1A1M1A3                                                    | 40        | 2668                      |
| 2    | P1A2M1A1                                                    | <b>20</b> | 2758                      |
| 2    | P1A2M1A2                                                    | 35        | 2758                      |
| 2    | P1A2M1A3                                                    | 31        | 2758                      |
| 3    | P1A3M1A1                                                    | 82        | 3122                      |
| 3    | P <sub>1</sub> A <sub>3</sub> M <sub>1</sub> A <sub>2</sub> | 38        | 3122                      |
| 3    | P1A3M1A3                                                    | 24        | 3122                      |

 **Tabla 15-4:** Distribución y abundancia de *Anaphes nitens* en la Hda"Itulcachi"

 P: Pichincha – 1: Hda Itulcachi; A: Gradiente – 1: bajo – 2: medio – 3: alto; M: muestreo – 1:1 – 2:2 – 3:3.  **Realizado por:** Calderon, Jessica, 2023.

Según la tabla de 15-4 se ha determinado que en la gradiente altitudinal de 3122 msnm correspondiente a la zona alta existe mayor presencia de *Anaphes nitens* Huber llegando a obtener 144 especímenes, de las ootecas recolectadas mientras que en la zona baja también existe la presencia del parasitoide llegando a obtener 131 especímenes de las ootecas recolectadas, en la zona media no existe una población alta del parasitoide donde se obtuvo 86 especímenes de las ootecas recolectadas.

| Zona | Código                                                      |    | Abundancia Altitud (msnm) |
|------|-------------------------------------------------------------|----|---------------------------|
|      | P2A1M1A1                                                    | 37 | 3067                      |
|      | P2A1M1A2                                                    | 18 | 3067                      |
|      | P <sub>2</sub> A <sub>1</sub> M <sub>1</sub> A <sub>3</sub> | 37 | 3067                      |
| 2    | P2A2M1A1                                                    | 40 | 3123                      |
| 2    | P2A2M1A2                                                    | 22 | 3123                      |
| 2    | P2A2M1A3                                                    | 37 | 3123                      |
| 3    | P2A3M1A1                                                    | 6  | 3214                      |
| 3    | P <sub>2</sub> A <sub>3</sub> M <sub>1</sub> A <sub>2</sub> | 18 | 3214                      |
| 3    | P <sub>2</sub> A <sub>3</sub> M <sub>1</sub> A <sub>3</sub> | 20 | 3214                      |

 **Tabla 16-4:** Distribución y abundancia de *Anaphes nitens* en la Hda "Paluguillo"

 P: Pichincha –2: Hda Paluguillo; A: Gradiente – 1: bajo – 2: medio – 3: alto; M: muestreo – 1:1 – 2:2 – 3:3.  **Realizado por:** Calderon, Jessica, 2023.

Según la tabla de 16-4 se ha determinado que en la gradiente altitudinal de 3123 msnm que corresponde a la zona media existe mayor presencia de *Anaphes nitens* Huber llegando a obtener 99 especímenes, de las ootecas recolectadas mientras que en la zona baja también existe la presencia del parasitoide llegando a obtener 92 especímenes de las ootecas recolectadas, en la zona alta no existe una población alta del parasitoide donde se obtuvo 44 especímenes de las ootecas recolectadas.

# *4.1.7. Análisis de correlación*

A continuación, se presenta el análisis de correlación entre las variables de altitud, abundancia, % parasitoidismo del muestreo 1 y 2 de forma individual

 **Tabla 17-4:** Correlación lineal aplicada altitud y % parasitoidismo

|                  | Altitud | % Parasitoidismo |
|------------------|---------|------------------|
| <b>Altitud</b>   |         | 0.04             |
| % Parasitoidismo | - 1     |                  |

 **Realizado por:** Calderon, Jessica, 2023.

Según la tabla 17-4 el p-valor de parasitoidismo es 0,04 lo que indica que existe significancia estadística, debido a que el p-valor es < 0,05 llegando a obtener un valor de – 1 en r, concluyendo que un modelo lineal si ayuda a explicar la correlación que existe entre en el muestreo 1 en referencia a la variable de altitud y parasitoidismo en la Hda Itulcachi.

 **Tabla 18-4:** Correlación lineal aplicada altitud y abundancia

|                | <b>Altitud</b> | Abundancia |
|----------------|----------------|------------|
| <b>Altitud</b> |                | ).07       |
| Abundancia     | -0.99          |            |
|                |                |            |

 **Realizado por:** Calderon, Jessica, 2023.

Según la tabla 18-4 el p-valor de abundancia es 0,07 lo que indica que no existe significancia estadística, debido a que el p-valor es  $> 0.05$  ya que un modelo lineal no ayuda a explicar la relación que existe entre la variable de altitud y abundancia en la Hda Itulcachi.

 **Tabla 19-4:** Correlación lineal aplicada altitud y % parasitoidismo

|                  | Altitud | % Parasitoidismo |
|------------------|---------|------------------|
| Altitud          |         | 0.11             |
| % Parasitoidismo | $-0.98$ |                  |

 **Realizado por:** Calderon, Jessica, 2023.

Según la tabla 19-4 el p-valor de parasitoidismo es 0,11 lo que indica que no existe significancia estadística, debido a que el p-valor es > 0,05 ya que un modelo lineal no ayuda a explicar la correlación que existe en el muestreo 2 entre la variable de altitud y parasitoidismo en la Hda Itulcachi.

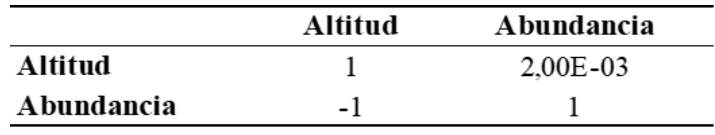

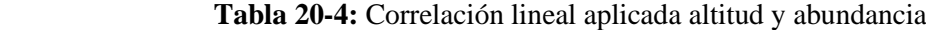

 **Realizado por:** Calderon, Jessica, 2023.

Según la tabla 20-4 el p-valor de abundancia es 0,002 lo que indica que existe significancia estadística, debido a que el p-valor es < 0,05 llegando a obtener un valor de – 1 en r, concluyendo que un modelo lineal si ayuda a explicar la relación que existe entre en el muestreo 2 en referencia a la variable de altitud y abundancia en la Hda Itulcachi.

 **Tabla 21-4:** Correlación lineal aplicada altitud y % parasitoidismo

|                  | Altitud | % Parasitoidismo |
|------------------|---------|------------------|
| Altitud          |         | 0.87             |
| % Parasitoidismo |         |                  |

 **Realizado por:** Calderon, Jessica, 2023.

Según la tabla 21-4 el p-valor de parasitoidismo es 0,87 lo que indica que no existe significancia estadística, debido a que el p-valor es > 0,05 ya que un modelo lineal no ayuda a explicar la correlación que existe en el muestreo 1 entre la variable de altitud y parasitoidismo en la Hda Paluguillo.

 **Tabla 22-4:** Correlación lineal aolicada altitud y abundancia

|            | Altitud | Abundancia |
|------------|---------|------------|
| Altitud    |         | 0.51       |
| Abundancia | $-0.7$  |            |

 **Realizado por:** Calderon, Jessica, 2023.

Según la tabla 22-4 el p-valor de abundancia es 0,51 lo que indica que no existe significancia estadística, debido a que el p-valor es > 0,05 ya que un modelo lineal no ayuda a explicar la relación que existe en el muestreo 1 entre la variable de altitud y abundancia en la Hda Paluguillo.

 **Tabla 23-4:** Correlación lineal aplicada altitud y % parasitoidismo

|                  | Altitud | % Parasitoidismo |
|------------------|---------|------------------|
| <b>Altitud</b>   |         | 0.61             |
| % Parasitoidismo | $-0.58$ |                  |

 **Realizado por:** Calderon, Jessica, 2023.

Según la tabla 23-4 el p-valor de parasitoidismo es 0,61 lo que indica que no existe significancia estadística, debido a que el p-valor es > 0,05 ya que un modelo lineal no ayuda a explicar la

correlación que existe en el muestreo 2 entre la variable de altitud y parasitoidismo en la Hda Paluguillo.

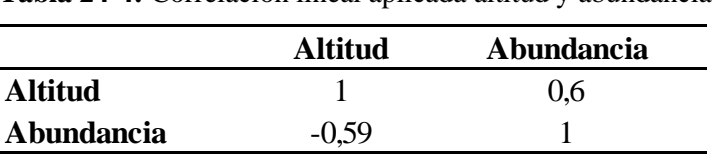

 **Tabla 24-4:** Correlación lineal aplicada altitud y abundancia

 **Realizado por:** Calderon, Jessica, 2023.

Según la tabla 24-4 el p-valor de abundancia es 0,6 lo que indica que no existe significancia estadística, debido a que el p-valor es  $> 0.05$  ya que un modelo lineal no ayuda a explicar la relación que existe en el muestreo 2 entre la variable de altitud y abundancia en la Hda Paluguillo.

#### *4.1.8. Producción de Anaphes nitens Huber en laboratorio*

#### *4.1.8.1. Colecta de gorgojos*

Para la producción de ootecas en total fueron recolectados 100 gorgojos, de los cuales 50 fueron hembras y 50 machos, fueron colocados en proporción 1:1 en cada cámara de crianza, llegando a obtener 20 individuos por cada cámara de crianza los cuales fueron utilizados para la producción de ootecas.

#### *4.1.8.2. Copulación*

Se instalaron 4 cámaras de crianza de los cuales fueron obtenidas un total de 272 ootecas producidas con las siguientes condiciones a nivel de laboratorio: Temperatura Max:24.79; Min: 15.86 HR Max: 74.70; Min 59.18 Fotoperiodo: 10 horas luz y 14 horas oscuridad. Sin embargo, se puedo evidenciar que no todas las cámaras de crianzas presentaron un alto rendimiento de ootecas**.**

Cabe recalcar que se ha observado que este tipo de curculionide presenta una preferencia para la puesta de los huevos, ya que solo tiende a poner en brotes de hojas tiernas, mientras que si existe la presencia de hojas con brotes un poco maduros tiende a retraerse la ovipostura.

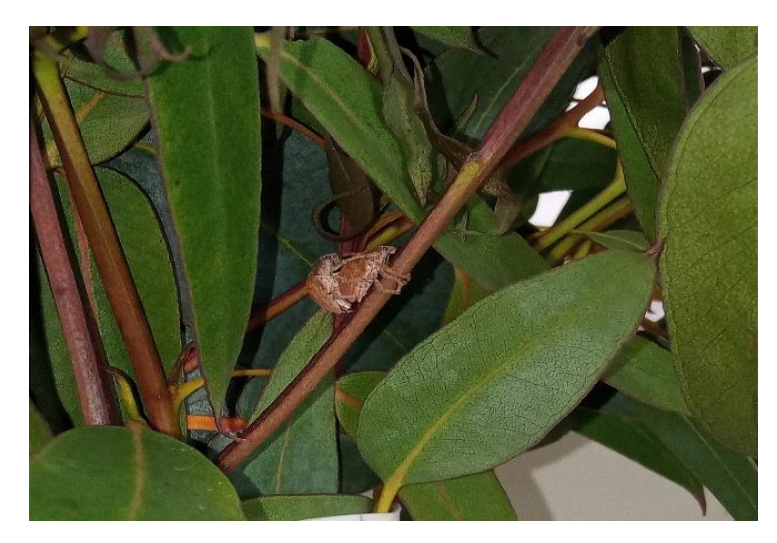

 **Ilustración 22-4:** Copulación de hembra y macho de *Gonipterus* sp  **Realizado por:** Calderon, Jessica, 2023.

# *4.1.8.3. Parasitación*

La cantidad de ootecas expuestas a la parasitación varía entre 5 y 3 ootecas, mientras que la cantidad de *Anaphes nitens* Hubber que se le adiciono a cada cámara de crianza 7 individuos (4 hembras y 3 machos) en total se utilizaron 608 individuos de *Anaphes nitens* en el proceso de parasitación se llevó a cabo bajo las siguientes condiciones a nivel de laboratorio: Temperatura Max:24.70; Min: 14.98 HR Max: 56.34; Min 38.01 Fotoperiodo: 12 horas luz y 12 horas oscuridad.

#### *4.1.8.4. Crianza y obtención del parasitoide*

El promedio de vida de los adultos de *Anaphes nitens* Huber en condiciones controladas es de 14 a 30 días a los que se le suministro suplemento alimenticio (agua con azúcar) en las siguientes cantidades: 35gr de azúcar en 20 ml de agua logran obtener resultados superiores según lo mencionado Mansilla et al., (1998) que su tiempo de vida es de 20 días. En base a producción de *Anaphes nitens* Huber a nivel de laboratorio se ha logrado obtener un total de 181 adultos en un lapso de 1 mes con 9 días.

La supervivencia de los adultos va desde los 14 hasta los 30 días con las siguientes condiciones ambientales: Temperatura Max:24.70; Min: 14.98 HR Max: 56.34; Min 38.01 Fotoperiodo: 12 horas luz y 12 horas oscuridad.

#### *4.1.8.5. Seguimiento del Ciclo de vida de Anaphes nitens Huber*

Los parasitoides oofagos para poder reproducirse necesita contacto directo con los huevos de *Gonipterus* sp frescos, la hembra del parasitoide, ubica con sus antenas las ootecas seguido procede a examinar las ootecas, con ayuda de sus antenas una vez que los analiza empieza el proceso de parasitación doblando el abdomen, bajo el tórax entre sus patas delanteras saca sus ovipositor o aguijón y procede a introducirlo en la ooteca de *Gonipterus* sp, este proceso dura de 20 a 30 segundos.

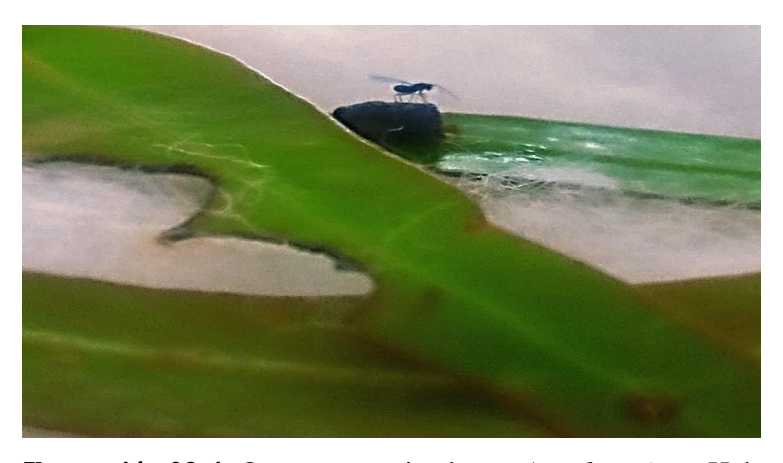

 **Ilustración 23-4:** Ootecas examinada por *Anaphes nitens* Huber **Realizado por:** Calderon, Jessica, 2023.

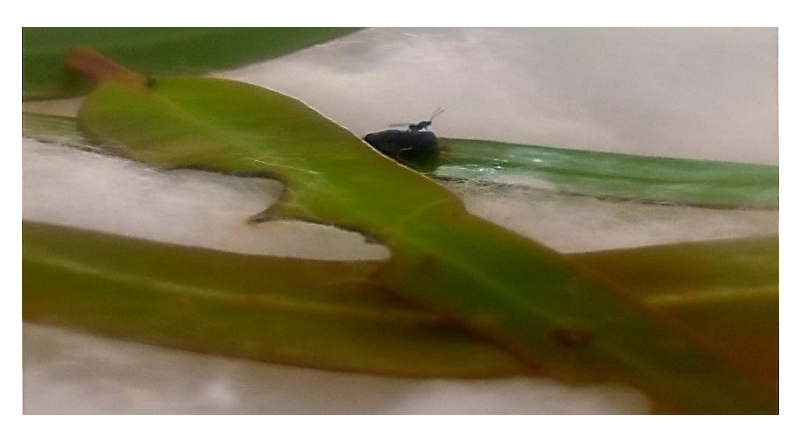

 **Ilustración 24-4:** Ootecas parasitadas por *Anaphes nitens* Huber **Realizado por:** Calderon, Jessica, 2023.

A partir del momento en que parasita a los huevos *Anaphes nitens* Huber empieza su ciclo de vida, alimentándose de la larva de *Gonipterus* sp para poder sobrevivir, una vez que ha culminado su proceso de formación en el huevo, el adulto empieza a emerger entre 11 y 20 días después de su proceso de parasitación, logran tener una sobrevivencia de 14 a 30 días.

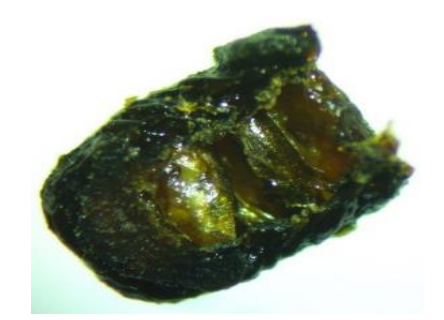

 **Ilustración 25-4:** Ootecas parasitadas por *Anaphes nitens* Huber **Realizado por:** Calderon, Jessica, 2023.

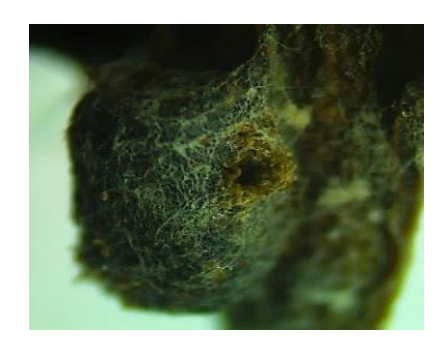

 **Ilustración 26-4:** Ooteca emergida por *Anaphes nitens* Huber **Realizado por:** Calderon, Jessica, 2023.

# *4.1.8.6. Diformismo sexual*

Es la diferencia morfológica que existen entre machos y hembras, estos parasitoides pertenecientes a la familia Mymaridae del orden Hymenoptera, tienen antenas largas y el abdomen de la hembra es mucho más grueso y ancho terminando en punta, mientras que el de los machos es más redondo, también pueden diferenciarse por el número de segmentos que posee en las antenas ya que la hembra posee 7 segmentos y el macho posee 10 segmentos. Se caracterizan también por la presencia de setas en los bordes de las alas.

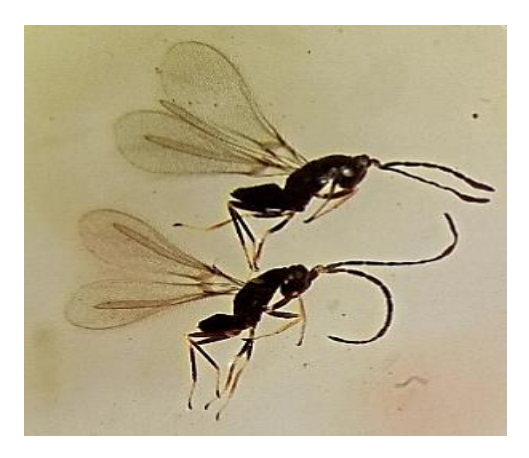

 **Ilustración 27-4:** Hembra y macho *Anaphes nitens* Huber  **Realizado por:** Calderon, Jessica, 2023.
#### **4.2.Discusión**

El resultado obtenido en la presente investigación nos confirma que en el primer sitio de muestreo se ha logrado identificar 259 individuos pertenecientes a las familias Bethylidae, Braconidae, Ceraphronidae, Cynipidae, Diapriidae, Encyrtidae, Eulophidae, Eupelmidae, Figitidae, Formicidae, Halictidae, Ichneumonidae, Mymaridae, Proctotrupidae, Pteromalidae, Rotoitidae, S.F Ceraphronidea, Torymidae, Trichogrammatidae. Mientras que para el segundo sitio de muestreo dos se ha identificado 218 individuos pertenecientes a las familias de Braconidae, Ceraphronidae, Cynipidae, Diapriidae, Encyrtidae, Eulophidae, Evaniidae, Figitidae, Formicidae, Halictidae, Ichneumonidae, Mymaridae, Perilampidae, Proctotrupidae, Pteromalidae, Rotoitidae, Torymidae.

Según Ramírez en 2014 en un estudio denominado uso de trampas y red entomológica menciona que el color amarillo capturo mayor número de ejemplares pertenecientes a las familias Megachilidae, Halictidae, Collectidae, Apidae, Andrenidae las cuales se encontraban en mayor proporción Asteraceae y Facbaceae.

Se ha podido determinar que existe mayor presencia de Hymenoptera en la Hda de Itulcachi debido a múltiples factores que pueden ocasionar resultados diferentes entre las haciendas como son la temperatura, humedad, altitud, presencia de viento, presencia más de una especie forestal, aplicación química, manejo de plantaciones, presencia de plantas con flores etc.

Cabe mencionar que el tipo de trampas que se utilizó para la captura de Hymenoptera fue el de platos amarillos llegando a capturar el mayor número de individuos debido a que la efectividad de captura es mucho mayor, descartando la posibilidad de usar estas mismas trampas con otros colores muchos trabajos que implican conocer acerca de la fauna de Hymenopteros en una dicha zona de estudio, eligen a estas trampas como herramienta de estudio.

Según Mociño et al., (2016). En un estudio denominado Influencia del color y altura de platos-trampas en la captura de Hymenopteros: Braconidae nos mencionada que los insectos pueden ser atraídos por algún color en especial, debido a la capacidad que poseen de distinguir las longitudes de ondas, ya que los ojos compuestos de los Hymenoptera pueden encontrarse hasta siete o nueve tipos de fotoreceptores como lo menciona Menzel y Backhaus (1991). Para dicho estudio se hizo uso de platos-trampa verde y amarillo llegando a obtener similar reflectancia, capturando le mayor número de especímenes (104 individuos) con los platos de color amarillo y verde (Bernays y Chapman 1994; Matthews y Matthews 2010; citados en Mociño, 2016, p.159).

Dirrigl 2012, menciona que este tipo de trampas se encargan de atraer a diferentes órdenes como Dípteros, Afidos e Hymenopteros tienden a tener preferencia por el color amarillo ya que reciben distintos estímulos visuales Debido a que este tipo de trampas son de bajo costo, siendo amigables con el medio ambiente ya que no contaminan y son de fácil fabricación.

Según estudios de biodiversidad en Portugal (Zarazaga, 2017) con un grupo de científicos demostró que la plaga puede combatirse utilizando uno de sus enemigos naturales sin necesidad del uso de pesticidas, las especies utilizadas en el control biológico de plagas en *Gonipterus* sp han sido muy pocas como son *Anaphes nitens, Anaphes inexpectatus, Anaphes tasmaniae,* sin provocar daño alguno a otras especies que no pertenezcan al género *Gonipterus,* ya que este tipo de parasitoides es selectivo y solo se desarrolla en el hospedero (huevos de *Gonipterus*).

### **CONCLUSIONES**

Los resultados encontrados en base a la identificación de Hymenoptera en la Hda Itulcachi se ha podido determinar que en la zona baja correspondiente al tratamiento 1 existe mayor abundancia (98 especímenes) en comparación al tratamiento 2 (64 especímenes) y tratamiento 3 (97 especímenes), se observa que existe mayor riqueza en la zona baja (28 familias) en comparación a la zona media (23 familias) y zona alta (22 familias) ya que este resultado se debe al cambio de temperatura, presencia de maleza, plantas con flores, manejo silvicultura presente en este rodal.

Mientras que para la Hda Paluguillo se ha podido determinar que en la zona alta correspondiente al tratamiento 3 existe mayor abundancia (123 especímenes) en comparación a la zona media (67 especímenes) y zona alta (80 especímenes), se observa que tanto en la zona baja como alta existe igual número de riqueza (23 familias) en relación, mientras que en la zona media se encuentra presente (22 familias).

Las familias más representativas en las plantaciones de *Eucalyptus globulus* Labill, para la Hda Itulcachi son Diapriidae, Trichogrammatidae, Mymaridae mientras que para la Hda de Paluguillo son Diapriidae, Encyrtidae, Ichneumonidae.

En base a la correlación aplicada se puede decir que existe una relación entre las variables de altitud y abundancia, ya que a mayor altitud existe menor abundancia, a menor altitud existe mayor abundancia.

El suplemento alimenticio (agua con azúcar) y las condiciones de temperatura fueron las más efectivas para la producción y crianza en laboratorio de *Anaphes nitens* Huber ya que aumenta significativamente el periodo de vida del individuo y su proceso de reproducción.

## **RECOMENDACIONES**

Instalar las trampas amarillas cerca de las plantas con flores.

Empezar identificando las venaciones de las alas primarias y segundarias ya que poseen unas venaciones que son características de cada una de las familias, lo cual facilitara la identificación tomando como segunda opción las antenas y abdomen.

Implementar franjas con flores que permitan actuar como suplemento alimenticio, refugio de enemigos naturales y aumenta el atractivo para la sociedad y la fauna silvestre local y al mismo tiempo permite un incremento de la población de parasitoides y de *Anaphes nitens* Huber

#### **GLOSARIO**

**Antena:** son estructuras complejas táctiles, olfativas, auditivos, detectores de humedad y velocidad del aire (Mondrago, 2018; 1A).

**Control Biológico:** consiste en la reducción de las poblaciones de las plagas mediante la acción de los enemigos naturales, denominados parasitoides, predadores o patógenos **(**Ortiz, s/f p.66).

**Filiforme:** antena cuyo flagelo está compuesto por varios segmentos el cual hace que la antena sean más largas y uniformes (Mondrago, 2018; 1A).

**Hamules o hamuli:** Consiste en el borde costal del ala posterior que se desprende en forma de gancho que se encuentra en el borde interior al ala anterior en abejas y algunos homópteras **(**Ortiz, s/f p.21).

Labium: es una pieza impar formada por la unión de un par de maxilas *(Ortiz, s/f p.13)*.

**Maxila:** compuesta por dos piezas que se encuentran ubicadas detrás de la mandíbula, cumple con la función de sostener, dirigir, empujar y probar alimento **(**Ortiz, s/f p.13).

**Ooteca:** capsula grisácea más o menos sólida que cubre y protege los huevos algún artrópodo, la cual se encuentra rodeada por una proteína dependiendo de la especie, en su interior contendrá los huevos puestos por el artrópodo (Hervás, 2018; citado en Avilés., 2019, p.47).

**Parasitoide:** organismo generalmente perteneciente al orden Hymenoptera, que se encarga de atacar a otro insecto provocando la muerte de su hospedero para poder completar su ciclo de vida, presentan modificaciones en sus ovopositores que los hacen específicos para sus depredadores (Nieto, 2019; citado en Avilés., 2019, p.47).

**Plaga invasora:** son especies foráneas introducidas de forma artificial, accidental, o intencionalmente y que después de un cierto tiempo, consiguen adaptarse al medio y colonizarlo generando daños a los ecosistemas y especies nativas (Fondo Mundial para la Naturaleza, 2022; citado en Reyes, p. 23).

**Trampas de agua:** son simplemente fuentes o bandejas de vidrio, plásticos o metales llenos de agua a las que se le añade una pequeña cantidad de detergente, las trampas pueden ser transparentes o pintadas de varios colores y son colocadas a cualquier altura, el color de la trampa juega un rol importante en la eficiencia de captura (Ortiz, s/f p.51).

**Venación:** conjunto de venas en las alas a las cuales se les puede denominar con el nombre de nervadura las cuales se extienden desde la base hasta el ápice del ala (Gallardo, 2022, p, 52).

## **BIBLIOGRAFÍA**

**AVILÉS RAMOS, Ana Belén.** Posible amenaza del complejo *Gonipterus scutellatus Gylenhall* (1833) sobre las especies de *Eucalyptus* L'Hér (1789), debido a su introducción a Ecuador (Trabajo de titulación) (Licenciada en Ciencias Biológicas). [En línea] Pontificia Universidad Católica Del Ecuador, Facultad De Ciencias Exactas y Naturales, Escuela De Ciencias Biológicas. (Quito – Ecuador). 2019. Pp.21 – 47. [Consulta: 2022-11-13]. Disponible en: [http://repositorio.puce.edu.ec/bitstream/handle/22000/17402/Monografia\\_final%20Ana%20Bel](http://repositorio.puce.edu.ec/bitstream/handle/22000/17402/Monografia_final%20Ana%20Bel%C3%A9n%20Avil%C3%A9s.pdf?sequence=1&isAllowed=y) [%C3%A9n%20Avil%C3%A9s.pdf?sequence=1&isAllowed=y](http://repositorio.puce.edu.ec/bitstream/handle/22000/17402/Monografia_final%20Ana%20Bel%C3%A9n%20Avil%C3%A9s.pdf?sequence=1&isAllowed=y)

**ALVARADO OJEDA, Andrea & SARTORI RUILOVA Angelo**. *"Gonipterus scutellatus Gyllenhal (Coleoptera: Curculionidae),* "Gorgojo del Eucalipto". CONAF [en línea], 2006, (Chile) Nº 47, pp.5 - 7. [Consulta: 13 de diciembre 2022]. Disponible en: [https://bibliotecadigital.ciren.cl/bitstream/handle/20.500.13082/147597/GONIPTERUS%20scut](https://bibliotecadigital.ciren.cl/bitstream/handle/20.500.13082/147597/GONIPTERUS%20scutellatus%20gorgojo%202006.pdf?sequence=1&isAllowed=y#:~:text=7%20El%20adulto%20de%20A,el%20resto%20de%20los%20segmentos) [ellatus%20gorgojo%202006.pdf?sequence=1&isAllowed=y#:~:text=7%20El%20adulto%20de](https://bibliotecadigital.ciren.cl/bitstream/handle/20.500.13082/147597/GONIPTERUS%20scutellatus%20gorgojo%202006.pdf?sequence=1&isAllowed=y#:~:text=7%20El%20adulto%20de%20A,el%20resto%20de%20los%20segmentos) [%20A,el%20resto%20de%20los%20segmentos.](https://bibliotecadigital.ciren.cl/bitstream/handle/20.500.13082/147597/GONIPTERUS%20scutellatus%20gorgojo%202006.pdf?sequence=1&isAllowed=y#:~:text=7%20El%20adulto%20de%20A,el%20resto%20de%20los%20segmentos)

**CASTRO, Y; et al**. Desarrollo de una metodología de crianza en laboratorio del gusano cogollero del maíz Spodoptera frugiperda (Smith) como hospedante de insectos biocontroladores de interés agrícola [En línea] (Trabajo de titulación) Instituto Tecnologico de Costa Rica. Escuela de Biologia. Ingenieria de Biotecnologia. 2008. pp. 16. [Consulta: 2022-12-05]. Disponible en: [https://www.academia.edu/11235078/Desarrollo\\_de\\_una\\_metodolog%C3%ADa\\_de\\_crianza\\_en](https://www.academia.edu/11235078/Desarrollo_de_una_metodolog%C3%ADa_de_crianza_en_laboratorio_del_gusano_cogollero_del_ma%C3%ADz_Spodoptera_frugiperda_Smith_como_hospedante_de_insectos_biocontroladores_de_inter%C3%A9s_agr%C3%ADcola) [\\_laboratorio\\_del\\_gusano\\_cogollero\\_del\\_ma%C3%ADz\\_Spodoptera\\_frugiperda\\_Smith\\_como\\_](https://www.academia.edu/11235078/Desarrollo_de_una_metodolog%C3%ADa_de_crianza_en_laboratorio_del_gusano_cogollero_del_ma%C3%ADz_Spodoptera_frugiperda_Smith_como_hospedante_de_insectos_biocontroladores_de_inter%C3%A9s_agr%C3%ADcola) [hospedante\\_de\\_insectos\\_biocontroladores\\_de\\_inter%C3%A9s\\_agr%C3%ADcola](https://www.academia.edu/11235078/Desarrollo_de_una_metodolog%C3%ADa_de_crianza_en_laboratorio_del_gusano_cogollero_del_ma%C3%ADz_Spodoptera_frugiperda_Smith_como_hospedante_de_insectos_biocontroladores_de_inter%C3%A9s_agr%C3%ADcola)

**ENCINAS, G.** *Manual práctico de inventario entomológico* [en línea]. Perú, 2017. [Consulta: 13 noviembre 2022]. Disponible en: [http://www.itto.int/files/itto\\_project\\_db\\_input/3033/Technical/TFL-SPD-030-12-R1-M-](http://www.itto.int/files/itto_project_db_input/3033/Technical/TFL-SPD-030-12-R1-M-Manual-Practico-InventarioForestal.pdf)[Manual-Practico-InventarioForestal.pdf](http://www.itto.int/files/itto_project_db_input/3033/Technical/TFL-SPD-030-12-R1-M-Manual-Practico-InventarioForestal.pdf)

**FRUTOS, Emilia; et al.** "*Gonipterus Platensis: Biología, daños, control, efecto sobre Eucalytus globulus, y su impacto económico sobre la Industria Forestal"* [en línea], 2020, (Chile), pp. 13. [Consulta: 27 diciembre 2022]. Disponible en: [https://www.researchgate.net/profile/Paula-](https://www.researchgate.net/profile/Paula-Tiara/publication/343599142_GONIPTERUS_PLATENSIS_Biologia_danos_control_efecto_sobre_Eucalyptus_globulus_y_su_impacto_economico_sobre_la_Industria_Forestal/links/5f335709458515b72918413b/GONIPTERUS-PLATENSIS-Biologia-danos-control-efecto-sobre-Eucalyptus-globulus-y-su-impacto-economico-sobre-la-Industria-Forestal.pdf)[Tiara/publication/343599142\\_GONIPTERUS\\_PLATENSIS\\_Biologia\\_danos\\_control\\_efecto\\_so](https://www.researchgate.net/profile/Paula-Tiara/publication/343599142_GONIPTERUS_PLATENSIS_Biologia_danos_control_efecto_sobre_Eucalyptus_globulus_y_su_impacto_economico_sobre_la_Industria_Forestal/links/5f335709458515b72918413b/GONIPTERUS-PLATENSIS-Biologia-danos-control-efecto-sobre-Eucalyptus-globulus-y-su-impacto-economico-sobre-la-Industria-Forestal.pdf) [bre\\_Eucalyptus\\_globulus\\_y\\_su\\_impacto\\_economico\\_sobre\\_la\\_Industria\\_Forestal/links/5f3357](https://www.researchgate.net/profile/Paula-Tiara/publication/343599142_GONIPTERUS_PLATENSIS_Biologia_danos_control_efecto_sobre_Eucalyptus_globulus_y_su_impacto_economico_sobre_la_Industria_Forestal/links/5f335709458515b72918413b/GONIPTERUS-PLATENSIS-Biologia-danos-control-efecto-sobre-Eucalyptus-globulus-y-su-impacto-economico-sobre-la-Industria-Forestal.pdf) [09458515b72918413b/GONIPTERUS-PLATENSIS-Biologia-danos-control-efecto-sobre-](https://www.researchgate.net/profile/Paula-Tiara/publication/343599142_GONIPTERUS_PLATENSIS_Biologia_danos_control_efecto_sobre_Eucalyptus_globulus_y_su_impacto_economico_sobre_la_Industria_Forestal/links/5f335709458515b72918413b/GONIPTERUS-PLATENSIS-Biologia-danos-control-efecto-sobre-Eucalyptus-globulus-y-su-impacto-economico-sobre-la-Industria-Forestal.pdf)[Eucalyptus-globulus-y-su-impacto-economico-sobre-la-Industria-Forestal.pdf](https://www.researchgate.net/profile/Paula-Tiara/publication/343599142_GONIPTERUS_PLATENSIS_Biologia_danos_control_efecto_sobre_Eucalyptus_globulus_y_su_impacto_economico_sobre_la_Industria_Forestal/links/5f335709458515b72918413b/GONIPTERUS-PLATENSIS-Biologia-danos-control-efecto-sobre-Eucalyptus-globulus-y-su-impacto-economico-sobre-la-Industria-Forestal.pdf)

**GUZMÁN REYES, Mónica Del Carmen.** Análisis Funcional y Estructural del Promotor del Gen CBF-1 de *Eucalyptus Globulus* en la Respuesta a Estrés por Frío (Trabajo de titulación) (Magister En Ciencias De La Ingeniería). [En línea] (Tesis). (Maestría) Universidad de Chile, Facultad de Ciencias Físicas y Matemáticas, 2009. pp 16-17. [Consulta: 2022-11-10]. Disponible en[:https://repositorio.uchile.cl/bitstream/handle/2250/102168/guzman\\_m.pdf?sequence=3&isAl](https://repositorio.uchile.cl/bitstream/handle/2250/102168/guzman_m.pdf?sequence=3&isAllowed=y) [lowed=y](https://repositorio.uchile.cl/bitstream/handle/2250/102168/guzman_m.pdf?sequence=3&isAllowed=y)

**GARCÍA SAFE, Raúl Diego.** Preferencia de *Gonipterus scutellatus* gyllenhal (coleoptera: Curculionidae) por hojas de distintas especies de eucalipto [En línea] (Trabajo de Titulación). (Ingeniería) Universidad De Chile, Facultad De Ciencias Forestales, Escuela De Ciencias Forestales. (Santiago-Chile). 2008. pp 8 - 9. [Consulta: 2022-11-10]. Disponible en: [https://repositorio.uchile.cl/bitstream/handle/2250/151569/Preferencia-de-Gonipterus](https://repositorio.uchile.cl/bitstream/handle/2250/151569/Preferencia-de-Gonipterus-scutellatus-Gyllenhal-%28Coleoptera-curculionidae%29-por-hojas-de-distintas-especies-de-eucaliptol.pdf?sequence=1&isAllowed=y)[scutellatus-Gyllenhal-%28Coleoptera-curculionidae%29-por-hojas-de-distintas-especies-de](https://repositorio.uchile.cl/bitstream/handle/2250/151569/Preferencia-de-Gonipterus-scutellatus-Gyllenhal-%28Coleoptera-curculionidae%29-por-hojas-de-distintas-especies-de-eucaliptol.pdf?sequence=1&isAllowed=y)[eucaliptol.pdf?sequence=1&isAllowed=y](https://repositorio.uchile.cl/bitstream/handle/2250/151569/Preferencia-de-Gonipterus-scutellatus-Gyllenhal-%28Coleoptera-curculionidae%29-por-hojas-de-distintas-especies-de-eucaliptol.pdf?sequence=1&isAllowed=y)

**GAYUBO, F & VILLAR, J.** *"Orden Hymenoptera". IDE@-SEA,* [en línea], 2015, (Ecuador), Nº 59. pp. 1. [Consulta: 10 noviembre 2022]. ISSN 2386-7183. Disponible en: [http://sea](http://sea-entomologia.org/IDE@/revista_59.pdf)[entomologia.org/IDE@/revista\\_59.pdf](http://sea-entomologia.org/IDE@/revista_59.pdf)

**GALLARDO, Claudia; et al.** *Zoología Agrícola Los insectos: una mirada desde las Ciencias Agrícolas*. [En línea] Universidad Nacional De Jujuy. (Jujuy – Argentina. 2022. pp. 52. [Consulta: 2023-02-16]. Disponible en: [https://fca.unju.edu.ar/media/publicaciones/Zoolog%C3%ADa\\_Agricola\\_-\\_Los\\_insectos\\_-](https://fca.unju.edu.ar/media/publicaciones/Zoolog%C3%ADa_Agricola_-_Los_insectos_-_Gallardo_-_Tapia_-_Agostini_-_Medina_-EDIUNJU.pdf) [\\_Gallardo\\_-\\_Tapia\\_-\\_Agostini\\_-\\_Medina\\_-EDIUNJU.pdf](https://fca.unju.edu.ar/media/publicaciones/Zoolog%C3%ADa_Agricola_-_Los_insectos_-_Gallardo_-_Tapia_-_Agostini_-_Medina_-EDIUNJU.pdf)

**HINKELMANN, KLAUS; & OSCAR KEMPTHORNE.** *Desing and Analysis of Experiments*  [en línea]. Nº 2. Virginia Polytechnic Institute and State University. WILEY INTERSCIENCE, 2005. [Consulta: 10 de noviembre 2022]. Disponible en: [https://books.google.com.gi/books?id=GiYc5nRVKf8C&printsec=frontcover&hl=es#v=onepag](https://books.google.com.gi/books?id=GiYc5nRVKf8C&printsec=frontcover&hl=es#v=onepage&q&f=false) [e&q&f=false](https://books.google.com.gi/books?id=GiYc5nRVKf8C&printsec=frontcover&hl=es#v=onepage&q&f=false)

**JOHNSON, N. & TRIPLEHORN, C.** *Borror and delongˈs introduction to the study of insect* [en línea]. 7tb Edition. 2005. [Consulta: 10 noviembre 2022]. Disponible en: [https://www.pdfdrive.com/borror-and-delongs-introduction-to-the-study-of-insects](https://www.pdfdrive.com/borror-and-delongs-introduction-to-the-study-of-insects-e183745318.html)[e183745318.html](https://www.pdfdrive.com/borror-and-delongs-introduction-to-the-study-of-insects-e183745318.html)

**LUNA, J.** *"Técnicas de colecta y preservación de insectos"* [en línea], 2005, México, Nº 37, pp. 388 - 392 [Consulta: 10 noviembre 2022]. Disponible en: [http://sea](http://sea-entomologia.org/Publicaciones/PDF/BOLN_37/385_408_Tecnicas.pdf)[entomologia.org/Publicaciones/PDF/BOLN\\_37/385\\_408\\_Tecnicas.pdf](http://sea-entomologia.org/Publicaciones/PDF/BOLN_37/385_408_Tecnicas.pdf)

**MONDRAGÓN, Tatiana.** *"Antenas: Complejos órganos sensoriales".* [blog]. 9 abril 2018. [Consulta: 16 enero 2023]. Disponible en: [https://academiaplay.es/antenas-complejos-organos](https://academiaplay.es/antenas-complejos-organos-sensoriales/)[sensoriales/.](https://academiaplay.es/antenas-complejos-organos-sensoriales/)

**MANSILLA, J.** "Presencia sobre *Eucalyptus globulus* Labill de *Gonipterus scutellatus* Gyll. (Col. Curculionidae) en Galicia" [en línea], 1992, (Galacia), pp. 547-554. [Consultado: 13 noviembre 2022]. Disponible en: [https://www.mapa.gob.es/ministerio/pags/Biblioteca/Revistas/pdf\\_plagas%2FBSVP-18-03-547-](https://www.mapa.gob.es/ministerio/pags/Biblioteca/Revistas/pdf_plagas%2FBSVP-18-03-547-554.pdf) [554.pdf](https://www.mapa.gob.es/ministerio/pags/Biblioteca/Revistas/pdf_plagas%2FBSVP-18-03-547-554.pdf)

**MENA, LAURA; et al.** *"Influencia del color y altura de platos-trampa en la captura de bracónidos (Hymenoptera: Braconidae)".* Revista Colombiana de Entomología [en línea]. 2016, (México), pp. 159. [Consulta: 20 febrero 2023]. Disponible en: <http://www.scielo.org.co/pdf/rcen/v42n2/v42n2a08.pdf>

**NIEVES, J**. *Inventario de himenópteros parasitoides (cynipoidea y chalcidoidea hymenoptera, insecta) de la isla de coiba (Panamá)* [en línea]. Isla de Coiba - Panamá, 1997. [Consulta: 5 de noviembre 2022]. Disponible en:<https://digital.csic.es/handle/10261/80523>

**ORTIZ MARIN, Walter Hermógenes**. *Entomología general*. [En línea]. Instituto de Educación Superior Tecnológico Público, s/f. [Consulta: 16 febrero 2023]. Disponible en: <https://isthuando.edu.pe/archivos/entomologia.pdf>

**REYES MENESES, Pedro Junior.** Especies Exóticas Invasoras En Ecuador: Caso De Estudio, El Caracol *Achatina Fulica*. (Trabajo de Titulación). (Ingeniero). [En línea] Universidad Estatal del Sur de Manabí, Facultad de Ciencias Naturales y de la Agricultura, Manabí (Jipijapa, Ecuador). 2020. pp. 23. [Consulta: 2023-02-16]. Disponible en: [http://repositorio.unesum.edu.ec/bitstream/53000/2564/1/TESIS%20-](http://repositorio.unesum.edu.ec/bitstream/53000/2564/1/TESIS%20-%20PEDRO%20REYES%20MENESES.%20.pdf) [%20PEDRO%20REYES%20MENESES.%20.pdf](http://repositorio.unesum.edu.ec/bitstream/53000/2564/1/TESIS%20-%20PEDRO%20REYES%20MENESES.%20.pdf)

**RIVERA LANDA, María del roció.** Superfamilias y familias de Hymenoptera parasítica del estado de coahuila, México [En línea] (Trabajo de titulación) (Ingeniero) Universidad Autónoma Agraria Antonio Narro, México. 2009. pp 10 - 11. [Consulta: 2022-10-11]. Disponible en:

[http://repositorio.uaaan.mx:8080/xmlui/bitstream/handle/123456789/4293/T17040%20RIVER](http://repositorio.uaaan.mx:8080/xmlui/bitstream/handle/123456789/4293/T17040%20RIVERA%20LANDA,%20MARIA%20DEL%20ROSARIO%20%20TESIS.pdf?sequence=1) [A%20LANDA,%20MARIA%20DEL%20ROSARIO%20%20TESIS.pdf?sequence=1](http://repositorio.uaaan.mx:8080/xmlui/bitstream/handle/123456789/4293/T17040%20RIVERA%20LANDA,%20MARIA%20DEL%20ROSARIO%20%20TESIS.pdf?sequence=1)

**SERMEÑO, José Miguel & RIVAS, Andrés Wilfrido.** *Muestreo de plagas* [En línea] Diplomado en protección de plantas, universidad de el salvador, Salvador, 2005. pp. 2. Disponible en[:https://ri.ues.edu.sv/id/eprint/9147/1/A%20MUESTREO%20DE%20PLAGAS%2C%20200](https://ri.ues.edu.sv/id/eprint/9147/1/A%20MUESTREO%20DE%20PLAGAS%2C%202004.pdf) [4.pdf](https://ri.ues.edu.sv/id/eprint/9147/1/A%20MUESTREO%20DE%20PLAGAS%2C%202004.pdf)

**VÁZQUES, Luis; et al.** *Conservación y manejo de enemigos naturales de insectos fitófagos en los sistemas agrícolas de Cuba* [en línea]. Cuidad de la Habana, Cuba: CIDISAV, 2008. [Consulta: 27 diciembre 2022]. Disponible en: [https://www.researchgate.net/publication/268981130\\_Conservacion\\_y\\_manejo\\_de\\_enemigos\\_n](https://www.researchgate.net/publication/268981130_Conservacion_y_manejo_de_enemigos_naturales_de_insectos_fitofagos_en_los_sistemas_agricolas_de_Cuba) [aturales\\_de\\_insectos\\_fitofagos\\_en\\_los\\_sistemas\\_agricolas\\_de\\_Cuba](https://www.researchgate.net/publication/268981130_Conservacion_y_manejo_de_enemigos_naturales_de_insectos_fitofagos_en_los_sistemas_agricolas_de_Cuba)

**VITTA P, Nancy & AGUILAR G, Virginia**. "Uso de trampas amarillas: Opción ecológica para el control de insectos en cultivos hortícolas". INIA [en línea], 2020, (Chile) Nº 44, pp 1 – 2. [Consulta: 10 de noviembre 2022]. Disponible en: <https://hdl.handle.net/20.500.14001/66933>

**ZARAGOZA, A.** "Confirman la efectividad de una avispa parásita para controlar el gorgojo del eucalipto". Biocontrol [En Línea], 2017, (Portugal), PP 1-2. [Consulta: 20 febrero 2023]. Disponible en:

[HTTPS://WWW.MNCN.CSIC.ES/DOCS/REPOSITORIO//ES\\_ES//COMUNICACION/2017/0](https://www.mncn.csic.es/docs/repositorio/es_ES/comunicacion/2017/08_agosto/gorgojo_eucaliptos/08_agosto_2017_plagaseucaliptos.pdf) [8\\_AGOSTO/GORGOJO\\_EUCALIPTOS/08\\_AGOSTO\\_2017\\_PLAGASEUCALIPTOS.PDF](https://www.mncn.csic.es/docs/repositorio/es_ES/comunicacion/2017/08_agosto/gorgojo_eucaliptos/08_agosto_2017_plagaseucaliptos.pdf)

POLITE OBRA

# **ANEXO A:** INSTALACIONES DE LAS TRAMPAS AMARILLAS

**ANEXO B:** ETIQUETADO EN EL FRASCO DE RECOLECCIÓN

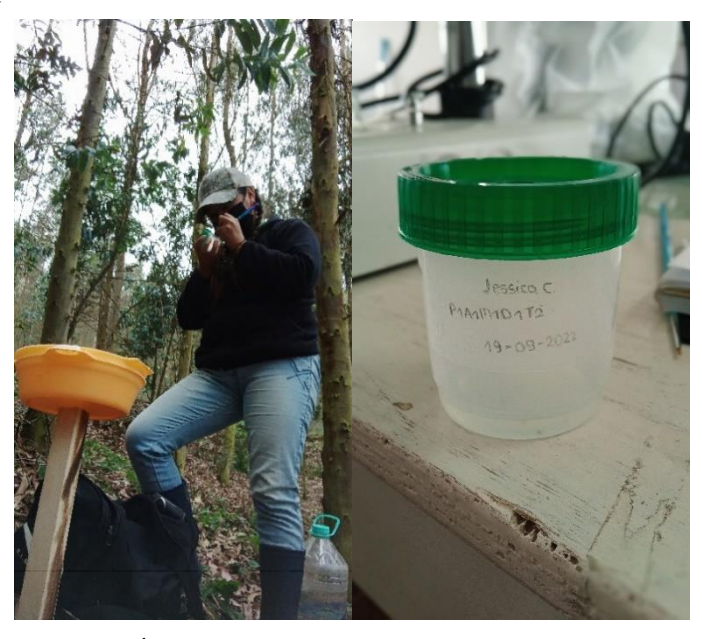

**ANEXO C:** IDENTIFICACIÓN DE LAS MUESTRAS RECOLECTADAS

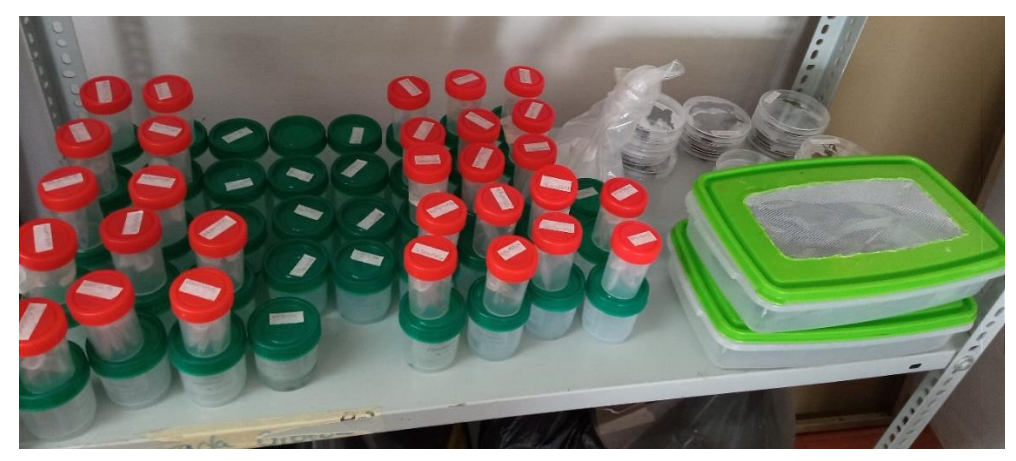

# **ANEXO D:** SELECCIÓN DE ARBOLES

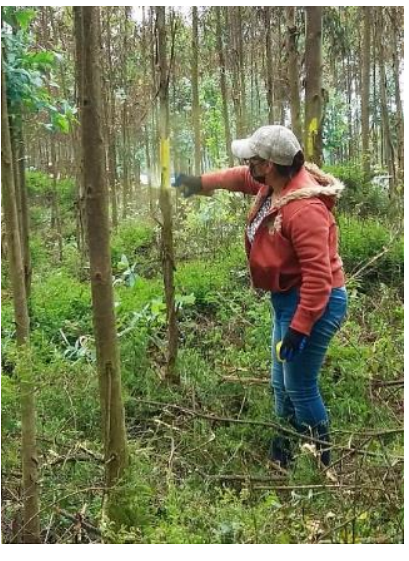

**ANEXO E:** RECOLECCIÓN DIRECTA DE OOTECAS DE *Gonipterus* sp

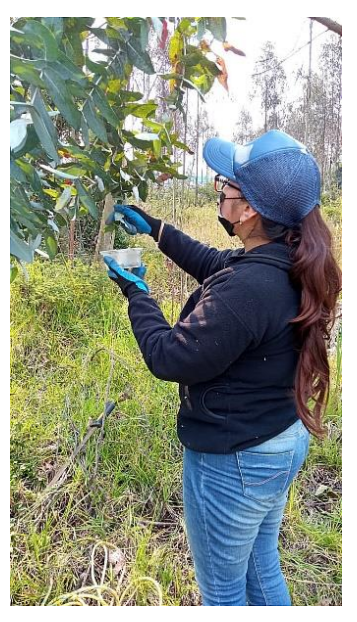

**ANEXO F:** INSTALACIÓN DE LAS CAMARAS DE CRIANZA DE *Gonipterus* sp

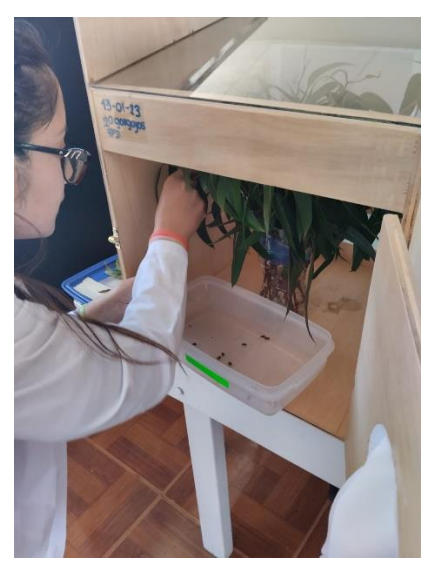

## **ANEXO G:** COLECTA DE OOTECAS

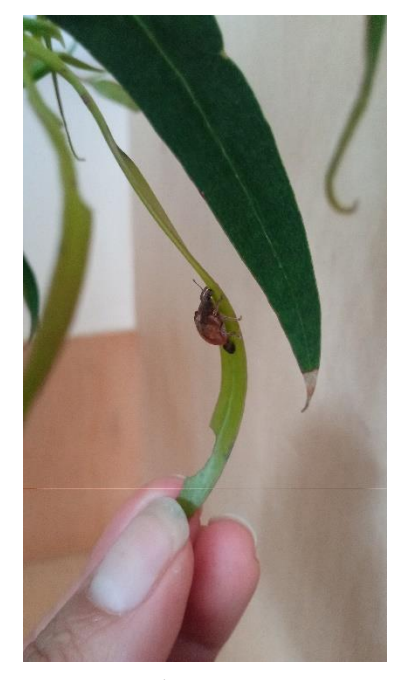

**ANEXO H:** PROCESO DE PARASITACIÓN DE *Anaphes nitens* Huber

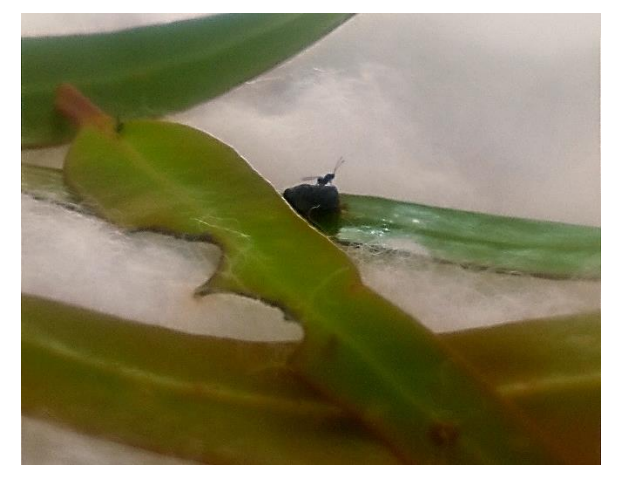

**ANEXO I:** CAMBIO DE SUPLEMENTO ALIMENTICIO

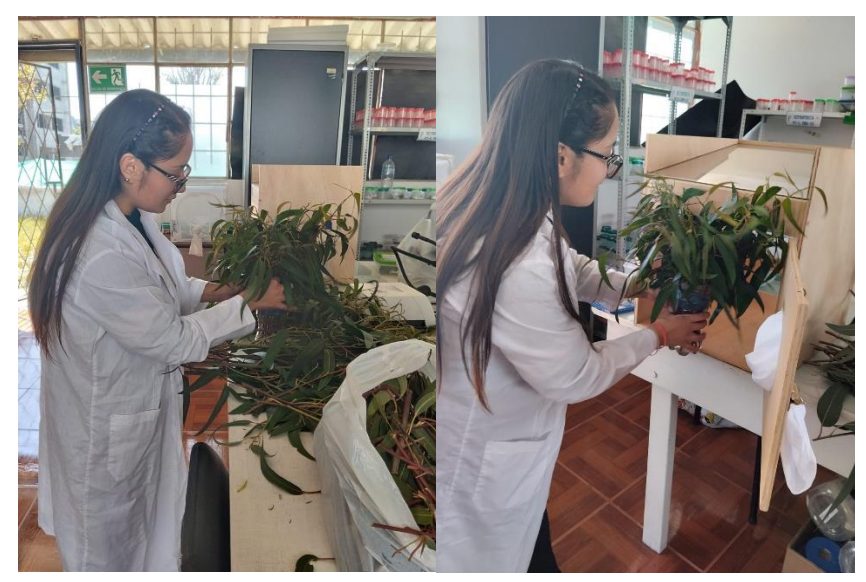

# **ANEXO J:** TABLAS DE ABUNDANCIA Y RIQUEZA UTILIZADOS PARA EL ANOVA

## HDA ITULCACHI

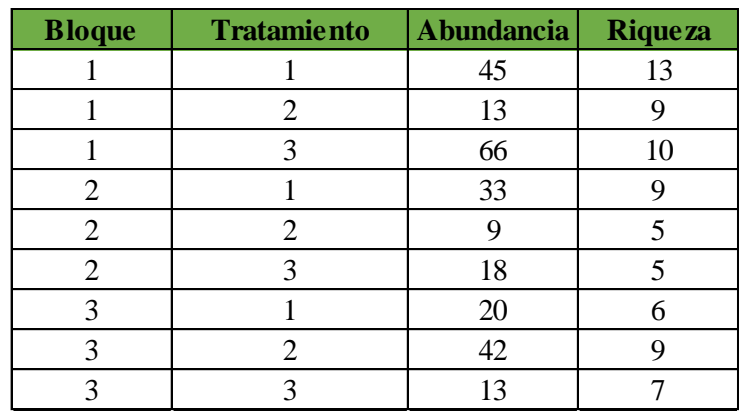

## HDA PALUGUILLO

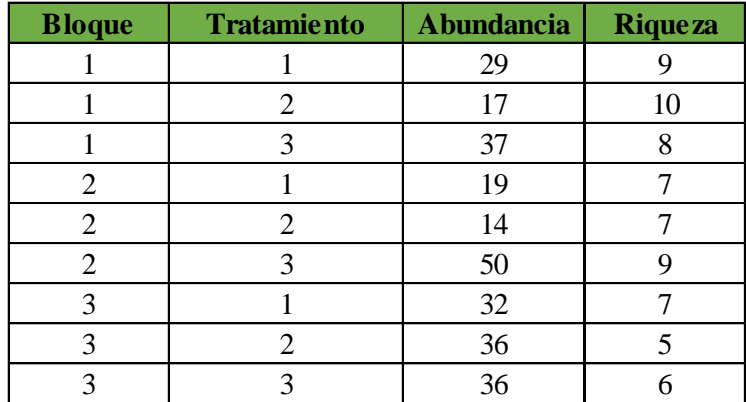

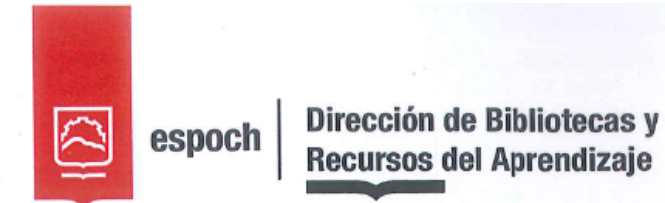

# UNIDAD DE PROCESOS TÉCNICOS Y ANÁLISIS BIBLIOGRÁFICO Y **DOCUMENTAL**

# REVISIÓN DE NORMAS TÉCNICAS, RESUMEN Y BIBLIOGRAFÍA

Fecha de entrega: 15/06/2023

**INFORMACIÓN DEL AUTOR/A (S)** 

Nombres - Apellidos: JESSICA PAOLA CALDERON FLORES

**INFORMACIÓN INSTITUCIONAL** 

**Facultad: RECURSOS NATURALES** 

Carrera: INGENIERÍA FORESTAL

Título a optar: INGENIERA FORESTAL

f. responsable: Ing. Cristhian Fernando Castillo Ruiz

0976-DBRA-UTP-2023

OLITÉCA

**DBR**